## POLITECNICO DI TORINO

### Department of Electronics and Telecommunications

Master Degree in Electronic Engineering

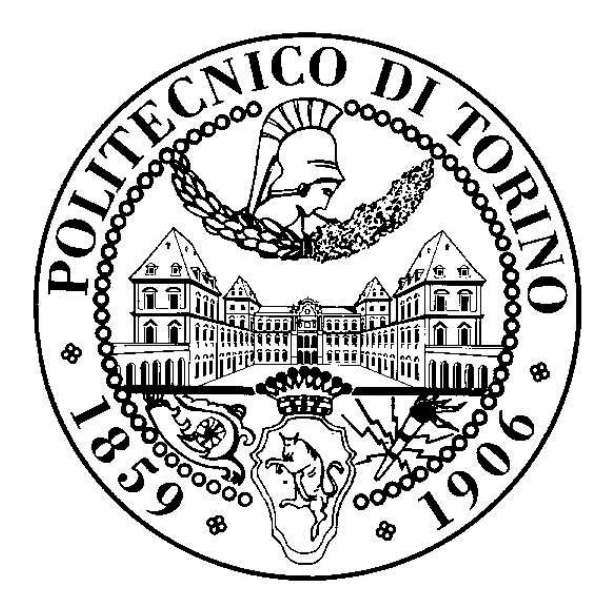

### Master Degree Thesis Using HLS for design space exploration of LoadStore queue

Supervisor: Prof. Lavagno Luciano

Candidate: YUNQING ZHAO

March 2019

# Table of contents

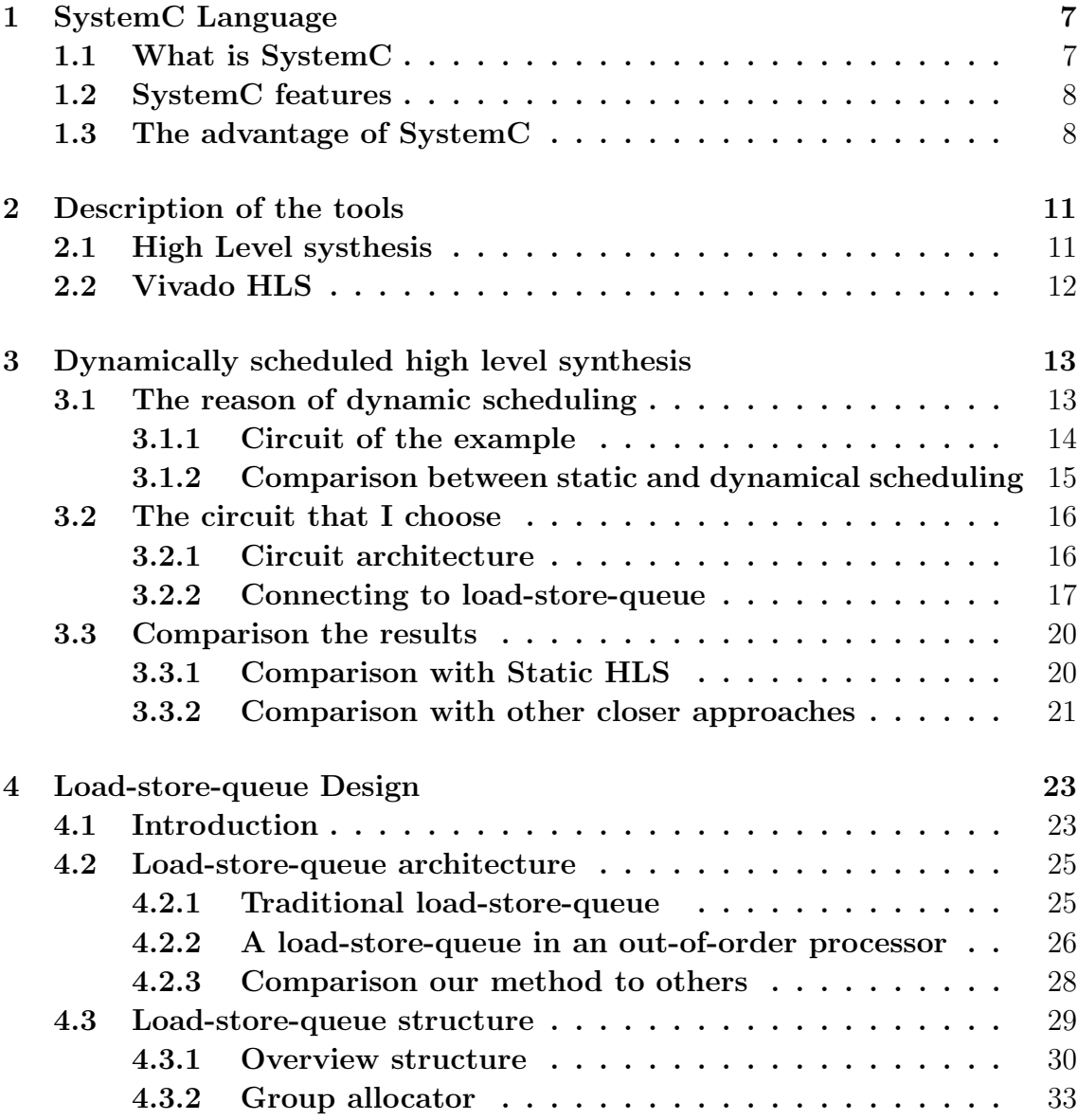

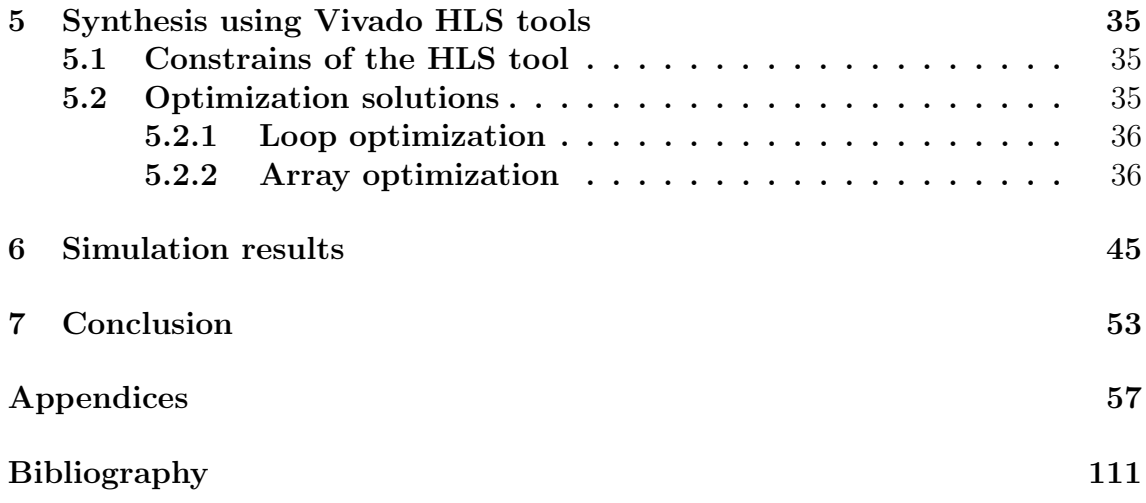

# List of figures

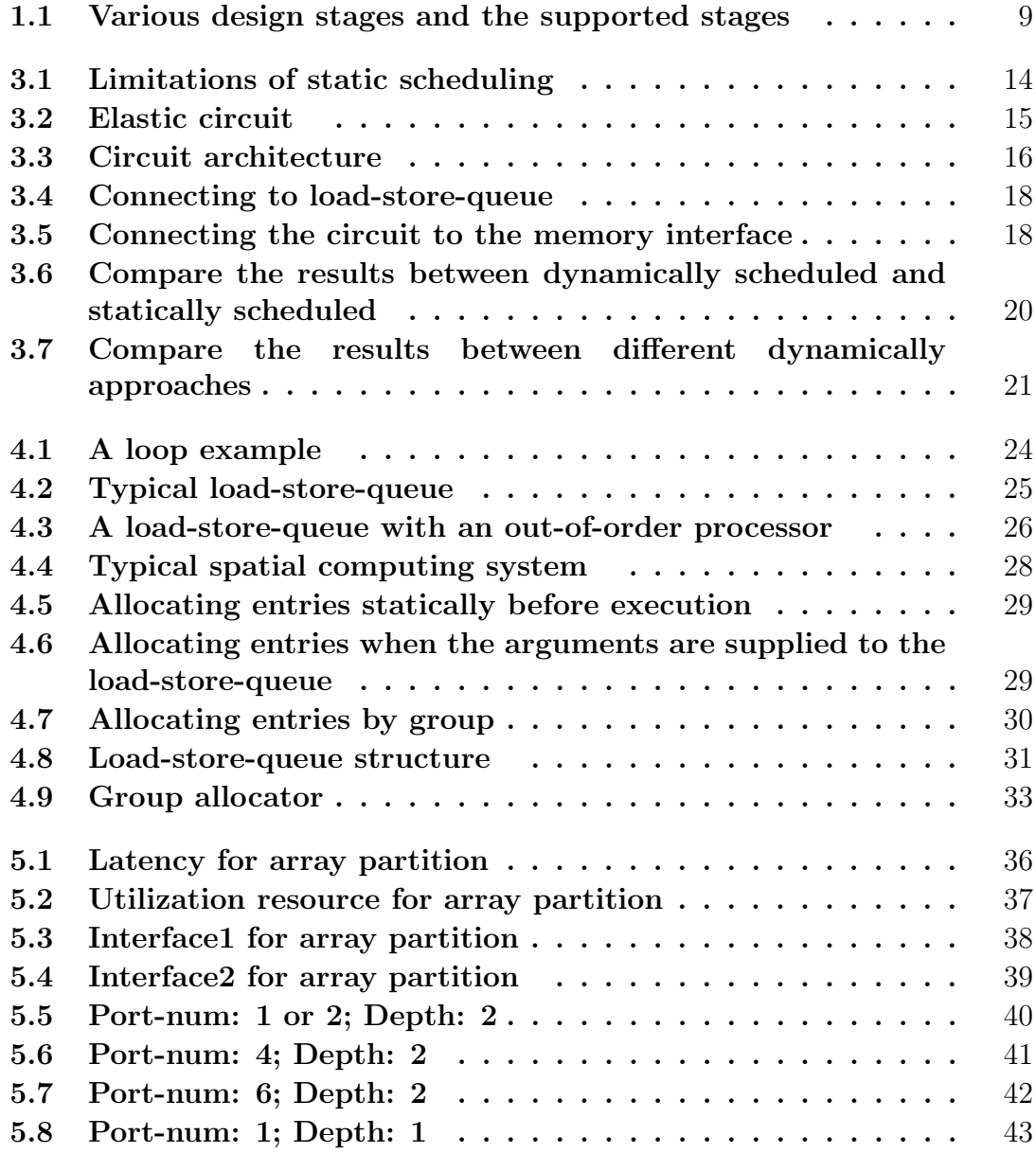

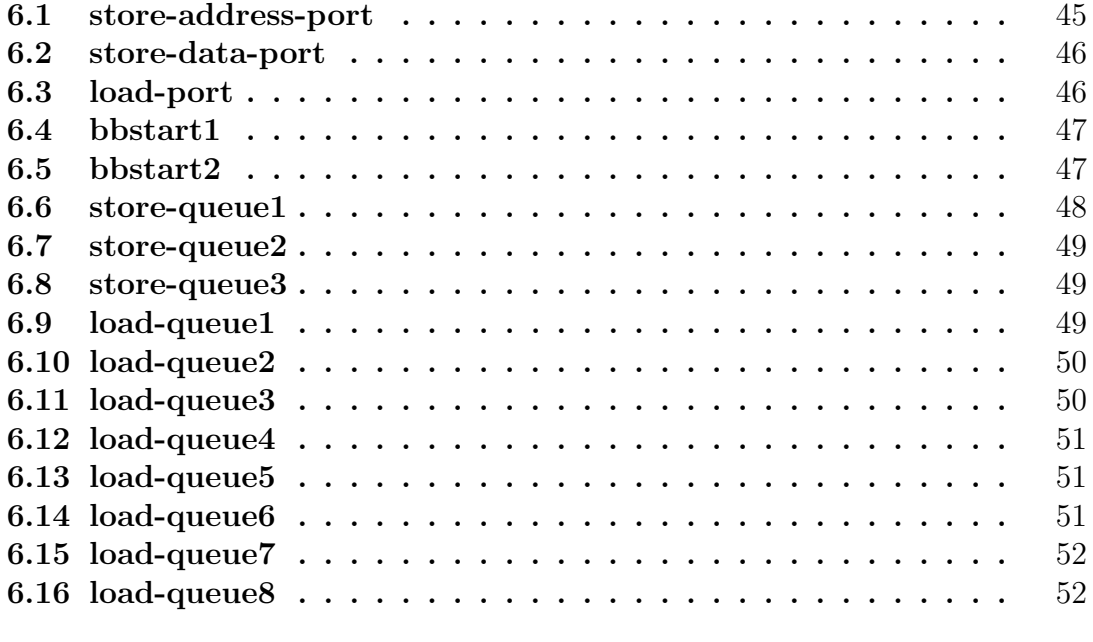

List of tables

# Abstract

Systemc is a set of  $C++$  classes and macros which provide an event-driven simulation interface. These facilities enable a designer to simulate concurrent processes. It is applied to system-level modeling,architectural exploration,performance modeling,software development,functional verification,and high-level synthesis.

High-level synthesis (HLS) tools almost universally generate statically scheduled datapaths. Static scheduling implies that circuits out of HLS tools have a hard time exploiting parallelism in code with potential memory dependencies, with control-dependent dependencies in inner loops, or where performance is limited by long latency control decisions. In this work, we show that high-level synthesis of dynamically scheduled circuits is perfectly feasible by describing the implementation of a prototype synthesizer which generates a particular form of latency-insensitive synchronous circuits. So our design is depending on dynamically scheduled.

The ability to achieve maximal parallelism decides the efficiency of spatial computing. And it needs memory interfaces can correctly handle memory accesses that arrive in random order while still satisfying ensuring appropriate ordering and data dependency for semantic correctness. But a traditional memory interface for out-of-order processors could not meet the requirement like: a fundamental piece of information for correct execution.So, we need to find a approach order to get the requirements.The main idea is to dynamically allocate groups of memory accesses which are depending on the dynamic behavior of the application.Using high-level systhesis tool(Vivado HLS) to aquire the access order within the group.

# Introduction

This chapter is a introduction of my thesis. I used systemC language to design a Load-Store Queue, and then, using Vivado HLS do synthesis, to do space exploration. I also introducted a dynamical scheduled method, came up with Lana Josipovic and her workmate, which can use our LSQ for design. For Load-Store queue, I used an approach with out-of-order exeution with a group allocator. And used Modelsim to do the simulation with the testbench by professor. Finally, check the results whether they were same.

Chapture1 was a simple introduction of SystemC language; Chapture2 summarized the main tools that I have used.; Chapture3 was a brief introduction of dynamical scheduled; Chapture4 detailed the load-storequeue structure and the implementation process; Chapture5 was the HLS results; while the last part shown the simulation results.

# Acknowledgment

I would first like to thank my thesis supervisor Prof.Lavagno Luciano for providing this thesis, and for his motivation, patience, and immense knowledge. He teached me a lot in the whole period of thesis. And his guidance helped me in all the time of research and writing of this thesis.

Besides I thank my labmates and PhD students, Liang Ma, Junnan Shan for their help, advices and encouragement. I will always remember the laughter in the lab.

Finally, I must thanks to my parents for providing me with encouragements throughout my years of study in Italy and the process of projects, of courses and writing thesis.

## <span id="page-14-0"></span>Chapter 1

# SystemC Language

### <span id="page-14-1"></span>1.1 What is SystemC

SystemC is a set of  $C++$  classes and macros which provide an envent-driven simulation interface.These enable us to simulate concurrent processes, and we can use  $C++$  syntax for describing each process. SystemC processes can communicate in a simulated read-time enviroment, using signals of all the datatypes offered by  $C++$ , some additional ones offered by the SystemC library, as well as user defined.

SystemC has semantic similarities to VHDL and Verilog, but may be said to have a syntactical overhead compared to these when used as a hardware description language. [\[1\]](#page-118-1) On the other hand, it offers a greater range of expression, similar to object-oriented design partitioning and template classes.

SystemC is applied to system-level modeling, architectural exploration, performance modeling, software development, functional verification, and high-level-synthesis.[\[1\]](#page-118-1) And systemC is often associated with transaction-level modeling(TLM), and electronic system-level(ESL) design.

### <span id="page-15-0"></span>1.2 SystemC features

[\[1\]](#page-118-1) SystemC includes some features, like modules, signals, processes, interfaces, ports and data types.

1. Modules are the basic blocks. A SystemC model usually includes of others modules which communicate by ports.

2. Ports allow communication from inside a module to the outside via channels.

3. Signals divided in two aspects, resolved signals and unresolved signals.

4. Processes are used to describe functionality. Processes are contained inside modules, and they are concurrent.

5. Interfaces are used to communicate between ports and channels.

6. SystemC introduces several data types which support the modeling of hardware. Like extended standard types, logic types, and fixed point types.

### <span id="page-15-1"></span>1.3 The advantage of SystemC

There are several advantages of using SystemC[\[2\]](#page-118-2).

1. It inherits all the features of  $C_{++}$ , a stable programming language accepted all over the world. It has got large language constructs, and makes easier to write the program with less efforts.

2. Rich in data types: along with the types supported by  $C_{++}$ , systemC also supports the data types which are used by the hardware engineers.

3. It introduces the notion of time to  $C_{++}$ , to simulate synchronous hardware designs. It is common in most of the HDL's.

4. All the 'processes' can excuted concurrently to simulate the concurrent behavior, irrespective of the order in which they are called.

5. It supports RTL design like most of the HDL's, while it also supports the design at an higher abstraction level.

<span id="page-16-0"></span>Following picture shows the various design stages and the supported stages by systemC and HDL's:

21.PNG

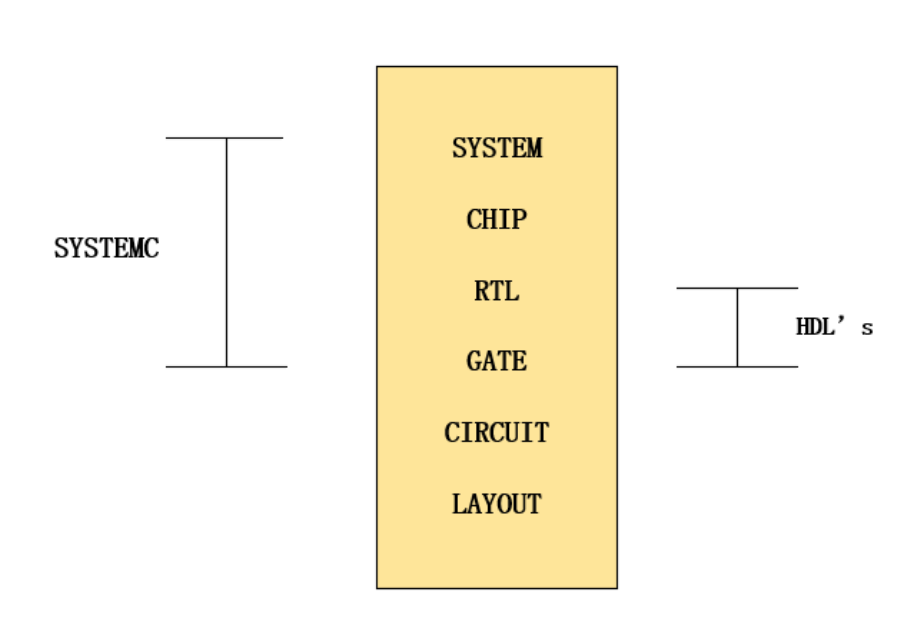

Figure 1.1: Various design stages and the supported stages

1 – SystemC Language

### <span id="page-18-0"></span>Chapter 2

## Description of the tools

In this thesis, I used Vivado HLS to generate the RTL from my SystemC code and then used Modelsim to do the simulation with the testbench by professor.

### <span id="page-18-1"></span>2.1 High Level systhesis

High-level synthesis(HLS) is an automated design process that interprets an algorithmic description of a desired behavior and creates digital hardware that implements that behavior. It raises the design abstraction level and allow rapid generaion of optimized RTL hardware for performance, area, and power requirements[\[3\]](#page-118-3).

The goal of HLS is to let hardware designers verify hardware and efficiently build, by giving them better control over optimization of their design architecture, and through the nature of allowing the designer to describe the design at a higher level of abstraction while the tool does the RTL implementation[\[3\]](#page-118-3). Verification of the RTL is an important part of the process.

### <span id="page-19-0"></span>2.2 Vivado HLS

Vivado HLS is designed by Xilinx, which included as a no cost upgrade in all Vivado HLx Editions, accelerates IP creation by enabling C,  $C_{++}$  and SystemC soecifications to be directly targeted into Xilinx programmable devices without the need to manually creat RTL.

Supporting both the ISE and Vivado design environments Vivado HLS provides system and design architects alike with a fater path to IP creation.[\[3\]](#page-118-3)

Vivado HLS supports older architectures specific to ISE Design Suite and installs automatically as part of the Vivado HLx Editions.

# <span id="page-20-0"></span>Chapter 3

# Dynamically scheduled high level synthesis

This chapter describe a methodology to automatically generate dynamically scheduled circuits. The chapter is organized as follows: Section 1 is a example of one of the situations where dynamic extraction of operation-level parallelism proves essential to performance. Section 2 details the circuit generation methodology as implemented. Section 3 I compared the results of the technique with static HLS.

### <span id="page-20-1"></span>3.1 The reason of dynamic scheduling

The traditional statically scheduled HLS serves well that applications are regular. But, with FPGAs facing broader classes of applications and moving to datacenter, the capability of dynamic scheduling to automatically extract parallelism may be essential.

There is an example to prove the limitations of static scheduled HLS approaches, as shown in figure 3.1[\[4\]](#page-118-4). In this loop, there is a conditional statement(if) which depends on arrays  $A$ <sup>[]</sup> and arrays  $B$ <sup>[]</sup>. And the statement  $s = s + d$  replaces a dependency between iterations and delays the next iteration when the condition is true. A typical HLS tool needs to create a static schedule when we pipelining this loop. On the top of the figure 3.1(b), it is a possible schedule that the condition is true only for the second and third iteration. On the middle, it is an alternative schedule that could be to avoid pipelining the loop and creating a sequential finite-state machine. While the bottom one in the figure 3.1(b) is a better schedule, the operations of different iterations are overlapped as much as possible and the parallelism is reduced only

when the addition is executed. This behavior is beyond what can be achieved by statically scheduled HLS tool.

<span id="page-21-1"></span>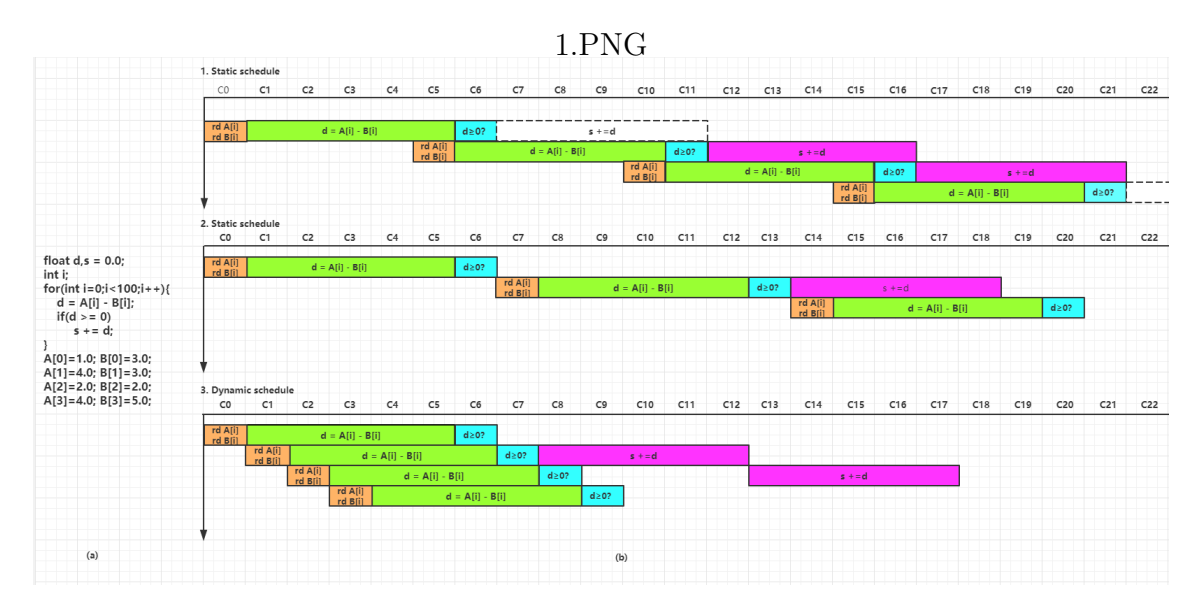

Figure 3.1: Limitations of static scheduling

From this simple example, there is a negative influence on performance when generating a schedule at synthesis time. Another problem is the conflict between read and write(a write in a previous iteration may address the same memory location as the read in a successive).However, they can be executed out of order if the two accesses match different locations. Of course, in recent years, many authors proposed approaches to some cases of potential dependencies through memory, but I choose dynamically scheduled circuits in my paper because I think it represent the most general solution.

#### <span id="page-21-0"></span>3.1.1 Circuit of the example

Figure 3.2 shows a simplified version of an elastic circuit [\[5\]](#page-118-5) implementing the example in figure 3.1(a).

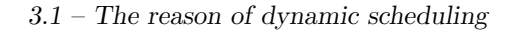

<span id="page-22-1"></span>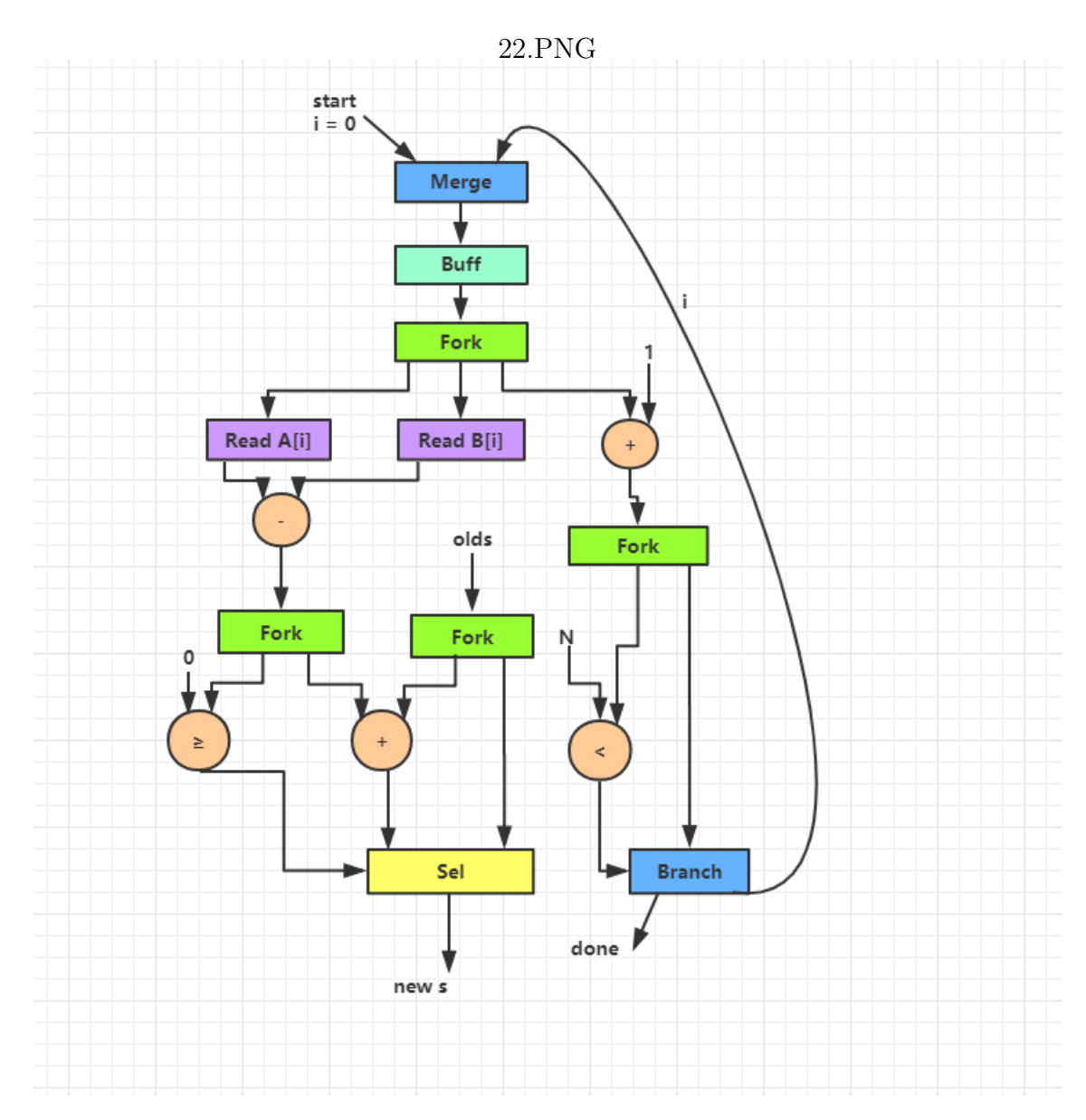

Figure 3.2: Elastic circuit

### <span id="page-22-0"></span>3.1.2 Comparison between static and dynamical scheduling

Compare with the static scheduling, dynamical scheduling out-of-order processors are capable of achieving good levels of paralellism on-the-fly and without extensive code preparation.

### <span id="page-23-0"></span>3.2 The circuit that I choose

In this section, I have chosen the elastic circuit[1] as the paradigm.

#### <span id="page-23-1"></span>3.2.1 Circuit architecture

<span id="page-23-2"></span>The architecture for the circuit that I used was shown in figure 3.3[\[4\]](#page-118-4).

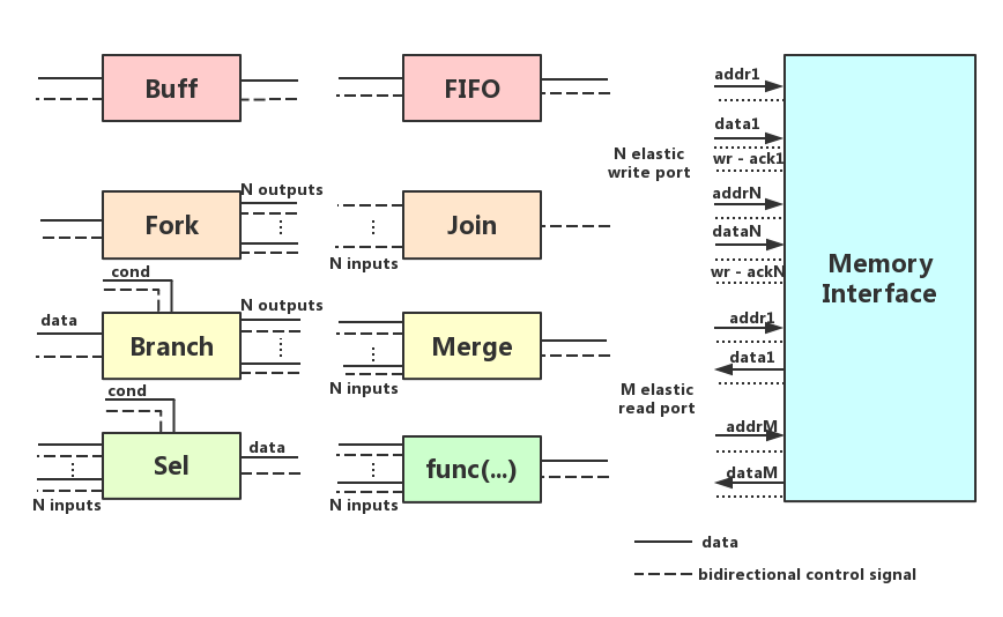

2.PNG

Figure 3.3: Circuit architecture

It outlines the elastic components all used.

(1) Buff is the elementary storage structure of the circuit and the equivalent of D flip-flops or registers in regular circuit.

(2) A fork put every token from input to multiple output; it outputs tokens to each successor, but only all successors have accepted the previous one, then it will update the new value.

(3) A branch executes control-flow statements by dispatching a token received at its single input to one of its outputs depending on a condition.

(4) A select used as a multiplexer, it waits for the required input to generate the output.

(5) FIFO is ordinary first-in first-out queues with the appropriate handshaking signals.

(6) A join is the reciprocal of a fork. Acts as a synchronizer which is waiting to receive a token on each and every one of its inputs before emitting a token at its outputs.

(7) A merge is the reciprocal of a branch. It propagates a token and data received on any input to its output.

(8) The func replaces any functional unit the code requires, such as integer and float point units.

Finally, the circuit interface with memory by elastic ports. From the picture we can see, the write port has two inputs(address and data) and a control-only signal from the memory interface demonstrate successful completion.

#### <span id="page-24-0"></span>3.2.2 Connecting to load-store-queue

Figure 3.3 shows a memory component with elastic read and write ports. In general, every load or store operation would connect to a read or write port, but may be get a wrong result. So, access requests will arrive to the memory interface in random order and this may lead to against the dependency.

The solution to solve the problem is to use a load-store-queue which I will introduce in the next chapter similar to those present in dynamically scheduled processors. To get tokens following the actual order of execution of the basic block of the circuit is the important condition for the load-store-queue with correctly implementation. This ordering can make the load-store-queue as memory access arguments from basic block arrive out-of-order.

Figure 3.4 shows the connecting to a load-store-queue for correct out-of-order memory accesses. This program contains four basic blocks. Comparing with the figure 3.3, the difference is only increasing the elastic control signal like BB1 and BB2. BB1 sends a token to load-store-queue at the start of the program. We assuming that the execution of BB2 afterwards was determined by the control flow, then BB2 will sends a token to the load-store-queue next. Accesses of BB1 should be completed before those from BB2, so the order of these token can make the load-store-queue to suitably out-of-order memory accesses.

<span id="page-25-0"></span>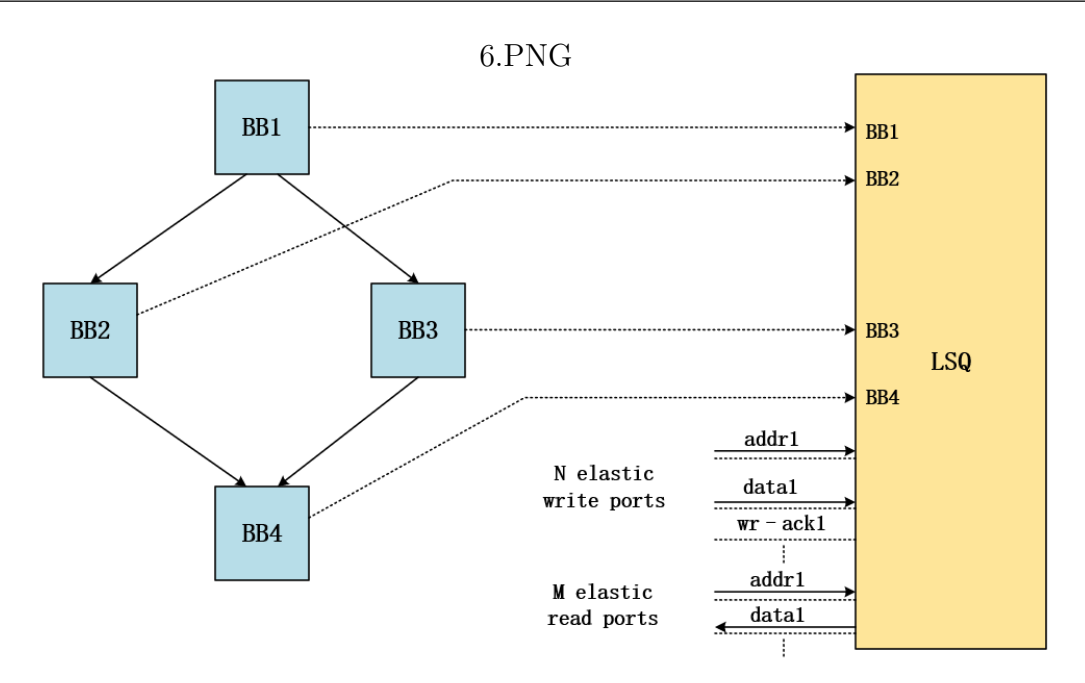

Figure 3.4: Connecting to load-store-queue

We found some examples to show the correct connections and incorrect connection, the details are in the picture 3.5[\[4\]](#page-118-4).

<span id="page-25-1"></span>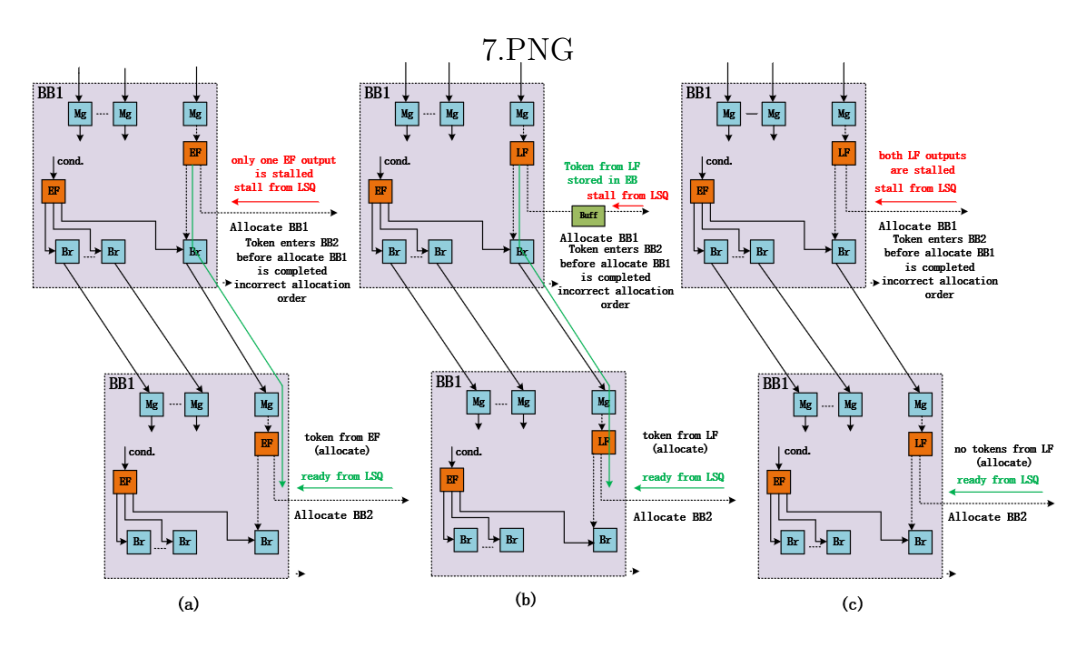

Figure 3.5: Connecting the circuit to the memory interface

Figure 3.5(a) and (b) were two examples of the incorrect connections. In the first  $\exp(e(a))$ , the eager fork may send an allocation to BB2 before the allocation of BB1 completes. The problem of the second example is that the allocation order may be reversed due to the storage element on the control line between the circuit and the load-store-queue. The last example in figure 3.5(c) shows the correct way to connect the load-store-queue: an allocation cannot occur unless all predecessor allocations have been completed.

### <span id="page-27-0"></span>3.3 Comparison the results

This section, we show the result of comparing with a commercial HLS tools and with other approaches that are closer to my chosen.

#### <span id="page-27-1"></span>3.3.1 Comparison with Static HLS

The results of the comparison with static HLS of different kernals were shown in Figure 3.6[\[4\]](#page-118-4).

<span id="page-27-2"></span>

|                       |                   |              |                 |            |                           | --------   |                |                |             |            |               |            |             |            |  |  |
|-----------------------|-------------------|--------------|-----------------|------------|---------------------------|------------|----------------|----------------|-------------|------------|---------------|------------|-------------|------------|--|--|
|                       | II <sub>avg</sub> |              | CP(ns)          |            | <b>Execution time(us)</b> |            | <b>DSPs</b>    |                | <b>FFs</b>  |            | <b>Slices</b> |            | <b>LUTs</b> |            |  |  |
| <b>Kernal</b>         | <b>STAT</b>       |              | <b>DYN STAT</b> | <b>DYN</b> | <b>STAT</b>               | <b>DYN</b> | <b>STAT</b>    | <b>DYN</b>     | <b>STAT</b> | <b>DYN</b> | <b>STAT</b>   | <b>DYN</b> | <b>STAT</b> | <b>DYN</b> |  |  |
| Histogram             | 11                | 2.3          | 3.3             | 5.7        | 36.3                      | 13.3       | $\overline{c}$ | $\overline{2}$ | 447         | 1734       | 130           | 1101       | 296         | 3632       |  |  |
| Matrix power          | 16                | 4.2          | 3.4             | 6.0        | 20.7                      | 9.6        | 5              | 5              | 790         | 2050       | 219           | 1465       | 500         | 4237       |  |  |
| <b>FIR</b>            | 1                 | $\mathbf{1}$ | 3.3             | 3.4        | 3.3                       | 4.4        | 3              | 3              | 224         | 382        | 62            | 127        | 89          | 341        |  |  |
| Loop with condition 1 | $\overline{9}$    | 1.3          | 2.8             | 4.8        | 25.3                      | 6.2        | 2              | $\overline{4}$ | 525         | 984        | 161           | 289        | 391         | 767        |  |  |
| Loop with condition 2 | 5                 | 1.2          | 3.4             | 4.8        | 17.1                      | 5.7        | 5              | 5              | 623         | 811        | 187           | 240        | 409         | 659        |  |  |

31.PNG

Figure 3.6: Compare the results between dynamically scheduled and statically scheduled

From the picture, we can see there are five different kernals to implement the program. And in the figure here has shown the timing cost and also the resource utilization. Kernals detailed as following:

(1) Histogram reads an array of features and increases the of value of corresponding histogram bins.

(2) Matrix power performs a series of matrix vector multiplication. Each iteration of a nested loop reads a column and a row coordinate and updates the corresponding matrix element.

(3) FIR filter is an ordinary FIR filter calculating the output based on the input.

(4) Loop with condition 1 is the kernal I have mentioned before.

(5) Loop with condition 2 is a variation of the previous kernal where replacing the conditional addition with a multiplication of the same variable.

#### <span id="page-28-0"></span>3.3.2 Comparison with other closer approaches

Here we compared the approach that I chosen with other two similar approaches, which were proposed by Huang and Budiu respectively. The results were shown in figure 3.7[\[4\]](#page-118-4).

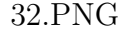

<span id="page-28-1"></span>

| Kernal       | $II_{\text{avg}}$ |                   |        | CP(ns)     |       |        |                   | <b>Execution time(us)</b> |           |        |        | <b>Slices</b> |           |        |                   |              |
|--------------|-------------------|-------------------|--------|------------|-------|--------|-------------------|---------------------------|-----------|--------|--------|---------------|-----------|--------|-------------------|--------------|
|              | Huang             | CASH <sub>1</sub> | CASH 2 | <b>DYN</b> | Huang | CASH 1 | CASH <sub>2</sub> |                           | DYN Huang | CASH 1 | CASH 2 |               | DYN Huang | CASH 1 | CASH <sub>2</sub> | <b>DYN</b>   |
| Histogram    | 12                | 11                | 3.7    | 2.3        | 4.9   | 4.8    | 5.9               | 5.7                       | 58.9      | 52.9   | 21.2   | 13.3          | 134       | 149    | $182 + 901$       | $200 + 901$  |
| Matrix power | 17                | 16                | 5.0    | 4.2        | 4.1   | 3.9    | 6.3               | 6.0                       | 26.6      | 23.8   | 11.9   | 9.6           | 204       | 233    | $332 + 1113$      | $352 + 1113$ |
|              |                   |                   |        |            |       |        |                   |                           |           |        |        |               |           |        |                   |              |
|              |                   |                   |        |            |       |        |                   |                           |           |        |        |               |           |        |                   |              |
|              |                   |                   |        |            |       |        |                   |                           |           |        |        |               |           |        |                   |              |
|              |                   |                   |        |            |       |        |                   |                           |           |        |        |               |           |        |                   |              |
|              |                   |                   |        |            |       |        |                   |                           |           |        |        |               |           |        |                   |              |

Figure 3.7: Compare the results between different dynamically approaches

Huang et al. generated elastic circuit from C code, to be mapped to a coarse-grain reconfigurable array[\[6\]](#page-118-6).

Budiu et al. described a compiler for generating asynchronous circuit from C code[\[7,](#page-118-7) [8\]](#page-118-8).

The designs of Huang et al. cannot achieve any pipelining, so the performances are not good even in static scheduled. While for the Budiu et al.'s design, it increasing the pipeline throughput compare with the design of Huang et al. But the performances are lower than that I have chosen.

3 – Dynamically scheduled high level synthesis

### <span id="page-30-0"></span>Chapter 4

# Load-store-queue Design

This chapter we described the details of our load-store-queue, by writing in SystemC code, then did the synthesis by Vivado HLS tools. Using modelsim to simulate the RTL that generated automatically by Vivado HLS ordering to verify the results. Section1 is an introduction of the work. Section2 indicated the allocating approach for out-of-order load-store-queue. Section3 shows the structure of load-store-queue and each function of every module.

#### <span id="page-30-1"></span>4.1 Introduction

With the development of the society, we used more and more FPGAs in our designs. While modern computer processors are very complex. Their core task is to execute a series of instructions(we also called them programs) and save the results in memory. So, in order to execute instructions as much as possible, or to improve performance, the processor adds multiple execution cores, uses faster caching, and uses different techniques(like out-of-order execution, branch prediction, speculative execution, data prefetching, memory access reordering and memory disambiguation...). Here, we chosen out-of-order execution for our design.

Because a superscalar processor executes the instructions in an out-of-order fashion, the identification of data hazards created by the dependencies between the load and store instruction becomes a necessity. And, high-level synthesis tools could not satisfied the need because of the static scheduling itself. In many applications, they are impossible to disambiguate across the static scheduling, like data analytic, graph processing and others that not mentioned here. Besides,

high-throughput pipelined design can be generated with independent memory accesses by using static HLS tools, and also the performance is lower. So, a memory disambiguation technique is used.

The out-of-order execution have some advantages like: for instructions, an early execution was permitted, so do not have a dependency with younger instructions; the data that would be written to the I-cache memory by that store instruction can be forwarded to the dependent load instruction, thus, completing it beforehand.

Let us use a simple example to describe the situation. Figure 4.1[\[9\]](#page-118-9) shows the a simple loop as an example.

<span id="page-31-0"></span>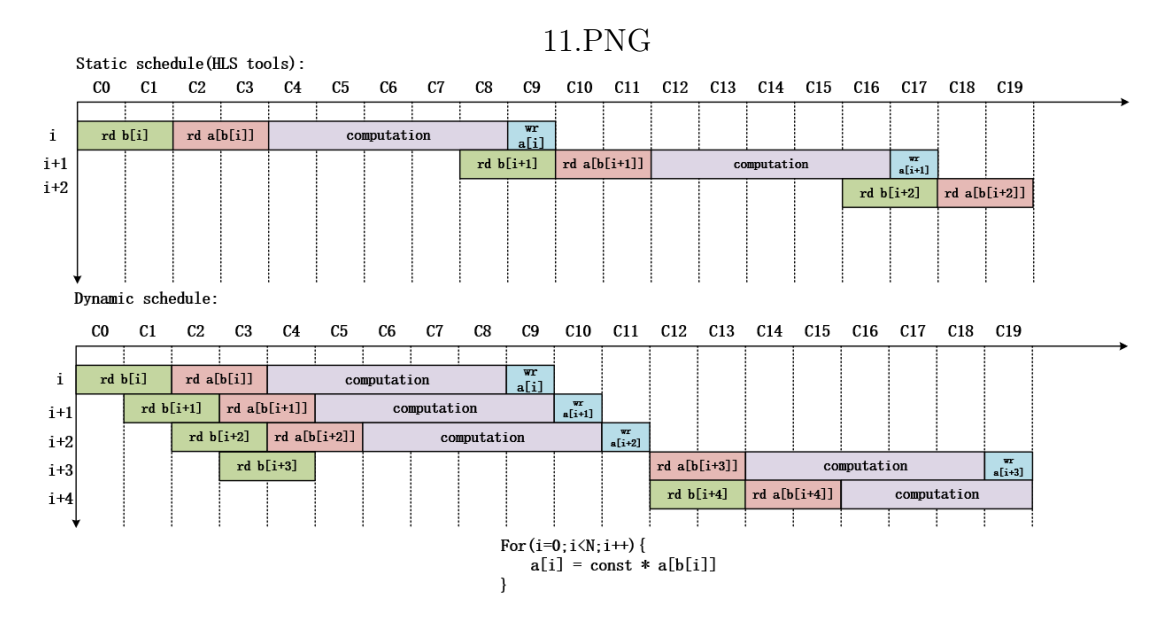

Figure 4.1: A loop example

On the top of the picture, it is a static schedule created by a highlevel synthesis tool. We know that only write to a[i] finished, we can read  $a[b[i+1]]$  next, so it would generate a delay. While on the bottom of the picture where shows the dynamic schedule indicate that the accelerator could potentially start a new iteration every cycle.

In this work, we design an out-of-order load-store-queue by using SystemC code as an interface between memory and accelerator.

### <span id="page-32-0"></span>4.2 Load-store-queue architecture

This section introduce the traditional load-store-queue and the architecture of our load-store-queue.

#### <span id="page-32-1"></span>4.2.1 Traditional load-store-queue

<span id="page-32-2"></span>We use a typical load-store-queue[\[4\]](#page-118-4) below to give a brief description. It contains two pointers and two entries, each entry consists of four parts, as the picture shows.

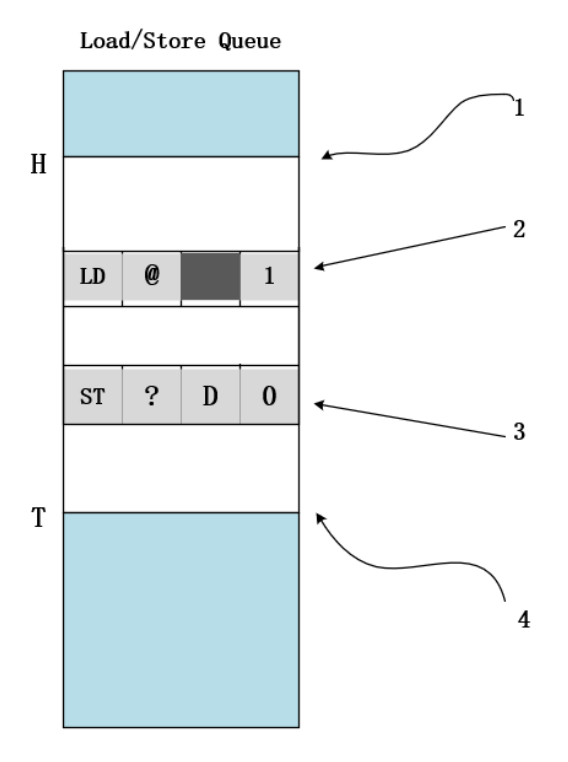

Figure 4.2: Typical load-store-queue

From the picture, 1 is the head of the queue, where entries are allocated when executed; 2 represent a typical load entry, with the target address "@" already available and set the executed flag. 3 us a typical store queue which the target address not yet available and the data to store "D" already available, and, not yet executed. 4 is the tail of the queue where entries are allocated. For each entry, the four parts are: (1) the operation type (load or store); (2) a memory address to access; (3) the data to be stored(only for store operation); (4) a flag to signal completion(put to 0 or 1).

#### <span id="page-33-0"></span>4.2.2 A load-store-queue in an out-of-order processor

Here is an example of the basic operation of an load-store-queue in an out-of-order processor, as the figure 4.3 shown[\[9\]](#page-118-9). The execution process is divided into six parts.

<span id="page-33-1"></span>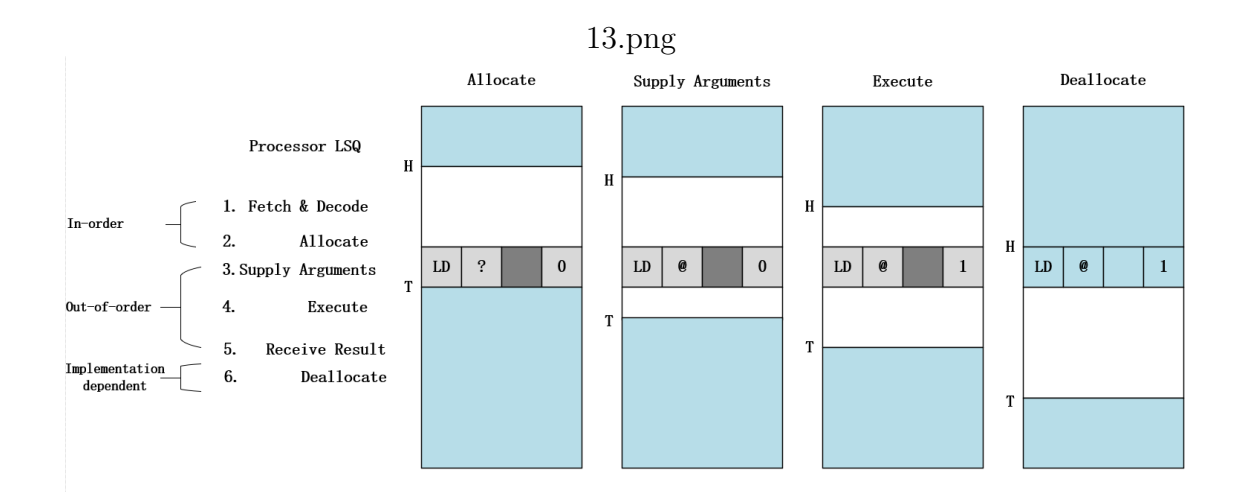

Figure 4.3: A load-store-queue with an out-of-order processor

- Fetch and Decode. According to the requirements of various parameters of the configuration, the processor fetches the instruction from I-cache, adding it to the fetch queue. If we can not find an instruction from I-cache, and configuring an II-cache, we will find instruction from it, otherwise, we find the instruction from memory, and ,decode it. Of course , it is a load or store instruction and passes it to the load-store-queue
- Allocate. The load-store-queue allocates register update unit resource for the instruction which has been fetched from step1(means the instruction of the end of the load-store-queue) and connects the instruction with the new entry.
- Supply Arguments. Check that whether the instruction from step2 can be used. For store instruction, written the data value, and it finally determine the memory address. This information is provided to load-store-queue, which writes the actual address and data in the reserved entry.
- Execute. The load-store-queue executes the operation when satisfying the dependency and ready.
- Receive the result (write back). Write the result of the memory instruction from the load-store-queue back to processors.
- Deallocate. The load-store-queue deallocates the entry for the instruction.

The first two steps need to be executed sequentially because this order need to respect the potential dependencies of the load-store-queue. The fifth step is to receive the result. Step 3 to 5 can occur out-of-order in the nowadays superscalar processors, but the load-store-queue ensures that dynamically generated memory dependencies are properly serialized.

In a spatial computing system, there is no fetch and decode. A typical spatial computing system is designed by transform a dataflow into a circuit. Like the figure 4.4 shows[\[9\]](#page-118-9). Solid line represent actual data dependencies while dotted line indicate the potential dependencies. Static scheduled maybe can transform or remove some of the edges (as shown in the figure  $(4.4(b))$ , but not all of them can be removed. So we need to find an approach to solve the problem.

<span id="page-35-1"></span>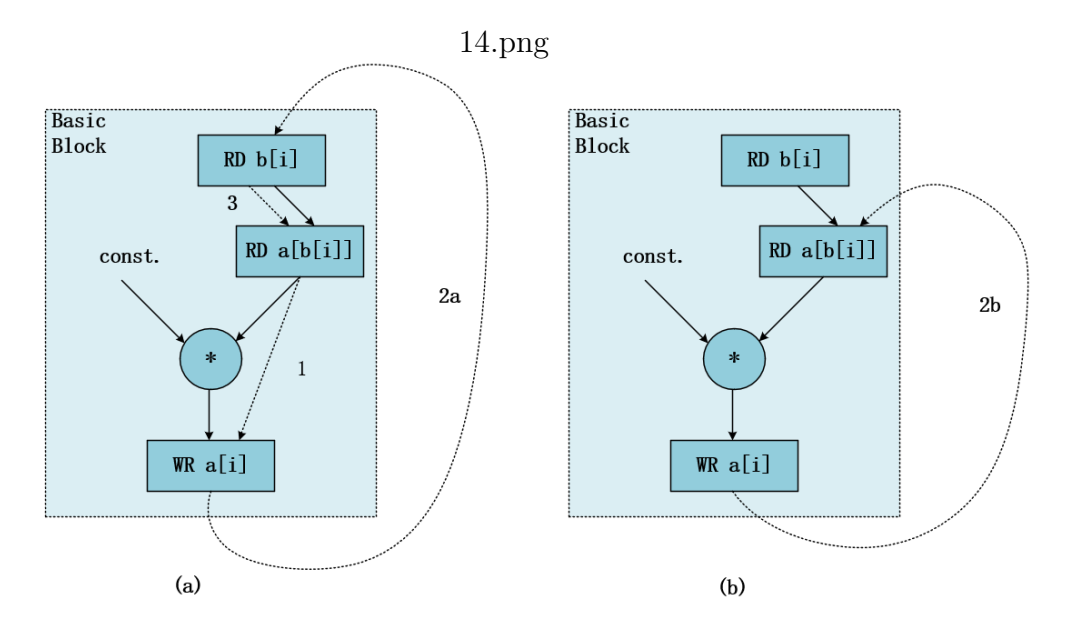

Figure 4.4: Typical spatial computing system

#### <span id="page-35-0"></span>4.2.3 Comparison our method to others

For spatial exploration, we hope an out-of-order execution for a memory interface with satisfying the demand of dependencies. So we found an approach that allocating entries by group is most suitable. Comparing with other strategies which not detailed here, the advantages are two aspects. (1) Applicable to any program. (2) Fast out-of-order execution. Figure 4.5[\[7\]](#page-118-7)[\[10\]](#page-118-10), Figure 4.6[\[11\]](#page-118-11), and Figure 4.7[\[9\]](#page-118-9) show the different allocating approaches and the last is what we used to design the load-store-queue.
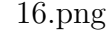

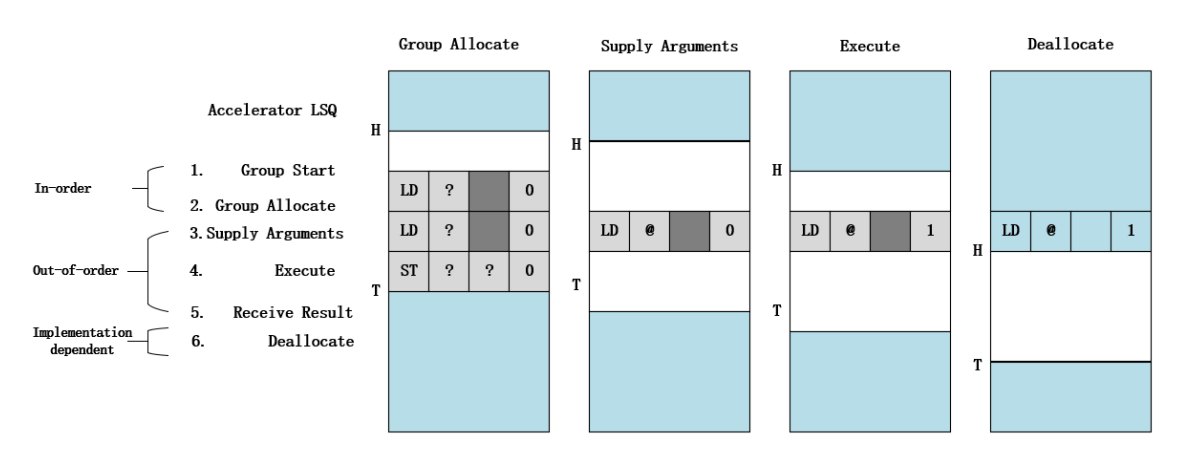

Figure 4.5: Allocating entries statically before execution

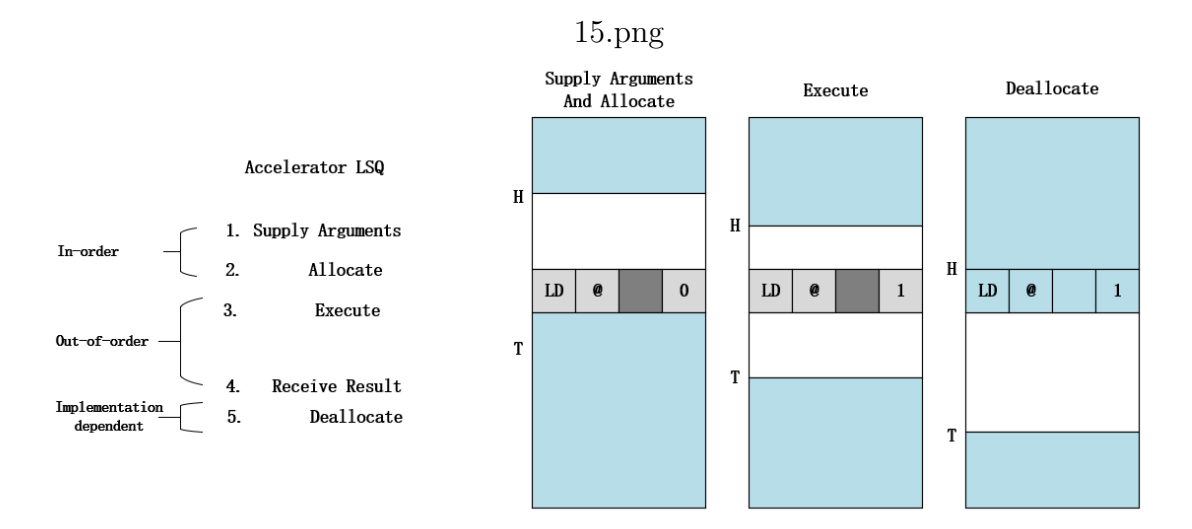

Figure 4.6: Allocating entries when the arguments are supplied to the load-storequeue

### 4.3 Load-store-queue structure

This section details our load-store-queue. Mainly divided into two aspects: Overview structure and Group allocator. When we use SystemC code to design the load-store-queue, we divided it into six module, they are store-address-port, store-data-port, load-port, store-queue, load-queue and bbstart, respectively.

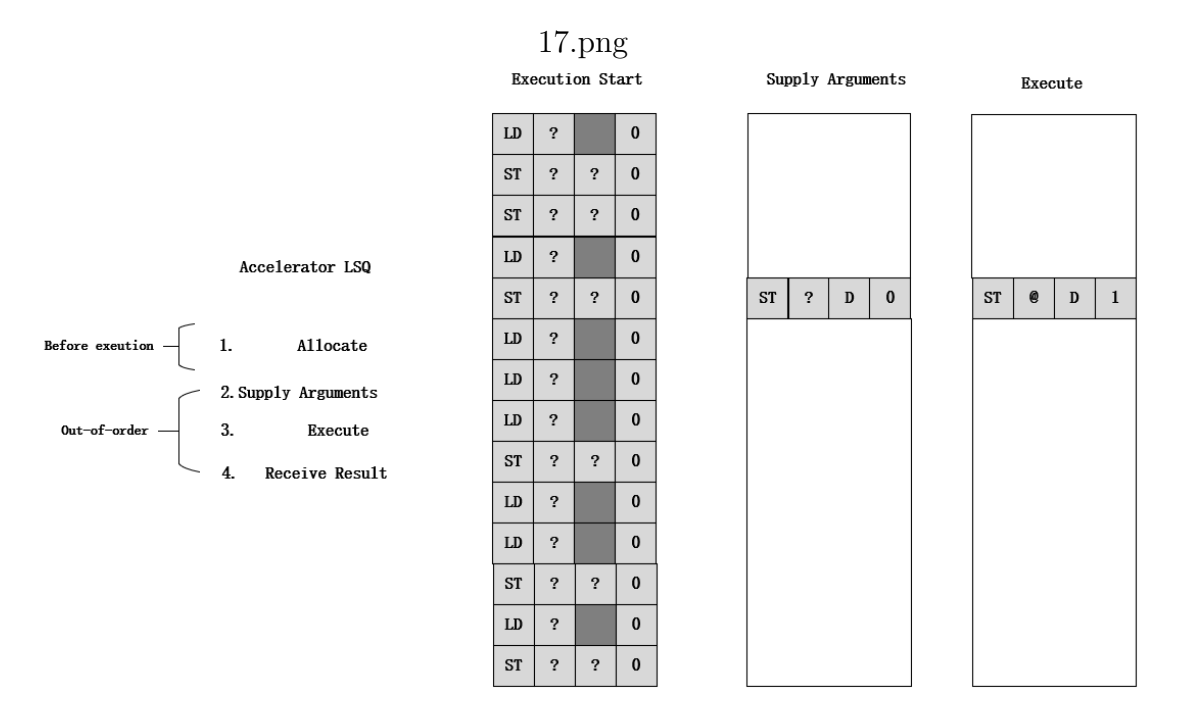

Figure 4.7: Allocating entries by group

#### 4.3.1 Overview structure

Figure 4.8 is the overview structure of our load-store-queue. At the top of the picture, group allocator links entries that have been prepared in the queues to access ports. In the middle of the figure, are store queue and load queue; dispatchers connect the entries to the access ports; the issue logic is used to decides the safely entries to send to the memory and to check dependencies. Both load queue and store queue have a tail and a head register and contains entries.

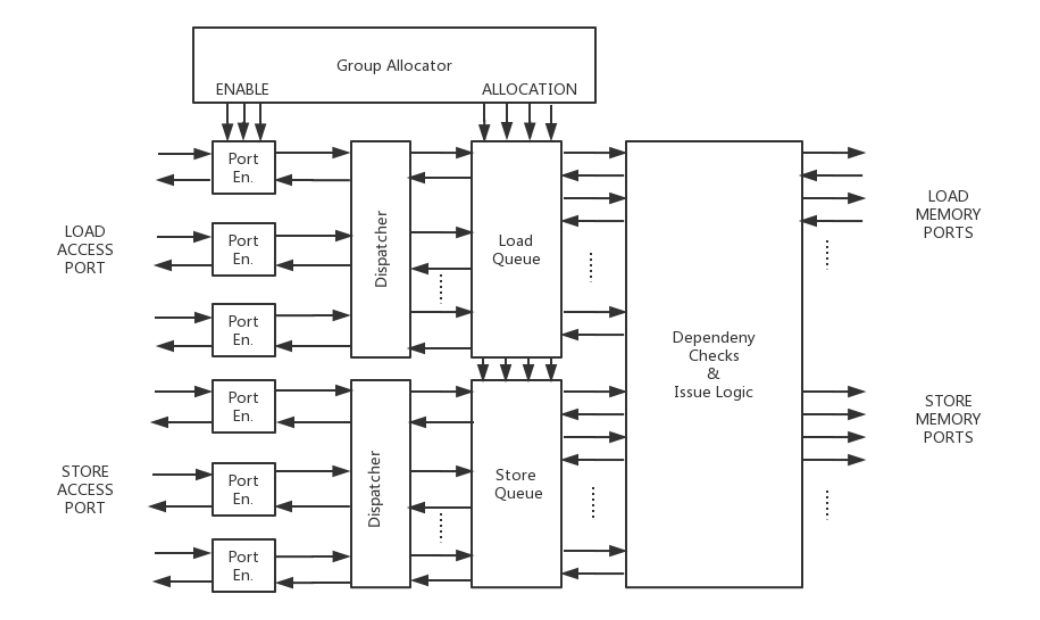

Figure 4.8: Load-store-queue structure

A counter is used for ports to determine the number of arguments it can accept, the counter is incremented at every time the corresponding group is allocated, and every time the port received an argument.

For bbstart module, mainly composed of eight functions.

- Calculate load slots: to calculate empty slots in load queue.
- Calculate store slots: to calculate empty slots in store queue.
- Empty slot comparator1: to check if new allocation can be performed based on available empty slots in both queues.
- Load offsets: calculate tails for loadtailq.
- Store offsets: calculate tails for storetailq.
- bbsize: send basic block size to queue.
- bbports: send basic block ports to queue.
- bbready0: send elastic signal to circuit.

Each entry of load queue consists from eight parts: (1) load address; (2) address valid flag,indicating the state of the entry; (3) data received from memory; (4) data valid flag, representing whether the data has been received from memory;(5) preceding store, pointer to the last store entry in the store queue; (6) Port ID; (7) executed flag; (8) the flag of returned to port. The mainly implement functions as below shown:

- Tail update: update queue tail when allocating.
- Initialize values: initialize queue values or flags when allocating.
- Tail queue update: update tail queue.
- Port queue update: update port queue.
- Check bits: checks for dependencies between queue.
- Allocated bits: needed for empty flags.
- Empty: needed in bbstart to determine empty slots.
- Empty entries: determined empty entries.
- Pending register: load return from empty.
- Shifted load tails: shifted values based on tail queue entry.
- Entries to check: indicates which entries need to be checked for dependencies.
- Comparators: Find address conflicts.
- Decision: decide bypass or load request or nothing.
- Input priority port0: determine first (from head) position expecting input value from port0.
- Output priority port0: load single port output.
- Update address bits: flags for address queue.
- Update all done bits: load all done update.

Each entry of store queue consists from seven parts: (1) store address; (2) address valid flag,indicating the state of the entry; (3) store data; (4) data valid flag, representing whether the data has been received from memory;(5) preceding store, pointer to the last load entry in the load queue; (6) Port ID; (7) executed flag. The mainly

implementation functions are similar with load queue, so I will not detail it here.

#### 4.3.2 Group allocator

The group allocator to our memory interface is different with others. When a statically-determined sequence of accesses begins, this unit allocates in parallel all the corresponding entries into each of the queues. In the picture 4.9[\[9\]](#page-118-0), describe the group allocator.

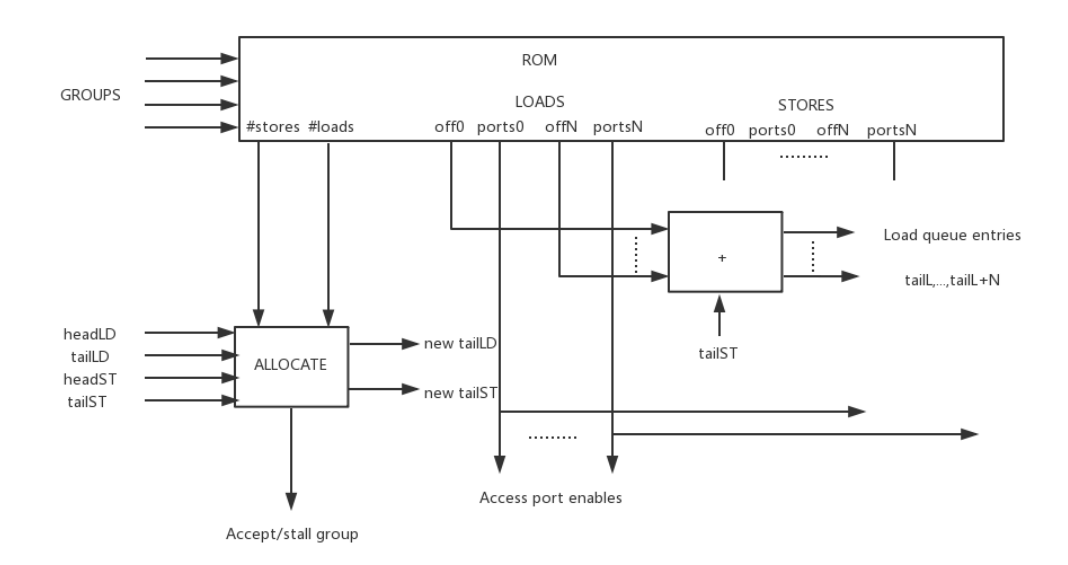

Figure 4.9: Group allocator

Only one new request can arrive at any moment in time because group

allocation requests are sequentially by definition. Each group allocation request a ROM to transform the data at the core of the group allocator. This ROM contains six parts: (1) number of stores in the group; (2) number of loads in the group; (3) Load offset, that means for each load in reference sequence, the number of stores preceding in the group; (4) The access port ID for load; (5) Store offset, similar to load offset, represent the number of loads preceding in the group for each store in reference sequence. (6) The access port ID for store.

## Chapter 5

# Synthesis using Vivado HLS tools

This chapter, we detailed the synthesis process by Vivado HLS of SystemC code, and transforming them into hardware structure. Generating the RTL for the next verification. We also discussed the synthesis rules in this chapter.

### 5.1 Constrains of the HLS tool

Several constrains should be considered when using Vivado HLS tool to do synthesis.

(1) Pointer limitation: Vivado HLS can not suppose pointer casting. It allows array pointer. Each pointer points to a scalar or an array of scalars, not to other pointer.

(2) Recursive functions: they could not be synthesized. They are functions that can form endless recursion, also tail recursion where there is a finite number of function calls

(3) System calls: these are actions related to some tasks of operating system. They are not synthesizable.

(4) Dynamic memory usage function: they can only used for checking the functionally of the top-level function, not for synthesis.

In order to do the synthesis for top-level function, all the constraints mentioned before must be taken into account.

### 5.2 Optimization solutions

We did the synthesis with different solutions of optimization, and compared the performance of them, then choose one RTL result for

verification.

#### 5.2.1 Loop optimization

Loops are very well supported by synthesis. There are several methods to optimize the performance of the loop and the frequently adopted are pipelining, loop merging, loop inlining, loop flattening and loop unrolling. Here we used loop unrolling for optimization.

#### 5.2.2 Array optimization

Array may result in some problems during synthesis. When we need a big array, it may run out of memory. Fortunately, Vivado HLS synthesizes the array interfaces to single port RAM by default, but it also can be a dual-port RAM if this can increase the performance of the top-level function. The frequently adopted directives for array are: array partition, array map and array reshape.

Here, we used array partition which is used to split array into multiple smaller arrays, each of them has its own interface. The synthesis results were shown in figure 5.1 and 5.2

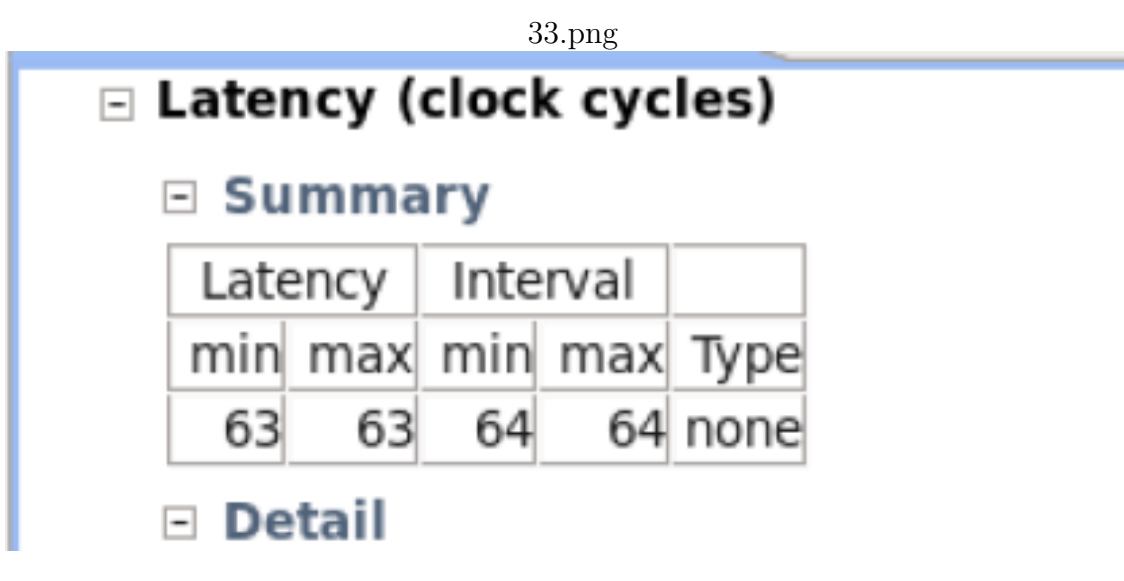

Figure 5.1: Latency for array partition

#### 34.png

## **Utilization Estimates**

## $\equiv$  Summary

 $\sim$   $\sim$   $\sim$   $\sim$   $\sim$ 

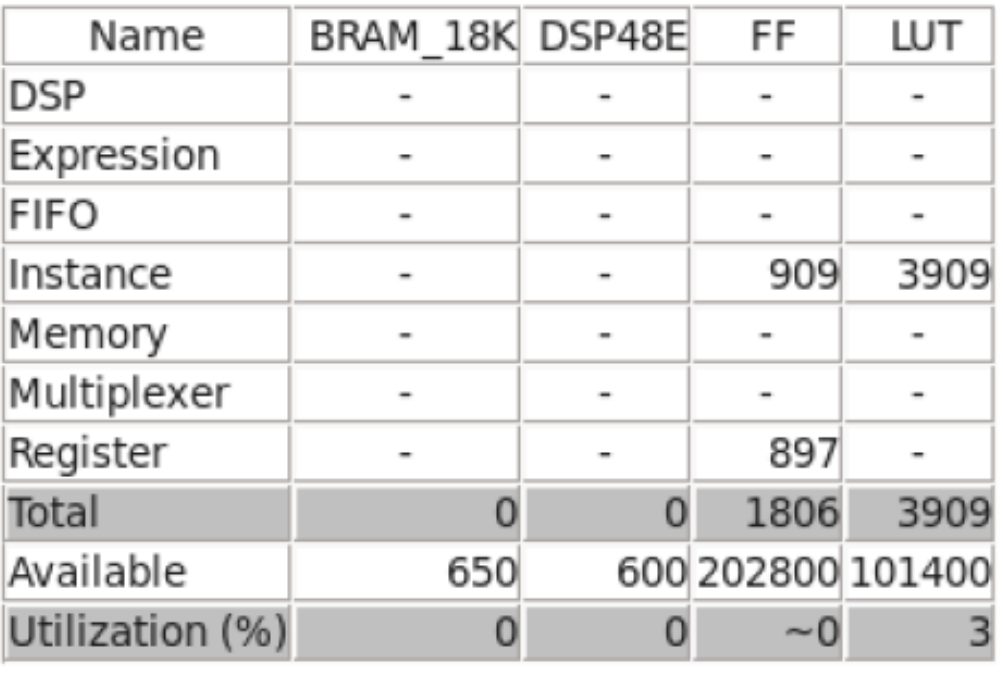

### Figure 5.2: Utilization resource for array partition

### Figure 5.3 and 5.4 is the interface after synthesising.

#### 35.png

### Interface

#### **□ Summary**

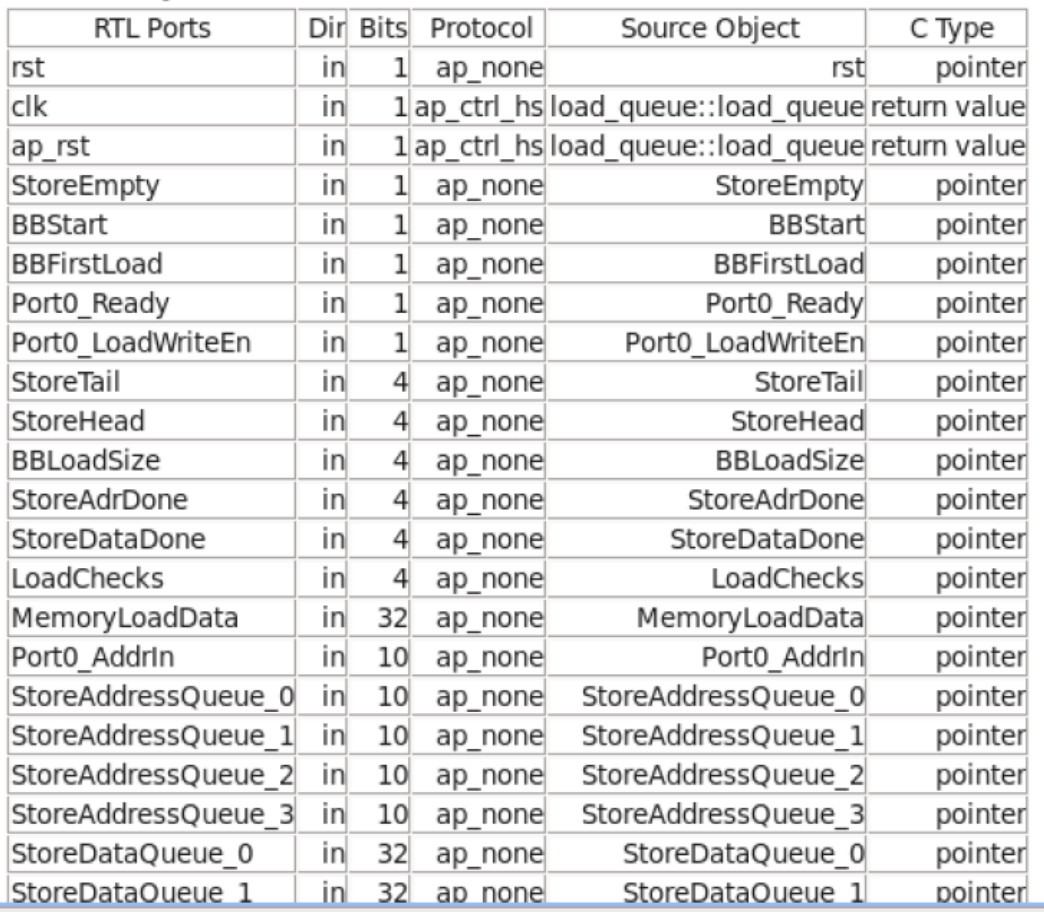

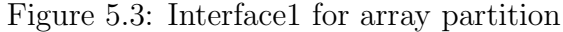

| noror iaarooogaaaa_a |     |                | ukTunu  | oo pug<br><b>wwwwwqwww_a</b> | PYHINDI |
|----------------------|-----|----------------|---------|------------------------------|---------|
| StoreDataQueue 0     | in  | 32             | ap_none | StoreDataQueue_0             | pointer |
| StoreDataQueue 1     | in  | 32             | ap_none | StoreDataQueue 1             | pointer |
| StoreDataQueue 2     | in  | 32             | ap_none | StoreDataQueue 2             | pointer |
| StoreDataQueue_3     | in  | 32             | ap_none | StoreDataQueue_3             | pointer |
| BBLoadOffsets 0      | in  | 2              | ap_none | BBLoadOffsets 0              | pointer |
| BBLoadOffsets 1      | in  | $\overline{c}$ | ap_none | BBLoadOffsets 1              | pointer |
| BBLoadOffsets 2      | in  | $\overline{2}$ | ap none | BBLoadOffsets 2              | pointer |
| BBLoadOffsets 3      | in  | $\overline{2}$ | ap_none | BBLoadOffsets 3              | pointer |
| BBLoadPorts_0        | in  | $\mathbf 1$    | ap_none | BBLoadPorts 0                | pointer |
| BBLoadPorts_1        | in  | 1              | ap none | BBLoadPorts 1                | pointer |
| BBLoadPorts 2        | in  | $\mathbf 1$    | ap_none | BBLoadPorts 2                | pointer |
| BBLoadPorts 3        | in  | $\mathbf{1}$   | ap_none | BBLoadPorts 3                | pointer |
| LoadAddrQOut_0       | out | 10             | ap_vld  | LoadAddrQOut_0               | pointer |
| LoadAddrQOut 1       | out | 10             | ap_vld  | LoadAddrQOut 1               | pointer |
| LoadAddrQOut_2       | out | 10             | ap_vld  | LoadAddrQOut_2               | pointer |
| LoadAddrQOut 3       | out | 10             | ap_vld  | LoadAddrQOut 3               | pointer |
| LoadEmpty            | out | 1              | ap_vld  | LoadEmpty                    | pointer |
| MemoryLoadEnable     | out | 1              | ap_vld  | MemoryLoadEnable             | pointer |
| Port0 Valid          | out | $\mathbf{1}$   | ap_vld  | Port0 Valid                  | pointer |
| LoadTailOut          | out | 4              | ap_vld  | LoadTailOut                  | pointer |
| LoadHeadOut          | out | 4              | ap_vld  | LoadHeadOut                  | pointer |
| LoadAdrDoneOut       | out | 4              | ap_vld  | LoadAdrDoneOut               | pointer |
| LoadDataDoneOut      | out | 4              | ap_vld  | LoadDataDoneOut              | pointer |
| Port0_DataOut        | out | 32             | ap_vld  | Port0 DataOut                | pointer |
| MemoryLoadAddress    | out | 10             | ap_vld  | MemoryLoadAddress            | pointer |
|                      |     |                |         |                              |         |

 $36 \text{ nm}$ 

Figure 5.4: Interface2 for array partition

Compared to the two solutions, we finally used the RTL generated by the second solution for verifying, which the result indicated in the next character.

We also did the synthesis with changing the number of depth and the number of ports. The utilization estimates results were seen in bellow.

From the pictures, we know that with the one variable depth changed, the utilization estimates with the significantly increased.

 $52.png$ 

## **Utilization Estimates**

## □ Summary

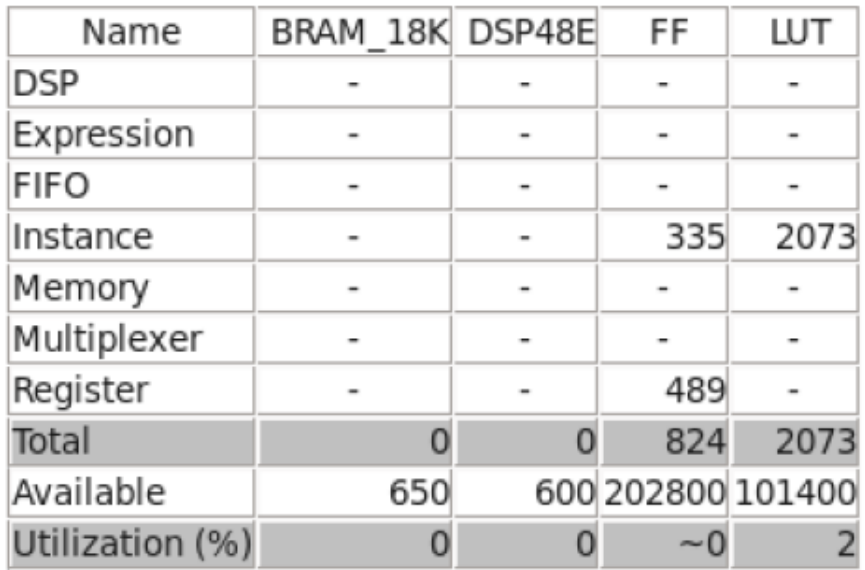

- Beteil

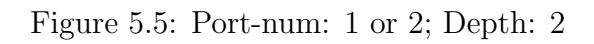

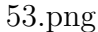

## **Utilization Estimates**

### $\equiv$  Summary

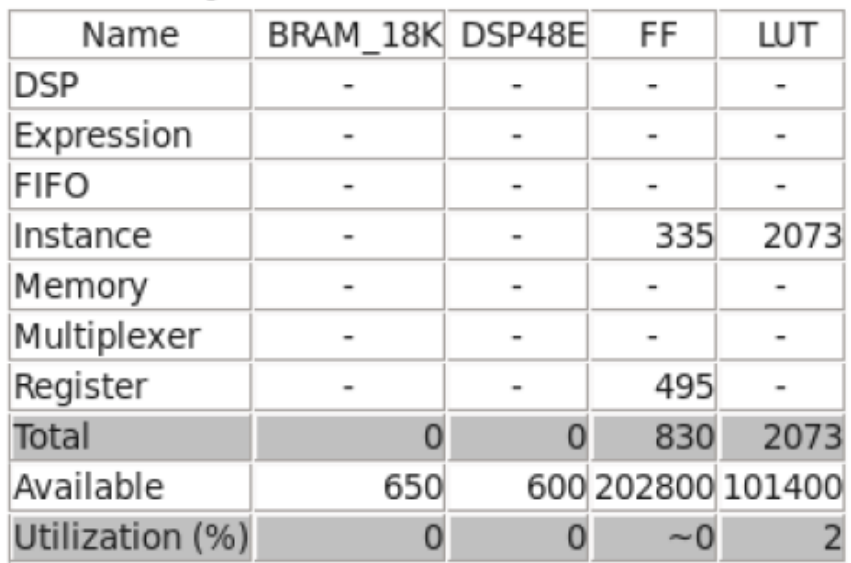

 $\square$  Detail

Figure 5.6: Port-num: 4; Depth: 2

 $54.\mathrm{png}$ 

# **Utilization Estimates**

## $\equiv$  Summary

. . . . . .

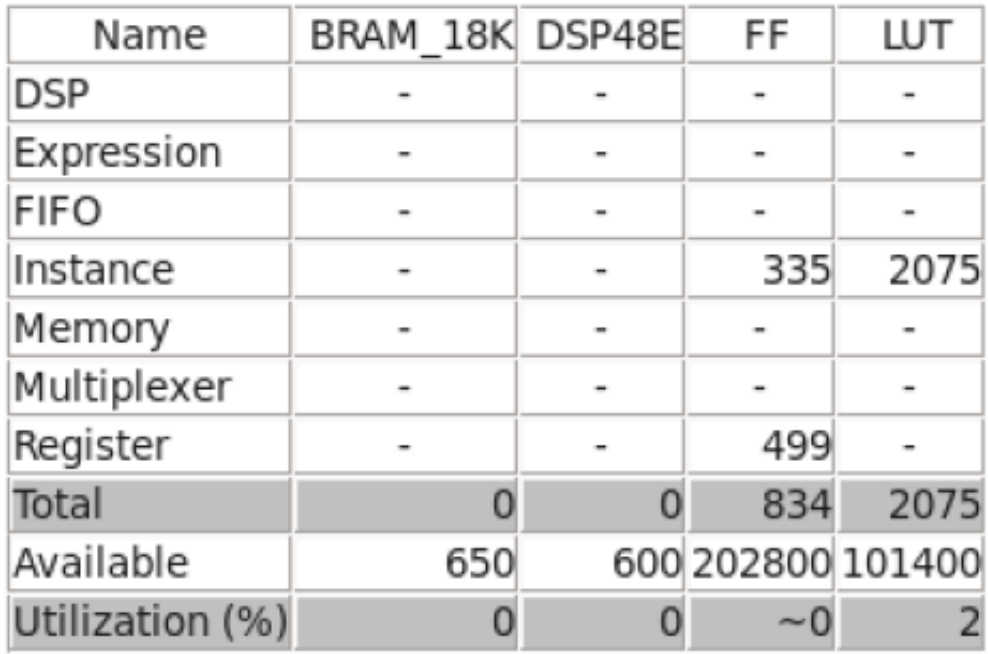

Figure 5.7: Port-num: 6; Depth: 2

#### $55.\mathrm{png}$

## **Utilization Estimates**

## $\equiv$  Summary

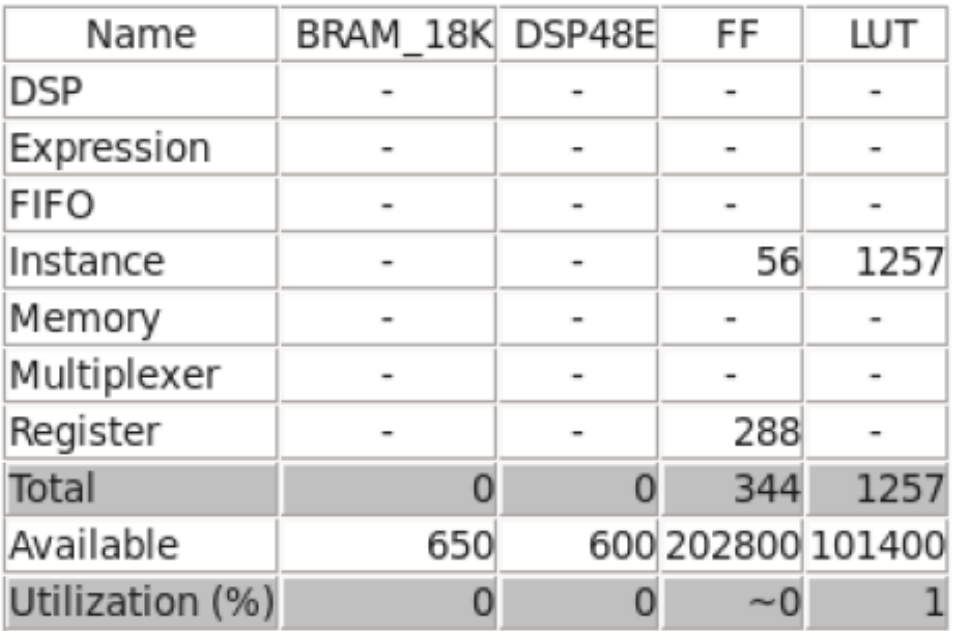

Figure 5.8: Port-num: 1; Depth:  $1$ 

– Synthesis using Vivado  $\rm HLS$  tools

# Chapter 6

# Simulation results

In this chapter, we verified the RTL that generated by Vivado HLS and show the simulation results of waves for our load-store-queue by using Modelsim. Figure 6.1 is the store-address-port result.

|                                       | <b>Msgs</b> |                   |   |  |    |    |  |
|---------------------------------------|-------------|-------------------|---|--|----|----|--|
| /apatb_array_ra<br>$\left  + \right $ | 10'h01B     |                   |   |  |    |    |  |
| /apatb_array_ra 10'h01B<br>Đ<br>e     |             | 10'hXXX           |   |  |    |    |  |
| /apatb_array_ra   1                   |             |                   |   |  |    |    |  |
| /apatb_array_ra 1                     |             |                   |   |  |    |    |  |
| /apatb_array_ra   0                   |             |                   |   |  |    |    |  |
| /apatb_array_ra  1                    |             |                   |   |  |    |    |  |
| /apatb_array_ra 10'h01B<br>围          |             | 10'hXXX           | m |  |    |    |  |
| /apatb_array_ra 1                     |             |                   |   |  |    |    |  |
| /apatb_array_ra 5'h00<br>围            |             | 5'h00             |   |  | mm | mm |  |
| /apatb_array_ra 1                     |             |                   |   |  |    |    |  |
| /apatb_array_ra   1                   |             |                   |   |  |    |    |  |
| /apatb_array_ra 0                     |             |                   |   |  |    |    |  |
| /apatb_array_ra 1                     |             |                   |   |  |    |    |  |
| /apatb_array_ra<br>Đ                  | 5'h01       | 5'h00             |   |  |    |    |  |
| /apatb_array_ra 1'h1<br>æ             |             | 1 <sup>th</sup> 0 |   |  |    |    |  |
| /apatb_array_ra 0                     |             |                   |   |  |    |    |  |
|                                       |             |                   |   |  |    |    |  |

Figure 6.1: store-address-port

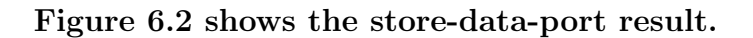

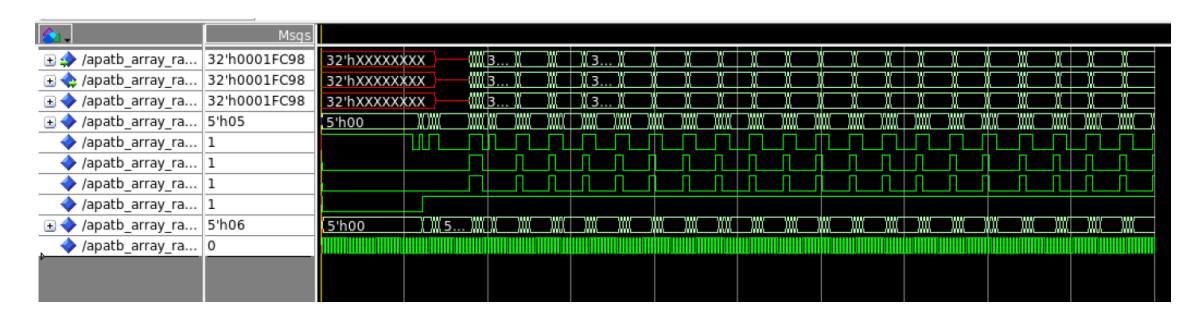

Figure 6.2: store-data-port

Figure 6.3 is the result of load-port.

| $\mathbf{a}$                          | Msas |              |       |  |  |  |  |  |  |  |  |        |     |
|---------------------------------------|------|--------------|-------|--|--|--|--|--|--|--|--|--------|-----|
| $\rightarrow$ /apath_array_ra 10'h038 |      |              |       |  |  |  |  |  |  |  |  |        |     |
| Apath array ra 32'h0000005B           |      | 32'hXXXXXXXX |       |  |  |  |  |  |  |  |  |        | 132 |
| + /apatb_array_ra 32'h0000005B        |      | 32'hXXXXXXXX |       |  |  |  |  |  |  |  |  |        |     |
| Apath array ra 10'h038                |      | $10^h$       |       |  |  |  |  |  |  |  |  |        |     |
| ■ /apatb_array_ra 5'h00               |      | 5'h00        |       |  |  |  |  |  |  |  |  |        | mm  |
| /apatb_array_ra 1                     |      |              |       |  |  |  |  |  |  |  |  |        |     |
| $\rightarrow$ /apath array ra 10'h038 |      | $10$ 'hXXX   |       |  |  |  |  |  |  |  |  |        |     |
| /apatb array ra 1                     |      |              |       |  |  |  |  |  |  |  |  |        |     |
| /apatb_array_ra 1                     |      |              |       |  |  |  |  |  |  |  |  |        |     |
| /apatb_array_ra 1                     |      |              |       |  |  |  |  |  |  |  |  |        |     |
| /apatb array ra 1                     |      |              |       |  |  |  |  |  |  |  |  |        |     |
| + /apatb_array_ra 32'h0000005B        |      | 32'hXXXXXXXX | 1,32% |  |  |  |  |  |  |  |  | 32 I32 |     |
| /apatb array ra 0                     |      |              |       |  |  |  |  |  |  |  |  |        |     |
| Apath_array_ra 5'h01                  |      | <b>5'h00</b> |       |  |  |  |  |  |  |  |  |        |     |
| /apatb_array_ra 0                     |      |              |       |  |  |  |  |  |  |  |  |        |     |

Figure 6.3: load-port

Figure 6.4 and 6.5 are the bbstart result.

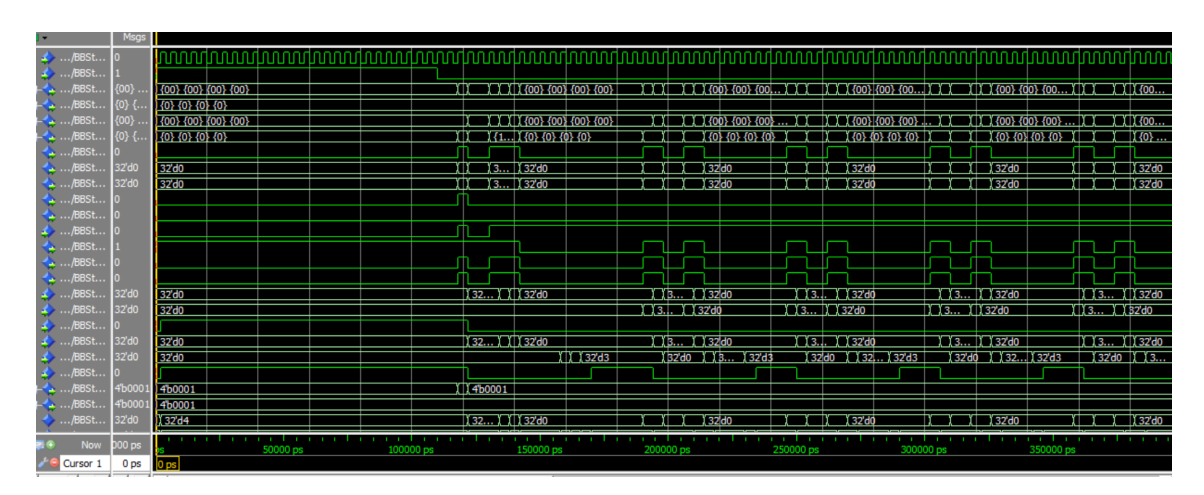

Figure 6.4: bbstart1

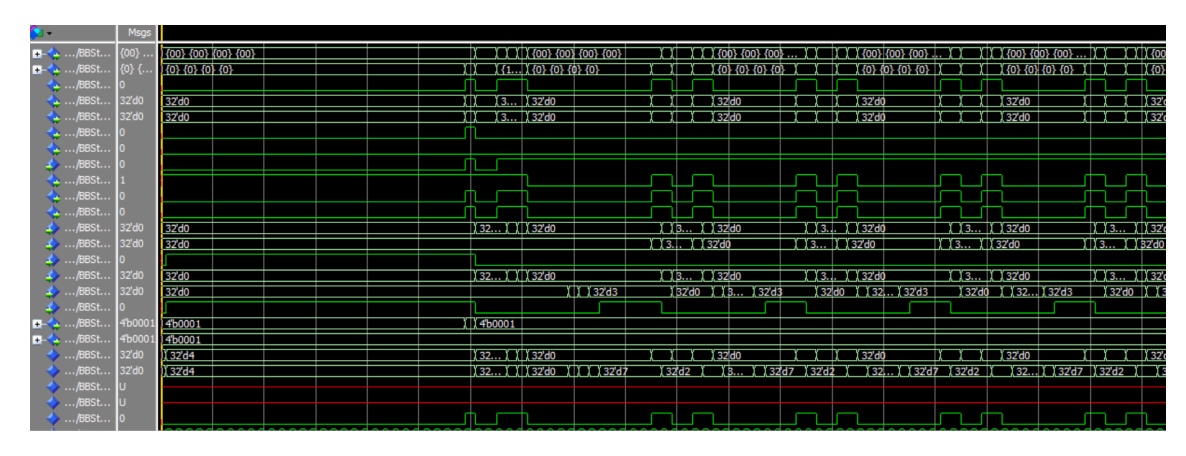

Figure 6.5: bbstart2

32... T T T32'd0  $\overline{11320}$  $\frac{1}{11}$   $\frac{1}{1}$   $\frac{1}{2}$   $\frac{1}{2}$   $\frac{1}{2}$   $\frac{1}{2}$  $3240$   $32...13$ <br> $(1)$   $(4)$   $(4)$ <br> $(4...1)$   $(4...11)$ .<br>T32'd3 <u>энн</u><br>XX4b1111 **{CONDITION } {OURDERING} {OURDERING} {OURDERING}** 111 1 (00) (00) (00) (00) 1 1 1 (00) (00) (00. 111 (00) (00) (00... ) ) ) 11 1 (00) (00) { 00} <mark>{00} {00} {00}</mark><br>0} {0} {0} {0}  $\frac{1}{13...}$  132'd0  $\overline{1}$ 32'd  $\overline{\chi}$   $\overline{\chi}$  32'd0  $\overline{z}$ d( yfy  $\overline{132}$ d X32... XXX32'd0  $\overline{\chi \chi_{32'd0}}$ T Yazido  $\frac{1}{2}$ **Y Yazidi**  $\overline{\text{Ts}}$ CO (4b111) 111461111 1114b1111 14.  $\begin{array}{c} 20 \\ 000000111 \\ \overline{11} \end{array} \begin{array}{c} 1 \\ 1 \\ 1 \end{array}$  $(0...000)$  $\overline{\mathbf{C}}$ तेरिक ए रेवर 30. 10,PNNNNNNNNN CCCC 10 60000000100 뉴 **DOO** ps

From figure 6.6 to 6.8, are shown the result of store-queue.

Figure 6.6: store-queue1

|                   | Msas    |                                                                                                    |           |                         |                                           |                                                                                                    |            |                    |                     |             |                    |                          |                 |                     |                  |                |                |
|-------------------|---------|----------------------------------------------------------------------------------------------------|-----------|-------------------------|-------------------------------------------|----------------------------------------------------------------------------------------------------|------------|--------------------|---------------------|-------------|--------------------|--------------------------|-----------------|---------------------|------------------|----------------|----------------|
|                   |         |                                                                                                    |           |                         |                                           |                                                                                                    |            |                    |                     |             |                    |                          |                 |                     |                  |                |                |
| $\triangle$ /Stor |         |                                                                                                    |           |                         |                                           |                                                                                                    |            |                    |                     |             |                    |                          |                 |                     |                  |                |                |
| $\ldots$ /Stor    | 10Ъ…    | <b>10 BLAAR ARABI</b>                                                                                                    |           |                         | I II 1000000000100                        |                                                                                                    |            |                    | 11010000001000      |             |                    | 1000000001100            |                 |                     | 1 10'h0000010000 |                |                |
| $\sim$ /Stor      | 10b     | <b>10 BULRULRULRULP</b>                                                                                                    |           |                         | 10 60000000000                            |                                                                                                    |            |                    | 1 1060000000100     |             |                    | 10150000001000           |                 | 10 00000001100      |                  |                | $\blacksquare$ |
| $\sim$ /Stor      | 32b     |                                                                                                    |           |                         |                                           |                                                                                                    |            | 113.1.1132b0000000 |                     |             | 32'60000000.       |                          |                 | Y 1 з2 60000000.    |                  |                | 132 во.,       |
| $\sim$ /Stor      |         |                                                                                                    |           |                         |                                           |                                                                                                    |            |                    |                     |             |                    |                          |                 |                     |                  |                |                |
| $\ldots$ /Stor    | 4b000   | 1(460001                                                                                                    |           |                         |                                           |                                                                                                    |            |                    |                     |             |                    |                          |                 |                     |                  |                |                |
| $\ldots$ /Stor    | 4b1111  | (4 <sub>b0000</sub> )                                                                                                    |           |                         |                                           |                                                                                                    |            |                    |                     |             |                    |                          |                 |                     |                  |                |                |
| $$ /Stor $$       | 4b1000  | (4b0000                                                                                                    |           |                         | 4 I I 1 4 boood                           |                                                                                                    |            |                    | XXX 450000          |             | 111460000          |                          |                 | 1 1 14b0000         |                  |                | XIII X 4.1     |
| $\ldots$ /Stor    | 4b000   | (4b0000                                                                                                    |           | 14 <sub>b0001</sub>     |                                           |                                                                                                    | TTTT460001 |                    |                     | 11411400001 |                    |                          | (∏4… ) (4150001 |                     |                  | $T4$ $1460001$ |                |
| $\cdot$ /Stor     | 32'd0   | 32'd0                                                                                                    |           |                         |                                           | ili ili il szas                                                                                                  |            |                    | 132'd0 1 132 132'd3 |             |                    | 1 32'd0 - 1 1 32 1 32'd3 |                 | (32do ) (3.1. (32d3 |                  |                | 132'd0 1.11    |
| $$ /Stor $$       | נממא    | <b><i>LUUS LUUS LUUS LUUS</i></b>                                                                                                    |           |                         |                                           | Y (U, Y YI) (00) (11) (10) (01)                                                                                  |            |                    |                     |             |                    |                          |                 |                     |                  |                |                |
| ./Stor            |         | <b>TOF TOF TOF TOF</b>                                                                                                    |           |                         | <b>X</b> {U X X X {O} {O} { <b>O}</b> {O} |                                                                                                    |            |                    |                     |             |                    |                          |                 |                     |                  |                |                |
| /Stor             | {000.   | <b>SONOODOOD SUUDDOODOOS SUUDDOODOOS SUUDDOODOOS</b>                                                                                                    |           |                         |                                           | X XIX X{0000000011} {0000000 XIX{0 X X{0000000111} { X X{0 X X{0000001011} { X X{0l X X{0000001111} { X X{0 ] X{ |            |                    |                     |             |                    |                          |                 |                     |                  |                |                |
| $\bullet$ /Stor   | ${000.$ | $\mathcal{L}(\mathcal{L}(\mathcal{$ |           |                         |                                           |                                                                                                    |            |                    |                     |             |                    |                          |                 |                     |                  |                |                |
| $\bullet$ /Stor   | 32'd0   | 32'd0                                                                                                    |           |                         |                                           |                                                                                                    |            | Y 3.I. Y 132'dő    |                     |             | <b>3. 13. 15</b>   |                          | 1 13 1 1 32'd0  |                     |                  | 113 I 152'do   |                |
| $\bullet$ /Stor   | 32'd0   | 32'd0                                                                                                    |           | (32 ) 1 1 32 do         |                                           |                                                                                                    |            | Y YR Y Y 32'd0     |                     |             | Y Y 3.J. Y Y 32'dő |                          |                 | T13 T132'd0         |                  | 1 13 1 32'd0   |                |
| $\ldots$ /Stor    | 4b111   | (4b0000                                                                                                    |           | 4 114b1111              |                                           |                                                                                                    |            |                    |                     |             |                    |                          |                 |                     |                  |                |                |
| $\ldots$ /Stor    | 4b011   | (4b0000                                                                                                    |           |                         | 111 461111                                |                                                                                                    | n m        |                    | VV 1451111          |             | 145111             |                          |                 | 111451111           |                  |                | TH 14.1        |
| /Stor             | 4b0000  | <b>С4160000</b>                                                                                                    |           |                         |                                           |                                                                                                    |            |                    |                     |             | 140000             |                          |                 | TTTTTTTT460000      |                  | TITTTTTI 46    |                |
| ./Stor            | 4b000l  | 4b0000                                                                                                    |           |                         |                                           |                                                                                                    |            | TTT TTT460000      |                     |             | 111460000          |                          |                 | 111400000           |                  |                | ∐ 1 4Ъ…        |
| $./$ Stor $$      | 4b0000  | (4 <sub>b0000</sub> )                                                                                                    |           | <b>XIX XXXIX 460000</b> |                                           |                                                                                                    |            | YYY YYY4B0000      |                     |             | TTT TTT450000      |                          |                 | TXX XIX 14b0000     |                  | ירוני          | $\sqrt{(146}$  |
| $$ /Stor $$       | ເບບ}    | <b>AUU) AUU) AUU) AUU)</b>                                                                                                    |           |                         |                                           |                                                                                                    |            |                    |                     |             |                    |                          |                 |                     |                  |                |                |
| $\cdot$ /Stor     | {U}     | <b>2012-001-001-001</b>                                                                                                    |           |                         |                                           |                                                                                                    |            |                    |                     |             |                    |                          |                 |                     |                  |                |                |
| $$ /Stor $$       | non     |                                                                                                    |           |                         |                                           | TY YYYYYYY 7.0001011101 YTYOYYOOYYOOD101YYOOYYOUYYOOOOOYYOUYYOOYYOO.DYOOOOYYOOTYYO.                              |            |                    |                     |             |                    |                          |                 |                     |                  |                |                |
| Now               | 000 ps  | 50000 ps                                                                                                    | 100000 ps |                         | 150000 ps                                 |                                                                                                    | 200000 ps  |                    |                     | 250000 ps   |                    | 300000 ps                |                 |                     | 350000 ps        |                |                |
| Cursor 1 000 ps   |         |                                                                                                    |           |                         |                                           |                                                                                                    |            |                    |                     |             |                    |                          |                 |                     |                  |                | 382000 ps      |
|                   |         |                                                                                                    |           |                         |                                           |                                                                                                    |            |                    |                     |             |                    |                          |                 |                     |                  |                |                |

Figure 6.7: store-queue2

| <b>Msgs</b>                            |                                                  |           |    |                                                                    |                |           |                     |                                                                                                    |                                      |                      |                     |                  |                                                   |                       |                                                         |              |
|----------------------------------------|--------------------------------------------------|-----------|----|--------------------------------------------------------------------|----------------|-----------|---------------------|----------------------------------------------------------------------------------------------------|--------------------------------------|----------------------|---------------------|------------------|---------------------------------------------------|-----------------------|---------------------------------------------------------|--------------|
| ${00}$<br>./Stor                       | <b>ZOUX AUDIT AUDIT AUDIT</b>                    |           |    | <b>DEUTRO DE CONTEMPLE DE CONTRA</b>                               |                |           |                     |                                                                                                    |                                      |                      |                     |                  |                                                   |                       |                                                         |              |
| ./Stor                                 | <b>203-203-203-203</b>                           |           |    | YAU Y Y YAO KO KO KO                                               |                |           |                     |                                                                                                    |                                      |                      |                     |                  |                                                   |                       |                                                         |              |
| {000.<br>./Stor.                       | {\UNDONOUNTY {UNDONOUNTY {UNDONOUNDY {UNDONOUNTY |           |    | [ I ] I {00000000011} {0000000 I ] I {0 I ] {00000000111} { I ] {0 |                |           |                     |                                                                                                    |                                      |                      |                     |                  | . 1 1 (0000001011} { 1 1 (0] 1 1 (0000001111} { ) |                       | -1 (0III                                                |              |
| {000.<br>/Stor.                        |                                                  |           |    |                                                                    |                |           |                     |                                                                                                    |                                      |                      |                     |                  |                                                   |                       |                                                         |              |
| 32'd0<br>./Stor                        | $32'$ d0                                         |           |    |                                                                    |                |           | $\Box$ 3.1. 1 32'd0 |                                                                                                    |                                      | 1 13 1 132'd0        |                     | TY 13 TTY 32'd0  |                                                   |                       | ™व                                                      | T T Ro'do    |
| 32'd0<br>$$ /Stor $$                   | 32'd0                                            |           |    | 132 I II 132'do                                                    |                |           | <b>YB 1 132do</b>   |                                                                                                    |                                      | Y Y 3.J. Y Y 32'd0   |                     |                  | TT3 TTT327d0                                      |                       | IX X3 XIII 32'd0                                        |              |
| 4b <sub>111</sub><br>$$ /Stor $$       | (460000                                          |           |    | (4 101) 461111                                                     |                |           |                     |                                                                                                    |                                      |                      |                     |                  |                                                   |                       |                                                         |              |
| ./Stor.<br>4b011                       | (4b0000                                          |           |    | $(11)$ $(4b111)$                                                   |                | ורים      |                     | 11 451111                                                                                          |                                      | 11461111             |                     |                  | $\frac{1}{2}$ $\frac{1}{4}$ $\frac{1}{111}$       |                       |                                                         | TI 14        |
| 4b0000<br>/Stor.                       | (4b0000                                          |           |    |                                                                    |                |           | TTTT#TT460000       |                                                                                                    |                                      | $\Box$ 4b0000        |                     |                  | $T$ $T$ $T$ $4$ boood                             |                       | $\Box$ $\Box$ $\Box$ $\Box$ $\Box$ $\Box$ $\Box$ $\Box$ |              |
| 4b0000<br>$.$ /Stor $.$                | (460000                                          |           |    |                                                                    |                |           | TTT TTT460000       |                                                                                                    |                                      | <b>∐ 11 14 ьоооо</b> |                     | ır rı            | TTT 1460000                                       |                       |                                                         | и III 46. п  |
| 4b000<br>./Stor                        | 4b0000                                           |           |    | TT11460000                                                         |                |           | TTT TTT 460000      |                                                                                                    |                                      | TT140000             |                     | 18 K K           | TTX 14b0000                                       |                       | an sa                                                   | (аї і 46.,   |
| (ՆՄ).<br>/Stor                         | <b>AUU) AUU) AUU) AUU)</b>                       |           |    |                                                                    |                |           |                     |                                                                                                    |                                      |                      |                     |                  |                                                   |                       |                                                         |              |
| ./Stor.<br>UB                          | <b>RUE RUE RUE RUE</b>                           |           |    |                                                                    |                |           |                     |                                                                                                    |                                      |                      |                     |                  |                                                   |                       |                                                         |              |
| /Stor<br>${000}$                       | commoning somemons somemons somemons             |           |    |                                                                    |                |           |                     | II Y Y Y Y Y Y {COO1011101 ΥΙ ζΟ Υ ΥξΟ Υ COO201 Υ ΥξΟ Υ ΥςοΙ Υ ζΟΟΟσο Υ ΥζΟ Υ ΧΟ Υ ΥζΟ Υ ΥζΟ Υ ΥζΟ |                                      |                      |                     |                  |                                                   |                       |                                                         |              |
| 4b1011<br>Stor                         | (4b0000                                          |           |    | DDDD 461111                                                        |                |           |                     | 4h111                                                                                              |                                      |                      | 461111              |                  | 451111                                            |                       |                                                         | 14.11        |
| 4b <sub>1001</sub><br>./Stor.          | (460000                                          |           |    |                                                                    | $\Box$ (45111) | ď¥.       |                     | i 461111.                                                                                          | -1141                                |                      | 1461111             | 114.             |                                                   | <u>Й4ынн III (4.1</u> |                                                         |              |
| 4b011<br>./Stor                        | 461111                                           |           |    | (4 1114b1 ) 114b0001                                               |                | (4160)    |                     | बि                                                                                                 | 14 <sub>00001</sub> 14 <sub>00</sub> |                      | 14. 14h0001         | 14 <sub>h0</sub> |                                                   | $14$ $14b0001$ $14b0$ |                                                         | <b>NH 14</b> |
| $. .$ /Stor $. .$<br>4b <sub>111</sub> | 451111                                           |           |    |                                                                    | 146001         |           | 14.                 | l 4.<br>14 <sub>BD</sub>                                                                           |                                      | 14.                  | 14.1.1460           |                  |                                                   | 1414b0.               | 14.II                                                   | 14           |
| $$ /Stor $$                            | 4b0111 (4b0000                                   |           |    | ĭ4… I III4b1… III ĭ4b000i                                          |                | 1460.     |                     | 14 1450001 1450 .                                                                                  |                                      |                      | (4.1. 1460001 1460) |                  |                                                   |                       | $14$ $14b0001$ $14b0$ $11114$                           |              |
| $.$ /Stor $.$                          |                                                  |           |    |                                                                    |                |           |                     |                                                                                                    |                                      |                      |                     |                  |                                                   |                       |                                                         |              |
| ./Stor.<br>4b0000                      | (4b0000                                          |           |    |                                                                    |                |           |                     |                                                                                                    |                                      |                      |                     |                  |                                                   |                       |                                                         |              |
| 4b1111<br>/Stor.                       | 461111                                           |           |    |                                                                    |                |           |                     |                                                                                                    |                                      |                      |                     |                  |                                                   |                       |                                                         |              |
| ./Stor<br>4b0000                       | 0.461111                                         |           |    | 4 III 4b0000                                                       |                |           | TTT TTT 460000      |                                                                                                    |                                      | TTT TTTT 450000      |                     | n n              | TTT 14b0000                                       |                       |                                                         | $T$ $($   4b |
| 4b1111<br>/Stor                        | (460000                                          |           | 14 | 461111                                                             |                |           |                     |                                                                                                    |                                      |                      |                     |                  |                                                   |                       |                                                         |              |
| <b>Now</b><br>000 ps                   | 50000 ps                                         | 100000 ps |    | 150000 ps                                                          |                | 200000 ps |                     |                                                                                                    | 250000 ps                            |                      | 300000 ps           |                  |                                                   | 350000 ps             |                                                         |              |
| Cursor 1 000 ps                        |                                                  |           |    |                                                                    |                |           |                     |                                                                                                    |                                      |                      |                     |                  |                                                   |                       |                                                         | 382000 ps    |
|                                        |                                                  |           |    |                                                                    |                |           |                     |                                                                                                    |                                      |                      |                     |                  |                                                   |                       |                                                         |              |

Figure 6.8: store-queue3

Obviously, remain figures represent for load-queue results.

| $$ dQ/CLK 0                                 |          |                                                                                                    |                  |                          |                         |                                |                          |                          |
|---------------------------------------------|----------|----------------------------------------------------------------------------------------------------|------------------|--------------------------|-------------------------|--------------------------------|--------------------------|--------------------------|
| dQ/RST                                      |          |                                                                                                    |                  |                          |                         |                                |                          |                          |
| <b>Execution</b> Contract Contract Contract | 32'd0    | 32'd0                                                                                                    | 700 32'do        | YY 32'd0<br>32'd0        | $X32'$ do               | 11 11 32'd0<br>11 11 32MO      | II 32'd0                 | I) 3.<br>1132'd0         |
| <b>Exercise</b> Suite Line                  | 32'd0    | 32'd0                                                                                                    |                  | YY   YY 32'd0<br>1132'd0 | 1132'd0                 | 1132'd0<br>11 32'd0<br>Тĭ      | 1132'd0                  | 1132<br>132'd0           |
| <b>EL-3</b> drDone                          | 4b       | 4 <sub>b0000</sub>                                                                                                    | TTT 4b1111       | III 4Ъ1                  | $III$ 4b <sub>1</sub>   | -III 4Ъ1                       | <b>451</b><br>14 h 1     | $III$ 4b1<br>14Ы         |
| <b>E-4</b> taDone                           | 4b       | 4 <sub>b0000</sub>                                                                                                    |                  | $IIIIII$ 4 $b$<br>114b   | IIIIII <del>4</del> b l | 11111114b<br><b>COLLECTION</b> | $-40$                    | 100 4<br>$-40m$<br>II 4b |
| <b>D-4</b> Queue                            | ¦{∪∪…    | <b>NOUUUUU</b>                                                                                                    | ${0000000}$      | II {000<br>II (000.      | II (000)                | 7000                           |                          | II (000                  |
| $\blacksquare$ aQueue $\lightharpoonup$ {UU |          | $\left[ \begin{array}{ccc} \cdot & \cdot & \cdot \\ \cdot & \cdot & \cdot \\ \cdot & \cdot & \cdot \end{array} \right]$ |                  |                          |                         | XX (000 XX XX (000             | XX XX {000 XX XX {000 XX | $11$ {00<br>XX {000      |
| $\blacktriangle$ eEmpty                     |          |                                                                                                    |                  |                          |                         |                                |                          |                          |
| <b>Execute 19</b> BBStart                   |          |                                                                                                    |                  |                          |                         |                                |                          |                          |
| <b>D-4</b> Offsets                          | ${00}.$  | $(00)$ $(00)$ $(00)$ $(00)$                                                                                             | 400 <sup>3</sup> | 200)<br>${00}$           | 111 (00)                | II III (OO)                    |                          |                          |
| <b>D-4</b> adPorts                          | $\{0\}$  |                                                                                                    |                  | 1 (0)                    | 1(0)                    |                                |                          |                          |
| $\rightarrow$ oadSize 32'd0                 |          | 32'd0                                                                                                    | 132'd0           | ľ 32'd0<br>$132'$ d $0.$ | i szani                 | 1.32'db<br>i 32MD.             |                          | UH 3<br>132'd0           |
| <b>Exercise Security</b> Contract 10        |          |                                                                                                    |                  |                          |                         |                                |                          |                          |
| <b>Now</b><br>$\mathbf{E}$ . Exp. (a)       | $000$ ps | 100000 ps                                                                                                    | 200000 ps        |                          | 300000 ps               | 400000 ps                      | 500000 ps                | 600000 ps                |
|                                             |          |                                                                                                    |                  |                          |                         |                                |                          |                          |

Figure 6.9: load-queue1

 $6$  –  $\mbox{Simulation results}$ 

| 4 irstLoad 0                      |                                                                                                    |     |
|-----------------------------------|----------------------------------------------------------------------------------------------------|-----|
| 32'd0<br><b>A.</b> TailOut        | XX siz do<br><b>32'd0</b><br>II 32'd0<br>T 32'd0<br>1132'd0<br>II 32'd0<br>II II 3.<br>ili 32'dü<br>(I 32'd0<br>II 32'd0                               |     |
| $\sim$ eadOut 32'd0               | 32'd0<br>700 32'd3                                                                                                    | n y |
| $\leftarrow$ dEmpty               |                                                                                                    |     |
| $\blacksquare$ oneOut<br>4b       | $\gamma$ )))) (451)))) (1)) (451<br>ИМ III 451 III III 451 III III 451 III III 451.<br>(4 <sup>1</sup> 00000)<br>011 4b1111<br>III III.451 III III.451 |     |
| $\blacksquare$ oneOut<br>4b       | (4 <sub>b0000</sub> )<br>III.4 <sub>b</sub><br>M 4.<br>114<br>II 4.                                                                                    |     |
| drQOut<br><b>RUU</b> m-           | ${00010}$                                                                                                    |     |
| 32b<br><b>D</b> -Can at a Out     | $(1)$ $1$ $32$ $600$ $$<br>32'BUUUUU<br>ї з2 во<br>11 з2 ьо.н<br>II 32 bo…<br>. 132 Ъо<br>II 32'b0<br>ї ї В2'b0…<br>I 32'b0<br>II 32b0                 |     |
| √a t0_Valid U                     |                                                                                                    |     |
| <b>Exercise</b> C. Ready U        |                                                                                                    |     |
| <b>M-3</b> AddrIn 10 <sup>b</sup> | <b>ПТГ 10'5000</b><br>10'bUUUUUUUUUU<br>11100<br>n<br>$1110$ bo.<br>( 10 Ъ0.<br>$10b0$ .                                                               |     |
| <b>Example:</b> The End           |                                                                                                    |     |
| adData<br>32 <sub>b</sub>         | ї з2 b00(                                                                                                    |     |
| $\blacksquare$ ddress<br>$10h$    | IIII 10 Ь00<br>10'50000000000<br>ИТ 10 Ы., Т<br>. III 10Ъ<br> III 10Ъ III III 10Ъ III<br><b>І 10Ъ… III</b><br>1 10 б. н.<br>111 10 р., .<br>. 10 b     |     |
| <b>Now</b><br>000 ps              | 100000 ps<br>600000 ps<br>200000 ps<br>300000 ps<br>500000 ps<br>400000 ps                                                                             |     |
| Cursor 1<br>0 <sub>ps</sub>       |                                                                                                    |     |

Figure 6.10: load-queue2

| $\blacksquare$ ddress $\blacksquare$ 10 b                                                                                                    | 10'50000000000                     |                 |                                                                                              |           |     |                        |           |                          |           |     |           |       |
|----------------------------------------------------------------------------------------------------|------------------------------------|-----------------|----------------------------------------------------------------------------------------------|-----------|-----|------------------------|-----------|--------------------------|-----------|-----|-----------|-------|
| <b>A</b> nable                                                                                                    |                                    |                 |                                                                                              |           |     |                        |           |                          |           |     |           |       |
| $\blacksquare$ Checks<br>4b000                                                                                                    | 11100001                           | II 450001       |                                                                                              |           |     |                        |           |                          |           |     |           |       |
| ■ <del>■ </del> iesPort0 4b0000                                                                                                    | $\frac{1}{450000}$                 | (1)(4b1111)     |                                                                                              |           |     |                        |           |                          |           |     |           |       |
| $\blacksquare$ Port0<br>4b000                                                                                                    | 14 <sub>1</sub> 00000              | (4b0001 III 4b1 | $-14$                                                                                        | 14.11     | -YY | $\mathbf{A}$<br>$-141$ |           | <b>11 14. 1 11 14. 1</b> |           | m(4 |           |       |
| <b>EL</b> ityPort0 4b0000                                                                                                    | 14 <sub>1</sub> 00000              | ( 4 III) 460000 | X))(XXX 4b0XXX XX 4b0XXX XXX 4b0XXX XXX 4bbXXX XXX 4b0XXX XXX 4b0XXX XXX 4b0XXX XXX 4b0      |           |     |                        |           |                          |           |     |           |       |
| $\blacksquare$ ailsBits0 4b111                                                                                                    | 1451111                            |                 | ({ \)(4b1111){  ))(4b1111)))) ))(4b1111))) ))(4b1111)) ))(4b1111))) ))(4b1111))) ))(4b1111)) |           |     |                        |           |                          |           |     | II 4b1111 | TTTM4 |
| $\blacksquare$ Check0 4b                                                                                                    | (4 <sup>h</sup> 0000)              |                 |                                                                                              |           |     |                        |           |                          |           |     |           |       |
| $\left  \cdot \right $ equest 0 U                                                                                                    |                                    |                 |                                                                                              |           |     |                        |           |                          |           |     |           |       |
| weight of the means of the season of the season of the season of the season of the season of the season of the season of the season of the season of the season of the season of the season of the season of the season of the |                                    |                 |                                                                                              |           |     |                        |           |                          |           |     |           |       |
| $\blacksquare$ sIndex0   4b                                                                                                    | (4 <sub>b0000</sub> )              |                 |                                                                                              |           |     |                        |           |                          |           |     |           |       |
| $\blacksquare$ onflict0 4b0000                                                                                                    | 14 <sub>b0000</sub>                |                 |                                                                                              |           |     |                        |           |                          |           |     |           |       |
| $\blacksquare$ mpties0 4b0000                                                                                                    | 14 <sub>1</sub> 4 <sub>00000</sub> |                 | $(1)$ $(4b0$                                                                                 |           |     |                        |           |                          |           |     | 111460    |       |
| <b>EL</b> onflict0 4b0000                                                                                                    | 14 <sub>b0000</sub>                |                 |                                                                                              |           |     |                        |           |                          |           |     |           |       |
| <b>Now</b><br>00 <sub>ps</sub><br>医関係                                                                                                    |                                    | 100000 ps       | 200000 ps                                                                                    | 300000 ps |     |                        | 400000 ps |                          | 500000 ps |     | 600000 ps |       |
| Cursor 1<br>0 <sub>DS</sub>                                                                                                    |                                    |                 |                                                                                              |           |     |                        |           |                          |           |     |           |       |
|                                                                                                    |                                    |                 |                                                                                              |           |     |                        |           |                          |           |     |           |       |

Figure 6.11: load-queue3

|       | .onflict0                      | 4b000                  | 14 <sub>1</sub>                   |             |            |             |              |                           |            |                     |              |           |                   |         |
|-------|--------------------------------|------------------------|-----------------------------------|-------------|------------|-------------|--------------|---------------------------|------------|---------------------|--------------|-----------|-------------------|---------|
|       | ypass0                         | Fb00(                  | 14 <sub>b0000</sub>               |             |            |             |              |                           |            |                     |              |           |                   |         |
|       | /Data0                         | 32b                    |                                   | 32600000    | 1326000000 | ї з2'ьоооdо |              | Х 32 b000000 Х 32 b000000 |            | <u> 132 Воооооо</u> | 132 6000000. | 32600000  | <b>1326000000</b> | l 32    |
|       | <b><i><u>RelisBits</u></i></b> | 4b111                  | 14b1111                           | 460001      | () 450001  | ї 450001    | ї 45000 і    | 1450001                   | 4160001    |                     |              |           | 1460001           | 114     |
|       | Check1                         | 4b                     | (4 <sup>1</sup> 00000)            | 460001      | 114b0001 I | 114b0001    | 1450001      | 14 <sub>b0001</sub>       | ї 450001   |                     | () 4160001   | 4b0001    | 14b0001           | 104     |
|       | equest1                        |                        |                                   |             |            |             |              |                           |            |                     |              |           |                   |         |
|       | equest1                        |                        |                                   |             |            |             |              |                           |            |                     |              |           |                   |         |
|       | sIndex 1                       | <b>HD</b> <sub>m</sub> | (4 <sub>b0000</sub> )             |             |            |             |              |                           |            | <b>Д</b> 4160000    |              |           |                   |         |
|       | .onflict1                      | 4Ъ00                   | 4 <sub>b0000</sub>                |             |            |             |              |                           |            | (14bd000 114b0000   |              |           |                   |         |
|       | mpties:                        | <b>b00</b>             | 1460000                           | 460000      | 14160000   | 1 460000    | 114'60000    | 14'b0000                  | 1450000    | II 460000           | 11460000     |           | () 460000         | 1460000 |
|       | .onflict1                      | 4Ь00                   | 11400000                          |             |            |             |              |                           |            | 14b0000 114b0000    |              |           |                   |         |
| $+ -$ | $\ldots$ ypass1                | <b>Fb000</b>           | 4 <sub>1</sub> 4 <sub>00000</sub> |             |            |             |              |                           |            | 1460000             |              |           |                   |         |
|       | /Data1                         | $32b$ .                |                                   | (32'b000000 | 132600000  | 132 воооооо | . 132 ЪОФООО |                           | 132b000000 | 32b000000           | (32500000)   | 326000000 | 132600000.1       |         |
| $+ -$ | ailsBits2                      | 4b111                  | 14b1111                           | 460011      | II 4'b0011 | II4b0011    | II 41001     | II 460011                 | ії 4 ьоо т |                     |              |           | 14Ъ0011 II  I     | 14      |
| 上層の   | <b>Now</b>                     | 00 ps                  | 100000 ps                         |             | 200000 ps  | 300000 ps   |              | 400000 ps                 |            | 500000 ps           |              | 600000 ps |                   |         |
|       | Cursor 1                       | 0 <sub>DS</sub>        |                                   |             |            |             |              |                           |            |                     |              |           |                   |         |

Figure 6.12: load-queue4

| $\blacksquare$ ailsBits2 4b111           | $\frac{1}{4}$<br>( ))4b0011 )] ))(4b0011 )) ))(4b0011 )) ))(4b0011 )) ))(4bd011 )) ))(4bd011 )) ))(4b0011 )) ))(4b0011 ))  ))(4<br>460011                |  |
|------------------------------------------|----------------------------------------------------------------------------------------------------|--|
| $\blacksquare$ Check2 4b                 | <u>Y) 450011 XX XX 450011 XX XX 450011 XX XX 450011 XX XX 450011 XX XX 450011 XX XX 450011 XX XX 450011 XX XX 47</u><br>(4 <sub>b0000</sub> )<br>1460011 |  |
| ■ equest2 U                              |                                                                                                    |  |
| $\leftrightarrow$ equest2 U              |                                                                                                    |  |
| $\blacksquare$ sIndex2   4b              | <b>14 тьоофо</b><br>(4b0000                                                                                                    |  |
| $\blacksquare$ onflict2<br>4b000         | 1460000<br>114b0000                                                                                                    |  |
| $\blacksquare$ mpties 2<br>4b000         | XXX X450000 XXX X450000 XXX X450000 XXX X450000 XXX X450000 XXX X450000 XXX X450000 XXX X450000 XXX X4<br>1100000<br>460000                              |  |
| $\blacksquare$ onflict2<br>4b000         | 1140000<br>14 <sub>b0000</sub>                                                                                                    |  |
| 4b000<br>$\blacksquare$ ypass2           | 14 <sub>00000</sub><br>II 4 Б0000                                                                                                    |  |
| $\blacksquare$ /Data2<br>32 <sub>b</sub> | JUUUUUUUUUUUUUUU (32b0000000 (32b000000 (32b000000 (32b00000 (32b00000 (32b00000 (32b00000 (32b00000 (32b00000 )<br><b>32 BUUUUU</b>                     |  |
| $\blacksquare$ ailsBits3   4b11:         | 14b1111<br>450111<br>$(14b0111)$ $(14b0111)$ $(14b0111)$ $(14b0111)$ $(14b0111)$<br>114b0111 II<br>II II 450111<br>II 450111 II                          |  |
| $\blacksquare$ Check3   4b               | 4b0000<br>(4b0111 I) (4b0111 I) (4b0111 I) (4b0111 I)<br>460111<br>14b0111<br>- 111<br>$14b0111$ $11b11$ $14b$<br>(4b0111 II<br>14b0111                  |  |
| → …equest3 U                             |                                                                                                    |  |
| ■ <sub>1</sub>                           |                                                                                                    |  |
| <b>Now</b><br>000 ps                     | 100000 ps<br>600000 ps<br>200000 ps<br>300000 ps<br>400000 ps<br>500000 ps                                                                               |  |
| Cursor 1<br>0 <sub>DS</sub>              |                                                                                                    |  |

Figure 6.13: load-queue5

| $\left  \right\rangle$ equest 3 U |            |                                              |                                                                                                    |             |                        |                                                                                                    |                   |                            |             |            |             |              |          |
|-----------------------------------|------------|----------------------------------------------|----------------------------------------------------------------------------------------------------|-------------|------------------------|----------------------------------------------------------------------------------------------------|-------------------|----------------------------|-------------|------------|-------------|--------------|----------|
| → …equest3 U                      |            |                                              |                                                                                                    |             |                        |                                                                                                    |                   |                            |             |            |             |              |          |
| $$ sIndex $3$                     |            | 4 <sup>b0000</sup>                           |                                                                                                    |             |                        |                                                                                                    |                   |                            |             |            |             |              |          |
| onflict3                          | 4b000      | 4 <sub>b0000</sub>                           |                                                                                                    |             |                        |                                                                                                    |                   |                            |             |            |             |              |          |
| $$ mpties $3$                     |            | 14 <sub>b0000</sub>                          | 450000                                                                                                    | XX 4 b0000  | (14 <sub>b0000</sub> ) | (Х 4 БООФО                                                                                                    | 11 4 <b>boboo</b> |                            | 14b0000     | () 450000  | (I 4'b0000  | 4b0000       | 114      |
| onflict3                          | 4b000      | 4 <sub>b0000</sub>                           |                                                                                                    |             |                        |                                                                                                    |                   |                            |             |            |             |              |          |
| $$ ypass $3$                      | 4b000      | 4b0000                                       |                                                                                                    |             |                        |                                                                                                    |                   |                            |             |            |             |              |          |
| $\blacksquare$ /Data3             | $32b$ .    | <b>326000000</b>                             | UUUUUUUUUUUUUUUUU (32'b000d000 132'b00000132'b00000 132'b00000132'b000001132'b00000133'b00000132'b000d00132'b000d001 |             |                        |                                                                                                    |                   |                            |             |            |             |              |          |
| <b>SALE</b> Head                  | 32'd0      | 32'd0                                        |                                                                                                    | XX XX 32'd0 |                        | $\frac{1}{2}$ $\frac{1}{32}$ $\frac{3}{2}$ $\frac{1}{2}$ $\frac{1}{32}$ $\frac{1}{32}$ $\frac{1}{32}$ $\frac{1}{32}$ $\frac{1}{32}$ $\frac{1}{32}$ $\frac{1}{32}$ $\frac{1}{32}$ $\frac{1}{32}$ |                   | $\gamma$ $\gamma$ $\alpha$ | 11 1132'd0  |            | II 32'd0    | 11 11 32'd0  | VI VI 3. |
| $\blacksquare$ Q/TailQ            |            | <b>RUD AUD AUD AUD</b>                       | <b>TY 711} {10} {01} {00}</b>                                                                                        |             |                        |                                                                                                    |                   |                            |             |            |             |              |          |
| /PortQ                            | ≀ՀԱԴ …     | <b>TWEATH AUFAIT</b>                         | (1) {0} {0} {0} {0}]                                                                                                 |             |                        |                                                                                                    |                   |                            |             |            |             |              |          |
| $$ /AddrQ                         | ¦{∪∪…      | RUUUUUUUUU RUUUUUUUUU {                      | 1111 (000 10                                                                                                    |             |                        | XX {000  XX XX {000! XX XX {000! XX XX {000 XX                                                                                                    |                   |                            | 11, {000 11 | XX (000 XX | 11(000      | XX   XX {000 |          |
| <b>E-S</b> /DataQ                 | <b>{UU</b> | <b>RUUUUUUUUUUUUUUUUUUUUUUUU XXXX {00000</b> |                                                                                                    | XX {000}    | XX {000                |                                                                                                    | 11 7000           | I II {000                  | II {000     |            | II {000     |              |          |
| $\sim$ Q/Head 32'd0               |            | 32'd0                                        | 111 32'd3                                                                                                    |             |                        |                                                                                                    |                   |                            |             |            | <b>32.L</b> |              |          |
| <b>Now</b>                        | 000 ps     | 100000 ps                                    | 200000 ps                                                                                                    |             | 300000 ps              |                                                                                                    |                   | 400000 ps                  |             | 500000 ps  | 600000 ps   |              |          |

Figure 6.14: load-queue6

 $6$  –  $\mbox{Simulation results}$ 

| .O/Head 32'd0                      | 32'd0<br>III 32'd3<br>cs                                                                                                    |
|------------------------------------|----------------------------------------------------------------------------------------------------|
| 32'd0<br>$\leftrightarrow$ dQ/Tail | 32'd0<br>XX 32'd0<br>113<br>132'd0<br>II 32'd0  <br>II 32'd0<br>(1321d0<br>I 32'd0<br>32'd0                                                                                                    |
| ILooped FALSE                      |                                                                                                    |
| heckBits 4b                        | (4'b0000<br>II 4b 1110<br>कामम                                                                                                    |
| oneBits<br>4b                      | 1YY YYY-4b1  YYY YYY-4b1 YYY YYY-4b1 YYY YYY-4b1 YYY YYY-4b1 YYY YYY-4b1 YYY YYY-4b1.<br>(4 <sub>b0000</sub> )<br>XXX 451111<br>1114b1                                                                                                    |
| oneBits<br>4D                      | (4 <sub>b0000</sub> )<br>∭114Ъ…<br>14                                                                                                    |
| oneBits<br>4b                      | 4 <sup>b0000</sup><br>11114                                                                                                    |
| dingBits<br>4b                     | — III 4150 IIII — III<br>(4 <sub>b0000</sub> )<br>IIIII 4150000                                                                                                    |
| equests<br>4b                      | (4 <sub>b0000</sub> )<br>(I)))) 450000<br>$\frac{1}{2}$ $\frac{1}{4}$ $\frac{1}{4}$ $\frac{1}{6}$<br>$III$ $III$ $4$ $b$ 0, $III$ $III$ $4$ $b$ 0 $III$ $III$ $1$ $II$ $4$ $b$ 0 $III$ $I$ $II$ $4$ $b$ 0 $III$<br>III 4Ъ0<br><b>XXXXX 460</b><br>XXX 4 b0 |
| eDataQ<br>{UU                      | ( {0<br>III {00<br>III III {00<br>II {000<br>.XX {000<br>400                                                                                                    |
| ataQ2<br><b>{UU</b>                | . XXX XXX {00 XXX XXX {000 XXX XXX {00<br>II (00<br>. III III {000<br>III III <b>400</b><br>( {00                                                                                                    |
| eAddrQ<br>ູ ບບ…                    | <b>RUULUULUUU RUULUULUULU</b><br>1111 (00 1111111 (00 III)1111 (00 11111<br>III (00000<br>III {00 IIIIIII<br>${0}$<br>${00}$<br>1 {00                                                                                                    |
| drDone<br>4b                       | (4b0000<br>XX 451111<br>$III$ 4b <sub>1</sub><br>$III$ 4 $b1$<br>III 4'b1 III III 4'b1<br>III 4b1<br>4b1<br>11 4 b 1.<br>.4b1                                                                                                    |
| $\blacksquare$ taDone<br>4b        | (4 <sub>b0000</sub> )<br>() ) ))) 4b )) ]))))) 4b )<br>(000000046) XXXXXX 46<br>IIIIIII 46<br>ншт <del>4</del> ъ нин<br>14b III.<br>(46 IIIIII                                                                                                    |
| <b>Now</b><br>00 ps                | 600000 ps<br>100000 ps<br>300000 ps<br>200000 ps<br>400000 ps<br>500000 ps                                                                                                    |
| Cursor 1<br>0 <sub>ps</sub>        |                                                                                                    |

Figure 6.15: load-queue7

|                                     | UUUUUUUUUUUUUUUUUUU IIIN II {000 III III {00 III III {000 III III {00 III III {00 III III {00 III III {00 III III }0 III III<br>${00}$   |
|-------------------------------------|----------------------------------------------------------------------------------------------------|
| ataQ2<br>ໃUU                        | WWW YY (00 YYY YYY (000 NYY YYY (00) YYY YYY (000 YYY YYY (00<br><b>A AUGURAL CONTINUOUS </b><br>$-100(400)$<br>111 (00<br>1,00<br>n     |
| <b>KUU</b> IIII<br>…eAddrO          | uu}{uuuuuuuuu} IIII Kooooo<br>(KOO XXXX                                                                                                  |
| <b>EL-S</b> drDone<br>4b            | 1))) 1))(4b1 II) )))(4b1 ))) )))(4b1 ))) )))(4bi ))) )))(4b1 ))) )))[4b1 ))) )]](4b1 )))  ))(4b1<br>(4 <sub>b0000</sub> )<br>000 4 Б1111 |
| <b>EL-Section</b> traditional<br>4b | (1 ) 100, 46 1000000, 46 1000000, 46 100000, 46 100000, 46 100000, 46 1000000, 46 100000<br>(4b0000<br>II I 4b                           |
| dEntries<br>4b <sub>111</sub>       | 14b1111<br>1114b1111<br>$\text{I}$ $\text{I}$ $\text{I}$ $\text{4b1}$                                                                    |
| 4b000<br>$\ldots$ /InitBits         | YY) YY 450 YY YY 450 BYY YY 450! YY YY 450! YYY YY 450 YYY YY 450 YYY YY 450 YYY BYY 450 YYY YYY 4<br>II III 4b0000<br>14b0000           |
| $\ldots$ tedTails<br>I {UU}.        | <b>RUUS {UUS {UUS {UUS</b>                                                                                                    |
| …edPorts                            |                                                                                                    |
| rityOut<br>4D                       | XIXXX 450000  XXX XXX 450 XXX XXX 450 XXX XXX 450 XXX XX 450 XXX XX 450 XXX XXX 450 XXX XXX 450 XXX 4750<br>(4 <sub>b0000</sub> )        |
| ./Zeroes<br>4b000                   | 14 <sub>1</sub> 00000                                                                                                    |
| Q/Ones<br>4b <sub>111</sub>         | 14b1111                                                                                                    |
| vEntries<br>4b000                   | (451111                                                                                                    |
| dEntries 4b                         | 111 451111<br>(4b0000                                                                                                    |
| <b>Now</b><br>$00$ ps               | 100000 ps<br>600000 ps<br>200000 ps<br>300000 ps<br>400000 ps<br>500000 ps                                                               |
| Cursor 1<br>0 <sub>DS</sub>         |                                                                                                    |

Figure 6.16: load-queue8

# Chapter 7

# Conclusion

This thesis works on Using high-level synthesis to design a load-storequeue for spatial computing through Vivado HLS tool. Since the design space can be explored more extensively and the optimum solution can be easily found.

From the contents we have discussed in the previous chapters, the performance of the top level function can be highly improve by adding some directives.

From the simulation result, we observed that our load-store-queue can match the expected, also it can be used for a dynamically scheduled design which described in chapter 3. But, to be honest, it is complicated for implementing. So what we should do next is to find an approach which is more simple than us with the same expected, and of course the higher performance the best.

 $7$  – Conclusion

# Appendices

Listing 1: storeaddressport in SystemC

```
1 // file: store address port.h
2 \frac{1}{2}include "systemc.h"
 3 \mid \text{const} int FIFO DEPTH = 4;
 4 \vert const \vert int \vert ADDRESS_SIZE = 10;5 const int PORTNUM = 1;
 6 SCMODULE(store.adddress.port) {
 7 \vert sc \cdot in \leq \text{bool} > CLK, pValid, port \text{ }. and RST;8 sc_out <br/>bool> ReadyToPrev, send_address;
 9 \mid sc_in \leq sc\_uint \leq ADDRESS\_SIZE> input address;
10 \vert sc_-out \langle sc_-uint \langle ADDRESS\_SIZE \rangle > address_to_mean;11 \vert sc_signal \langle sc_uint \langle FIFO DEPTH+1> > counter1;
12 \mid sc\_signal <bool> send_address_internal;
13 \mid \text{void} \mid id = 38();14 void prc_Counter ();
15 \mid \text{void} \mid \text{id} - 58();16 \mid \text{void} \text{ id } 59();17 \mid \text{void} \mid \text{id}_60();18
19 SC_CTOR(store_address_port){
20 SCMETHOD(id - 38);
21 SC_METHOD(\text{prc\_Counter});
22 \vert sensitive_pos \langle \langle CLK;
23 \text{sensitive} \ll \text{RST};24 SCMETHOD(id_58);
25 SCMETHOD(id_59);
26 SCMETHOD(id_60);
27
28 \mid29 \mid \};
```
Listing 2: storeaddressport in SystemC

```
1 \#include * storeaddressport.h"
2 \text{ void store}\_address\_port : id\_38()3 \mid address_to_mem = input_address.read();
4 }
5 \text{ void store}\text{-}address\text{-}port :: \text{ pro}\text{-}Counter()6 \vert sc_uint \langle FIFO DEPTH +1> count;
7 \mid if (RST. read ()==1){
8 \mid count = 0;
9 \mid \text{counter1} = \text{count};10 }
11 else if (\text{port\_enable} \cdot \text{read}() == 1)12 counter1 = counter1.read () + 1;
\begin{array}{c|c|c} 13 & \text{else} & \text{if (send\_address\_internal)} = 1 \end{array}14 counter1 = counter1.read () - 1;
15 \mid \}16 \vert void store_address_port :: id_58(){
17 sc_uint \langleFIFO_DEPTH+1> temp = counter1.read();
18 if ((temp > 0) \& (pValid.read() == 1))19 send address internal = 1;
20 e l s e
\begin{array}{c|c|c|c} \text{21} & \text{send\_address\_internal} & = & 0; \end{array}22 }
23 void store_address_port :: id_59()24 sc\_uint \langle FIFO\_DEPTH+1\rangle temp = counter1.read();
```

```
25 if ((temp > 0) \& (pValid.read() == 1))\begin{array}{ll} 26 & \hspace*{2.5cm} \texttt{send\_address} \cdot \texttt{write}\ (\mathbf{1})\ \texttt{;} \end{array}\begin{array}{c|c} 27 \\ 28 \end{array} e l s e
                                                                                                 send\_address. write (0);
\frac{29}{30}30 | \bf void store_address_port :: {\rm id\_60} () {
 \begin{array}{lll} \mathrm{31}\!\!&\mathrm{sc}\, \mathrm{11}\!\!&\mathrm{sc}\, \mathrm{11}\!\!&\mathrm{21}\!\!&\mathrm{21}\!\!&\mathrm{21}\!\!&\mathrm{21}\!\!&\mathrm{22}\!\!&\mathrm{22}\!\!&\mathrm{23}\!\!&\mathrm{24}\!\!&\mathrm{25}\!\!&\mathrm{26}\!\!&\mathrm{28}\!\!&\mathrm{28}\!\!&\mathrm{28}\!\!&\mathrm{28}\!\!&\mathrm{28}\!\!&\mathrm{28}\!\!&\mathrm{28}\!\!&\mathrm{28}\!\!&\mathrm{28}\!\!32 \left| \right. \left| \right. \left| \right. \left| \right. \left| \right. \left| \right. \left| \right. \left| \right. \left| \right. \left| \right. \left| \right. \left| \right. \left| \right. \left| \right. \left| \right. \left| \right. \left| \right. \left| \right. \left| \right. \left| \right. \left| \right. \left| \right. \left| \right. \left| \right. \left| \right. \left| \right. \left| \right. \left| \right. \left| \right. \left| \right. \left| \right. \left| \right. \left| \right. \left| \right. \left| \right. \left| \right\begin{array}{c|c} \text{33} & \text{ReadyToPrev. write (1)}; \end{array}\begin{array}{c|c}\n34 \\
35\n\end{array} else
         {\bf ReadyToPrev.\ write\ (0)}\ ;36 \,
```
Listing 3: storeaddressport in SystemC

```
1 \overline{\#include}} * systemc.h
2 const int FIFO DEPTH = 4 ;<br>3 const int DATA SIZE = 32 :
    const int DATA SIZE = 32;
 4 \vert const int PORT_COUNT = 1 ;
 5 SCMODULE(store_data_port){
 6 \vert sc_in <br/> \, est , clk , pValid1 , port_enalbe1 ;
7 \mid \text{sc\_out} \le \text{bool} ready to prev 1, send_data1;
 8 \vert \text{sc.in} \text{<sc.util} \text{<DATA\_SIZE} > \text{input_data1};9 \mid \text{sc\_out} \leq \text{sc\_uint} \leq \text{DATA\_SIZE} > \text{data\_to\_mem1};10 \mid \text{sc\_signal} < \text{sc\_uint} < \text{FIFO\_DEFTH} + 1> \text{c} \text{counter2};11 sc_signal <br/>bool> send_data_internal1;
12 \mid \text{void} \text{ id } 104();13 \mid \text{void} \text{ pre\_Counter}();_{14} void id -125();
15 \vert \text{void} \text{ id } 126 \vert16 \mid \text{void} \text{ id } 127();17 SC_CTOR(store_data_port){
18 SCMETHOD(id_1 104);
19 SCMETHOD(prc_Counter);
20 \vert sensitive \langle \langle clk. pos ();
21 SCMETHOD(id_1 1 2 5);
_{22} SCMETHOD(id_126);
_{23} SCMETHOD(id_127);
24 }
25 \mid \};
```
Listing 4: storeaddressport in SystemC

```
_1 \#include "stored at a port.h"2 \text{ void store_data-port} :: id_104(){
3 \mid data_to_mem1 = input_data1.read();
\vert 4 \vert }
5 \vert void store_data_port :: prc_Counter(){
6 if (rst.read() = 1)\begin{array}{c|c|c|c} \hline 7 & \text{counter2} & = & 0; \end{array}\begin{array}{c|c} 8 & \text{else} & \text{if (port\_enable1)} = 1) \\ 9 & \text{counter2} = \text{counter2.read} \end{array}\text{counter2} = \text{counter2.read}() + 1;\begin{array}{c|c|c|c} 10 & \text{else} & \text{if (send_data-internal1)} \end{array}11 counter 2 = \text{counter2.read}() - 1;12 }
13 void store_data_port :: id_1 25() {
\begin{array}{c|c|c|c|c} \text{14} & \text{sc\_uint} \leq \text{FIFO\_DEPTH} + 1 & \text{temp} = \text{counter2.read}() \; ; \end{array}15 if ( ( temp > 0 ) & ( p V a lid 1 = 1 ) )
16 send_data_internal 1 = 1;
17 e l s e
18 send_data_internall = 0;
19 }
20 void store_data_port :: id_1 26(){
21 | \text{sc\_uint} \leq \text{FIFO\_DEPTH} + 1 \temp = counter 2 . read ();
22 if ((temp > 0) \& (pValid1 \equiv 1)_{23} send_data1 = 1;
24 e l s e
25 send_data1 = 0;
26 \mid27 \text{ void store_data-port} :: id_127(){
28 \vert sc_uint <FIFO_DEPTH + 1> temp = counter2.read ();
```
 $\sqrt{29}$  $30\,$  $\begin{array}{c} 31 \\ 32 \end{array}$  $33\,$ 

 $\}$ 

```
if (temp > 0)<br>readytoprev1 = 1;
         else
                  readytoprev1 = 0;
```
Listing 5: storeaddressport in SystemC

```
#include "systemc.h
 \mathbf{1}const int FIFO_DEPTH = 4:
 \overline{2}const int DATA_SIZE = 32;
 3
   const int PORTNUM = 1;<br>const int ADDRESS_SIZE = 10;
 \overline{4}\rm 5SC_MODULE(load_port){
 \overline{6}sc_in<br/>Sc_in(10dd=poit){<br>sc_in(bool> rst,clk,pValid2,port_enable2,nReady2,valid_from_mem2;<br>sc_out<bool> readytoprev2,send_address2,ValidToNext2,ready_to_mem2;
 \overline{7}8
    sc_in < sc\_uint <ADDRESS_SIZE> > input_addr2;
 \mathbf{g}sc_in<sc_uint<DATA_SIZE>> data_from_mem2;
10
    sc_out <sc_uint <DATA_SIZE> > data_out2;
11sc_out <sc_uint <ADDRESS_SIZE> > address_to_mem2;
12
13
    sc_signal<sc_uint<FIFO_DEPTH+1> > counter3;
    sc_signal<br/>>bool> send_address_internal2;
14
    void prc_Counter();
15
    void id_178();
16
17void id_198();
    void id-199();
18
19void id_200();20
    void id_203();void id_204();21
    void id_205();22
   SC\_CTOR(load_{port})23
              SCMETHOD( id_178);24SCMETHOD(prc_Counter);
25sensitive \ll clk . pos();
26
              SCMETHOD( id_198);2728SCMETHOD(id_199);
2930
              SCMETHOD( id_200);31
32
              SCMETHOD( id _2 0 3 );33
              SCMETHOD(id_204);SCMETHOD( id _2 0 5);34
35^{\circ}ľ
36
    \} ;
```
Listing 6: storeaddressport in SystemC

```
#include "loadport.h"
 \mathbf{1}void load_{-}port :: id_{-}178(){
 \overline{2}address_to_mean2 = input.addr2.read();3
 \overline{4}-}
    void load_port :: prc_Counter(){
 \, 5 \,if (rst.read() == 1)\overline{6}\overline{7}counter3 = 0;else if (port_enable2 = 1)
 \overline{\mathbf{8}}counter 3 = \text{counter3.read() } + 1;\overline{9}10else if (send_address_internal2 = 1)
              counter 3 = \text{counter3.read}() - 1;111213ł
14
    void load_{-port} :: id_{-198()sc\_uint \le FIFO\_DEPTH+1 \ge temp = counter3.read();
1516
               if((temp > 0) & (pValid2 == 1))send\_address\_internal2 = 1;17
```

```
18 e l s e l s e l s e l s e l s e l s e l s e l s e l s e l s e l s e l s e l s e l s e l s e l s e l s e l s e l s e l s e l s e l s e l s e l s e l s e l s e l s e l s e l s e l s e l s e l s e l s e l s e l s e l s 
19 send_address_internal 2 = 0;
20 \mid \}_{21} | \bf{void} load_port :: id_199(){
\begin{array}{l} \texttt{22}\mid\texttt{S}\texttt{c\_uint} \texttt{<FIFO\_DEPTH+1>} \texttt{temp = counter3.read()}; \end{array}\frac{1}{23} if ( ( temp > 0) & ( pValid 2 == 1))
\begin{array}{c|c|c|c|c|c} \hline 24 & \text{send\_address2} & = & 1; \\ \hline 25 & \text{else} & & \end{array}else
\begin{array}{rcl} 26 & \text{send\_address2} & = & 0; \end{array}27 \mid}
{\bf 28} \vert {\bf void} {\bf load\_port} :: {\rm id\_200} () {
\begin{array}{l} \texttt{29} \mid \texttt{sc\_uint} \texttt{<FIFO\_DEPTH+1>} \texttt{temp = counter3.read()}; \end{array}\begin{array}{c|c} \text{30} & \text{if (temp } > 0) \\ \text{31} & \text{read} \end{array}reedy to prev2 = 1;32 e l s e
\begin{array}{rcl} 33 & \text{readytoprev2} & = & 0; \end{array}3435 \vert \text{void load-port} : \text{id}_203()36 ready_to_mem2 = nReady2.read ();
37 \mid\begin{array}{c|c|c|c|c} \text{38} & \text{void load-port} : \text{id-204()} & \text{data-out2} \\ \hline \end{array}data\_out2 = data\_from\_mem2.read();
40 }
_{41} | \bf{void} load_port :: id_205(){
\begin{array}{ccc} \text{42} & \text{42} & \text{43} \end{array}43 }
```
Listing 7: storeaddressport in SystemC

```
\#include "systeme.h"
\mathbf{1}const sc_uint <4> BB0StoreSize = 1;
\overline{2}\overline{3}const sc_uint <4> BB0LoadSize = 1;
   const int FIFO_DEPTH = 4;
\overline{4}const int TAIL_SIZE = 2;
5
   const int PORT_SIZE = 1;
\overline{6}const int STOREMAX = 3;
\overline{7}const int LOADMAX = 3;
\mathbf{\mathcal{R}}SC_MODULE(BB_START){
\overline{9}static const sc_biguint<TAIL_SIZE> BB0LoadOffsets [4];
10static const sc_biguint<TAIL_SIZE> BB0StoreOffsets [4];
11static const sc_biguint<PORT_SIZE> BB0StorePorts [4];
12
   static const sc_biguint<PORT_SIZE> BB0LoadPorts[4];
13
   sc_in<br/>bool> clk, rst, BBStart0, LoadEmpty, StoreEmpty;
14sc_in <sc_uint <FIFO_DEPTH> > StoreTail, StoreHead, LoadTail, LoadHead;
15sc_out < sc_ biguint < TAIL_SIZE > BBLoadOffests [4]
16
   sc_out <sc_biguint <TAIL_SIZE>> BBStoreOffsets [4];
17sc_out <sc_biguint <PORT_SIZE> > BBLoadPorts [4];
18
   sc_out < sc_ biguint <PORT_SIZE> > BBStorePorts [4];
19sc_out < sc_uint <LOADMAX+1> > BBLoadSize;
20sc_out <sc_uint <STOREMAX+1>> > BBStoreSize;
21
   sc_out < sc_uint <FIFO_DEPTH> > LoadChecks . StoreChecks :
2223
   sc_out <bool> BBStart, BBFirstLoad, BBFirstStore, ReadyToPrev0,
       RdPort0_Enable, WrPort0_Enable;
   sc_signal<br/> <br/> <br/>
SBFirstLoadInternal, BBFirstStoreInternal, BB0Allocate;
24
   sc_signal <sc_uint <FIFO_DEPTH> > EmptyStoreSlots, EmptyLoadSlots;
25
26
   void prc_CalculateLoadSlots_proc();
   void prc_CalculateStoreSlots_proc();
2728
   void prc_EmptySlotComparator1_proc();
   void prc_LoadOffsets_proc();
20^{\circ}void prc_StoreOffsets_proc();
30
   void prc_BBSize_proc();
31
   void prc_BBPorts_proc();
32
33
   void id_397();void prc-BBready0();
34
   void id_419();
35void id_420();
36
   void id_426():
37
   void id_427();38
   void id_429();
39
   void id 430():
40
41SC\_CTOR(BB\_START) {
   //#pragma HLS ARRAY_PARTITION variable=BB0LoadPorts complete dim=1
42//#pragma HLS ARRAY_PARTITION variable=BB0StorePorts complete dim=1
43//#pragma HLS ARRAY PARTITION variable=BB0StoreOffsets complete dim=1
44
   \frac{1}{4}ragma HLS ARRAY PARTITION variable=BB0LoadOffsets complete dim=1
4.5#pragma HLS ARRAY_PARTITION variable=BBStorePorts complete dim=1
46
   #pragma HLS ARRAY_PARTITION variable=BBStoreOffsets complete dim=1
47
   //#pragma HLS ARRAY_PARTITION variable=BBLoadPorts complete dim=1
48
   #pragma HLS ARRAY_PARTITION variable=BBLoadOffsets complete dim=1
49
   #pragma HLS ARRAY_PARTITION variable=BBLoadPorts complete dim=1
50^{\circ}SCMETHOD(prc_CalculateLoadSlots_proc);
51sensitive << clk.pos();
5253
                     sensitive <<LoadHead<<LoadTail<<LoadEmpty;
54SC.METHOD(prc_CalculateStoreSlots_proc);
55sensitive\llclk.pos();
                     sensitive <<StoreHead<<StoreTail<<StoreEmpty;
56
```

| 57       | SC.METHOD(prc_EmptySlotComparator1_proc);                                    |
|----------|------------------------------------------------------------------------------|
| 58       | $sensitive \ll clk . pos()$ ;                                                |
| 59       | $sensitive <$ BBStart0;                                                      |
| 60       | SC_METHOD(prc_LoadOffsets_proc);                                             |
| 61       | $sensitive \ll clk . pos()$ ;                                                |
| 62       | sensitive < <storetail;< td=""></storetail;<>                                |
| 63       | SCMETHOD(prc_StoreOffsets_proc);                                             |
| 64       | $sensitive \ll clk . pos()$ ;                                                |
| 65       | sensitive < <storetail;< td=""></storetail;<>                                |
| 66       | $SCMETHOD(pre_BBSize\_proc);$                                                |
| 67       | $sensitive \ll clk . pos()$ ;                                                |
| 68       | sensitive < <bb0allocate;< td=""></bb0allocate;<>                            |
| 69       | SCMETHOD(prc_BBPorts_proc);                                                  |
| 70       | $sensitive \ll clk . pos()$ ;                                                |
| 71       | sensitive < <bb0allocate;< td=""></bb0allocate;<>                            |
| 72       | $SCMETHOD( id _ 397);$                                                       |
| 73       | $sensitive \ll clk . pos()$ ;                                                |
| 74       | sensitive < <bb0allocate;< td=""></bb0allocate;<>                            |
| 75       | $SCMETHOD(prc_BBready0);$                                                    |
| 76       | $sensitive \ll clk . pos()$ ;                                                |
| 77       | $sensitive \ll rst;$                                                         |
| 78       | $SCMETHOD(id_419);$                                                          |
| 79       | $sensitive \ll clk . pos()$ ;                                                |
| 80       | sensitive < <bb0allocate;< td=""></bb0allocate;<>                            |
| 81       | $SCMETHOD( id_420);$                                                         |
| 82       | $sensitive \ll clk . pos()$ ;                                                |
| 83       | sensitive < <bb0allocate;< td=""></bb0allocate;<>                            |
| 84       | $SCMETHOD( id_426);$                                                         |
| 85       | $sensitive \ll clk . pos()$ ;                                                |
| 86       | sensitive < <storeempty;< td=""></storeempty;<>                              |
| 87       | $SCMETHOD( id_427);$                                                         |
| 88       | $sensitive \ll clk . pos()$ ;                                                |
| 89       | $SCMETHOD( id_429);$                                                         |
| 90       | $sensitive \ll clk . pos()$ ;                                                |
| 91       | sensitive < <bb0allocate <<storeempty;<="" td=""></bb0allocate>              |
| 92       | $SCMETHOD( id_430);$                                                         |
| 93       | $sensitive \ll clk . pos()$ ;                                                |
| 94       | }                                                                            |
| 95       | $\}$ ;<br>//#pragma HLS ARRAY_PARTITION variable=BBLoadPorts complete dim=1  |
| 96       | const sc_biguint <2> BB_START:: BB0LoadOffsets $[4] = \{00, 00, 00, 00\}$ ;  |
| 97       | const sc_biguint <2> BB_START:: BB0StoreOffsets $[4] = \{00, 00, 00, 01\}$ ; |
| 98<br>99 | const sc_biguint <1> BB_START:: BB0StorePorts $[4] = \{0,0,0,0\}$ ;          |
| 100      | const sc_biguint <1> BBSTART:: BB0LoadPorts $[4] = \{1,0,0,0\}$ ;            |
|          |                                                                              |

Listing 8: storeaddressport in SystemC

```
1 \#include \frac{1}{1} \#include \frac{1}{100} \times \frac{1}{100} \times \frac2 \midvoid BBSTART :: prc_CalculateLoadSlots_proc(){
 3 //#pragma HLS DATAFLOW
 \begin{array}{c|c}\n\hline\n\text{4} & \text{LoadHead} = 0; \\
\hline\n\text{5} & \text{sc\_uint} \leq \text{FIFO\_I}\n\end{array}sc\_uint \leq FIFO\_DEPTH> loadhead = LoadHead.read();
 6 \vert sc_uint \langleFIFO_DEPTH\rangle loadtail = LoadTail.read();
 \begin{array}{c|c} 7 & \text{if (rst} & ==1) \\ 8 & & \end{array}8 \mid EmptyLoadSlots = 4;
  9 | else if ((loadhead < loadtail) | (LoadEmpty == 1))
10 EmptyLoadSlots.write(loadhead–loadtail+FIFO_DEPTH);
11 else
12 EmptyLoadSlots.write (loadhead-loadtail) ;
13 }
14 void BB START :: prc_CalculateStoreSlots_proc(){
```

```
15 //#pragma HLS DATAFLOW
16 \vert sc_uint <FIFO DEPTH> storetail = StoreTail.read();
17 sc_uint \langleFIFO DEPTH\rangle storehead = StoreHead read ();
18 \text{ if } ( \text{ rst } = 1 )19 EmptyStoreSlots = 4;
20 else if ((storehead \checkmark storetail) | (StoreEmpty == 1))
21 EmptyStoreSlots.write (storehead – storetail+FIFO DEPTH);
22 e l s e
23 EmptyStoreSlots.write(storehead-storetail);
2425 void BB START :: prc_EmptySlotComparator1_proc(){
26 //#pragma HLS DATAFLOW
27 \text{ if } (rst == 1)28 BB0Allocate = 0;
29 if (BBStart0 = 1)
30 if (( \text{EmptyStoreSlots.read} () ) = \text{BB0StoreSize} ) & ( \text{EmptyLoadS} to \text{read} )() \equiv BB0LoadSize))
31 BB0Allocate = 1;
32 else
33 BB0Allocate = 0;
34 }
35 \vert void BB START :: prc_LoadOffsets_proc(){
36 //#pragma HLS DATAFLOW
\begin{array}{ll} \texttt{37} & \texttt{sc\_uint} \texttt{<} 4\texttt{>} & \texttt{current\_load\_offset} \texttt{;} \end{array}38 sc_uint \texttt{<4>} new_load_tail;
39 int i;
40 \vert sc_biguint \langle 2 \rangle temp [4]
\{41\} if (BB0Allocate \equiv 1) {
42 for (i=0; i \leq FIFO DEPTH; i++)
43 if ( i < LOADMAX) {
44 \vert sc_uint <2> r = BB0LoadOffsets [i]. to_int ();
45 current_load_offset = r;
\begin{array}{lll} \text{new-load-tail} & = (\text{StoreTail.read()} + \text{current-load\_offset}) & \% \end{array}FIFO DEPTH ;
47 BBLoadOffsets [i]. write (new\_load\_tail. to -int());
48 }
49 else
50 BBLoadOffsets [i] = "00";
51 }
52 else {
53 BBLoadOffsets [0] = "00";
54 BBLoadOffsets [1] = "00";55 \vert \qquad \qquad \text{BBLoad Offsets} [2] = "00";
56 \begin{array}{|l} \hline \text{BBLoad Offsets} \end{array} [3] \; = \; "00" \; ;57 }
58 }
59 void BB START :: prc_StoreOffsets_proc (){
60 //#pragma HLS DATAFLOW
61 | int current_store_offset ;
62 int new_store_tail;
63 sc_biguint \langle 2 \rangle temp [4];
64 int i:
65 if (BB0Allocate == 1){
66 for (i=0; i < FIFO DEPTH; i++)
67 \left| \right| if ( i \langle STORE MAX) {
68 current_store_offset = BB0StoreOffsets [i]. to_int ();
\begin{array}{lll} \text{new\_store\_tail} & = (\text{StoreTail} \cdot \text{read}() + \text{current\_store\_offset}) \end{array}FIFO DEPTH ;
70 BBStoreOffsets [i] = new_store_tail;
71 }
72 else
73 BBS tore Offsets [i] = "00";
```

```
74 }
 75 else {
 76 BBS to reOffsets [0] = "00";
 77 BBS tore Offsets [1] = "00";
 78 BBS tore Offsets [2] = "00";79 BBS tore Offsets [3] = "00";80 }
81 }
82 \text{ void } BB \text{ START} :: \text{pre} \text{BBSize} \text{proc}()83 //#pragma HLS DATAFLOW
84 \mid if (BB0Allocate = 1){
85 BBStoreSize = BB0StoreSize;
86 BBLoadSize= BB0LoadSize;<br>87 \rightarrow87 }
88 else {
89 BBStoreSize = 0;
90 BBLoadSize = 0;
91 }
92 }
93 void BB START :: \text{prc}_BBPorts\_proc()94 //#pragma HLS DATAFLOW
_{95} \frac{1}{1} \frac{1}{1} (BB0Allocate = 1) {
96 BBLoadPorts [0] = BB0LoadPorts [0];
 97 BBLoadPorts [1] = BB0LoadPorts [1];
 98 | BBLoadPorts [2] = BB0LoadPorts [2];
99 BBLoadPorts [3] = BB0LoadPorts [3];
100
101 BBStorePorts [0] = BB0StorePorts [0];
102 BBStorePorts [1] = BB0StorePorts [1];
103 BBStorePorts [2] = BB0StorePorts [2];
104 BBStorePorts [3] = BB0StorePorts [3];
105
106 }
107 else {
\begin{array}{c|c} \hline \text{108} & \text{BBLoadPorts} \end{array} = "0";
109 BBLoadPorts [1] = "0";
\begin{array}{c|c|c|c|c|c} \hline \text{110} & \text{BBLoadPorts} & \text{[2]} & = "0" \, ; \end{array}111 BBLoadPorts \begin{bmatrix} 1 \\ 3 \end{bmatrix} = "0";
112
113 BBStorePorts [0] = "0";
\overline{114} BBStorePorts \overline{11} = "0";
115 BBStorePorts [2] = "0";
116 BBStorePorts \begin{bmatrix} 3 \end{bmatrix} = "0";
117
118 }
119 }
120 \mid \text{void} BB START :: id -397()121 //#pragma HLS DATAFLOW
122
123 BBStart . write (BB0Allocate . read ());
124
125 \mid126 \mid \text{void} BBSTART :: prc_BBready0 (){
127 //#pragma HLS DATAFLOW
128 if ( rst = 1) {
129 ReadyToPrev0 = 1;
130 \mid 3131 else if ((EmptyStoreSlots.read() \implies BB0StoreSize) \& (EmptyLoadS lots.read() = BB0LoadSize)}
132 ReadyToPrev0 = 1;
133 }
134 e l s e
```

```
135 ReadyToPrev0 = 0;136
137 | }
138 \mid \text{void } \text{BBSTART} : \text{id}_419()139 //#pragma HLS DATAFLOW
140
141 RdPort0_Enable.write (BB0Allocate.read ());
142
143 }
144 void BB START :: id_4 20()145 //#pragma HLS DATAFLOW
146
147 WrPort0_Enable.write (BB0Allocate.read ());
148
149 }
150 \text{ void } BBSTART :: id_4 26 ()151 //#pragma HLS DATAFLOW
152
153 BBFirstLoad . write (BB0Allocate . read () & StoreEmpty . read ()
                                    ) ;
154
155 \, | \}156 \mid \text{void } \text{BB} \text{START} :: \text{id} \_4 27()157 //#pragma HLS DATAFLOW
158
\text{BBFirstStore} = 0;160
161 \mid \}\begin{array}{c} \text{162} \\ \text{163} \end{array} void BB_START :: id_429(){<br>163 //#pragma HLS DATAFLOW
     //#pragma HLS DATAFLOW
164 if ((BBOAllocate = 1) \& (StoreEmpty = 1))165 LoadChecks . write ("0000");
166 e l s e l s e l s e l s e l s e l s e l s e l s e l s e l s e l s e l s e l s e l s e l s e l s e l s e l s e l s e l s e l s e l s e l s e l s e l s e l s e l s e l s e l s e l s e l s e l s e l s e l s e l s e l s
167 LoadChecks . write ("0001");
168
169 }
170 void BB START :: id -430() {<br>171 //#pragma HLS DATAFLOW
     //#pragma HLS DATAFLOW
172 \left| \begin{array}{ccc} \ldots & \ldots & \ldots \\ \ldots & \ldots & \ldots \end{array} \right| StoreChecks. write \left( \begin{array}{cc} \ldots & \ldots \\ \ldots & \ldots \end{array} \right);
173 \mid}
```
Listing 9: storeaddressport in SystemC

```
\#include "systeme.h
\mathbf{1}const int FIFO_DEPTH =4;
\overline{2}\overline{3}const int DATA_SIZE = 32;
   const int ADDRESS_SIZE = 10;
\overline{A}const int PORTNUM = 1;5
   const int TAIL.NUM = 2\mathbf{6}const sc_uint <FIFO_DEPTH> IntCheckBits = "0000";
\overline{7}SC_MODULE(store_queue){
\mathbf{\mathcal{R}}sc_in <br/> <br/> <br/> <br/> <br/> <br/> <br/> <t><br/>adEmpty, BBStart, Port0_DataWriteEn, BBFirstStore,
9
        Port0_AddrWriteEn;
   sc_in <sc_uint <FIFO_DEPTH> > LoadTail, LoadHead, BBStoreSize;
10sc_in <sc_uint <FIFO_DEPTH> > LoadAdrDone, LoadDataDone, StoreChecks;
11sc_in <sc_uint <DATA_SIZE>> DataInPort0;
12
   sc_in < sc_uint < ADDRESS.SIZE > AddrInPort0:
13
   sc_in < sc_biguint <ADDRESS_SIZE> > LoadAddressQueue [4];
14sc_in <sc_biguint <TAILNUM> > BBStoreOffsets [4];<br>sc_in <sc_biguint <PORTNUM> > BBStorePorts [4];
15
16
   sc_out <sc_biguint <ADDRESS_SIZE> > StoreAddrQOut [4];
17\text{sc}\text{-out}\text{<<}\text{sc}\text{-}\text{biguint}\text{<<}\text{DATA}\text{ } \text{SIZE}\text{>>}\text{ } \text{StoreDataQuut}\text{ }[\text{4}];18
   sc_out<br/>bool> StoreEmpty, MemoryStoreEnable;
19sc_out <sc_uint <FIFO_DEPTH> > StoreTailOut, StoreHeadOut;
20
   sc_out <sc_uint <FIFO_DEPTH> > StoreAdrDoneOut, StoreDataDoneOut;
21sc_out <sc_uint <DATA_SIZE>> MemoryDataOut;
22sc_out <sc_uint <ADDRESS_SIZE> > MemoryAddressOut;
23
   sc_signal<sc_uint<FIFO_DEPTH>> > EntriesPort0, InputAddrPriorityPort0,
24
        InputDataPriorityPort0;
   sc_signal <sc_uint <FIFO_DEPTH> > CheckBits, AdrDoneBits, DataDoneBits,
25AllDoneBits, InitBits;
26
   sc_signal<sc_uint<FIFO_DEPTH>> ShiftedAdrDone, ShiftedDataDone;
   sc_signal <sc_uint <FIFO_DEPTH>> > ValidEntries, HeadTailsBits
27HeadEntriesToCheck, Zeroes, Ones, EmptyEntries, AllocatedEntries;
   sc_signal <sc_uint <FIFO_DEPTH>> > PreviousLoadHead, Head, Tail;
28
   sc_signal <sc_biguint <TAILNUM> > TailQ[4], Shifted Tails [4];
29
30
   sc\_signal < sc\_biguint <PORTNUM> > PortQ[4], ShiftedPorts[4];
   sc\_signal < sc\_biguint < ADDRESS_SIZE> > Shifted Load AddrQ [4];
31
   sc_signal<sc_uint<ADDRESS_SIZE>> AddrQ[4];
32sc\_signal < sc\_uint <\triangle</math>ATA_SIZE> > DataQ[4];33
   sc\_signal <bool> StoreRequest:
34
35^{\circ}void id_517();void id_518();
36
   void prc_TailUpdate_proc();
37
38
   void prc_InitializeValues_proc();
   void prc_TailQUpdate_proc();
39
   void prc_PortQUpdate_proc();
40void prc_AllocatedBits_proc();
41
   void prc_EmptyEntries_proc ();
42
   void prc_Empty_proc();
43
   void prc_CheckBits_proc();
44
   void id_672();4.5void id_673();46
47void id_674();void id_675();
\overline{AB}void prc_ShiftLoadQ();
49
   void prc_HeadEntriesToCheck_proc();
50^{\circ}void prc_ShiftHeadTails_proc();
5152void prc_HeadDependencyCheck_proc();
```

```
void id_782();
53
```

```
54 \mid void \text{ id } 783();55 \mid \text{void} \text{ id } 784();56 void prc_UpdateAllDoneBits_proc();
57 \vert void prc_SearchPortQPort0_proc();
58 \vert void prc_InputAddrPriorityPort0_proc();
59 void prc_InputDataPriorityPort0_proc();
60 void prc_UpdateAddressBits();
61 void prc_UpdateDataBits();
62 \times void id 904():
63 vol id -905();
64 SC_CTOR(store_queue) {
65 #pragma HLS ARRAY PARTITION variable=BBStorePorts complete dim=1
66 \#pragma HLS ARRAY PARTITION variable=BBStoreOffsets complete dim=1
67 #pragma HLS ARRAY PARTITION variable=LoadAddressQueue complete dim=1
68 #<b>pragma</b> <b>HLS</b> <b>ARRAY PARTITION</b> <b>variable=PortQ</b> <b>complete</b> <b>dim=1</b>69 #pragma HLS ARRAY PARTITION variable=TailQ complete dim=1
70 #pragma HLS ARRAY PARTITION variable=DataQ complete dim=1
71 #pragma HLS ARRAY PARTITION variable=AddrQ complete dim=1
72 #pragma HLS ARRAY PARTITION variable=ShiftedLoadAddrQ complete dim=1
73 #pragma HLS ARRAY PARTITION variable=Shifted Ports complete dim=1
74 #pragma HLS ARRAY PARTITION variable=Shifted Tails complete dim=1
75 #pragma HLS ARRAY PARTITION variable=StoreDataQOut complete dim=1
76 #pragma HLS ARRAY PARTITION variable=StoreAddrQOut complete dim=1
77 #pragma HLS ARRAY PARTITION variable=BBStorePorts complete dim=1
78 \#pragma HLS ARRAY PARTITION variable=BBStoreOffsets complete dim=1
79 \#pragma HLS ARRAY PARTITION variable=LoadAddressQueue complete dim=1
80
81
82 |\text{SC-METHOD}(\text{id}_517);83 sensitive \ll clk. pos ();
84 |\text{SCMETHOD}(\text{id}_518);85 sensitive <<clk.pos();
86 SCMETHOD( \text{prc}_{\text{-}}TailUpdate_proc);
87 sensitive <<clk.pos();
88 SCMETHOD(pre_InitializeValues_proc);89 sensitive <<clk.pos();
90 sensitive \langleBBStart\langleTail\langleBBStoreSize;
91 SCMETHOD(prc_TailQUpdate_proc);
92 sensitive <<clk.pos();
93 SCMETHOD(prc_PortQUpdate_proc);
94 \vert sensitive \lt clk. pos ();
95 SCMETHOD(prc_AllocatedBits_proc);
96 sensitive \ll clk. pos ();
97 SCMETHOD(prc_EmptyEntries_proc);
98 \vert sensitive \lt clk . pos ();
99 sensitive <<AllDoneBits <<AllocatedEntries <<AdrDoneBits <<AllocatedEntries ;
_{100} SCMETHOD(prc_Empty_proc);
_{101} sensitive <<clk.pos();
102 sensitive \llEmptyEntries:
103 SCMETHOD( \text{prc\_CheckBits\_proc});
104 sensitive \ll clk. pos ();
105 SCMETHOD(id_672);
106 sensitive <<clk.pos();
107 SCMETHOD(id_673);
108 sensitive <<clk.pos();
109 | SC_METHOD( i d _674);
110 sensitive <<clk.pos();
111 SCMETHOD(id_6 7 5);
112 sensitive \llclk.pos();
113 SCMETHOD(prc_Shift LoadQ);
114 sensitive \llclk.pos();
115 sensitive <<LoadHead<<LoadTail<<LoadDataDone<<LoadAdrDone;
```

```
116 | SC.METHOD(prc_HeadEntriesToCheck_proc);
117 \vert sensitive \lt clk. pos ();
118 sensitive <<Head<<CheckBits<<ValidEntries <<HeadTailsBits;
119 SCMETHOD(prc_Shift Head Tails_proc);
120 \vert sensitive \llclk.pos();
121 sensitive \ltLoadHead\lt Head;
122 SCMETHOD(prc_HeadDependencyCheck_proc);
123 sensitive <<clk.pos();
124 sensitive <<Head<<ShiftedDataDone <<ShiftedAdrDone <<HeadEntriesToCheck <<
        AdrDoneBits<<DataDoneBits<<AllDoneBits;
125 SCMETHOD(id_782);
126 \mid sensitive <<clk.pos();
127 SCMETHOD(id_783);
128 sensitive \lt clk. pos();
129 SCMETHOD(id_784);
130 sensitive <<clk.pos();
131 SCMETHOD(prc_UpdateAllDoneBits_proc);
132 sensitive <<clk.pos();
133 SCMETHOD(prc_SearchPortQPort0_proc);
134 sensitive <<clk.pos();
135 SCMETHOD(pre-InputAdderPriorityPort0-proc);136 sensitive \lt clk. pos ();
137 | sensitive \llHead\llEntriesPort0\llAdrDoneBits;
138 SCMETHOD(prc_InputDataPriorityPort0_proc);
139 sensitive \lt clk. pos ();
140 sensitive <<Head<<EntriesPort0 <<DataDoneBits;
_{141} SCMETHOD( prc_UpdateAddressBits);
_{142} sensitive <<clk.pos();
_{143} SCMETHOD(prc_UpdateDataBits);
144 sensitive \llclk.pos();
145 |\text{SCMETHOD}(\text{id} = 904);146 sensitive \llclk.pos();
_{147} sensitive <<Tail:
148 SCMETHOD(id_905);
149 sensitive \llclk.pos();
150 sensitive \ltHead;
151152 | \; \};
```
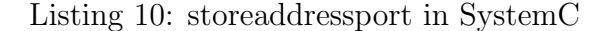

```
1 \frac{1}{2}include "storequeue.h"
2 \text{ void store queue}: id_517(){
\overline{\text{3}} sc_u in t \langleFIFO DEPTH\rangle temp;
4 \mid \text{temp} [0] = 0;\begin{array}{c|c} 5 & \text{temp} & 1 \end{array} = 0;6 temp [2] = 0;7 \mid temp [3] = 0;8 \mid Zeroes = temp;
9 }
10 void store_queue :: id_518(){
11 //#pragma HLS DATAFLOW
12 sc_uint \langleFIFO_DEPTH\rangle temp;
13 temp [0] = 1;_{14} \qquad \qquad \text{temp }[1] = 1;\text{temp} \left[ 2 \right] = 1;16 temp [3] = 1;17 Ones = temp;
18 }
19 \vert void store_queue :: prc_TailUpdate_proc(){
20 //#pragma HLS DATAFLOW
```

```
21 //#pragma HLS DATAFLOW
22 sc_uint \langleFIFO DEPTH> tail;
23 \vert sc_uint \langleFIFO_DEPTH\rangle bbstoresize = BBStoreSize.read();
2425 if ( rst = 1)
26 Tail = 0;
27 else if (BBStart = 1)
28 Tail = (tail + bbstoresize) % FIFO DEPTH;
29 }
30 \vert void store_queue :: prc_InitializeValues_proc(){
31 //#pragma HLS DATAFLOW
32 //#pragma HLS DATAFLOW
33 int i;
34 \quad \text{sc\_uint} \leq \text{FIFO\_DEPTH} \geq \text{temp};35 if ( rst = 1) {
36 temp [0] = 0;37 \quad \text{temp} [1] = 0;38 | temp [2] = 0;
39 \t \text{temp} [3] = 0;10 Init Bits = temp;
41 }
_{42} else if (BBStart == 1)
43 for (i=0; i <b>FIFO\_DEPTH</b>; i++)44 \left| \right| if (i < BBStoreSize.read ())
45 temp [(Tail.read() + i) \% FIFO-DEPTH] = 1;46 InitBits = temp;
47 }
48 \vert void store_queue :: prc_TailQUpdate_proc(){
49 //#pragma HLS DATAFLOW
50 //#pragma HLS DATAFLOW
51 int i;
52 sc_uint \langle FIFO_DEPTH\rangle tail = Tail.read();
\begin{array}{c|c|c|c} \text{53} & \text{55} & \text{56} & \text{58} & \text{58} & \text{58} & \text{59} & \text{59} & \text{50} & \text{50} & \text{50} & \text{50} & \text{50} & \text{50} & \text{50} & \text{50} & \text{50} & \text{50} & \text{50} & \text{50} & \text{50} & \text{50} & \text{50} & \text{50} & \text{50} & \text{50} & \text{50} & \text{50} & \text{50} & \text{554 for (i = 0; i <FIFO DEPTH; i +)
55 if (i \lt bbstoresize)
\begin{array}{c|c|c|c|c|c|c|c|c} \text{TailQ } [\; (\; \text{tail} \; + \; \text{i}) \; \; \% \; \text{FIFO DEPTH}] \; = \; \text{BBStoreOffsets} \; [\; \text{i} \; ] \; \text{read} \; () \; ; \end{array}57 }
58 \text{ void store-queue}: prc_PortQUpdate_proc(){
59 //#pragma HLS DATAFLOW
60 //#pragma HLS DATAFLOW
61 int i:
62 \vert sc_uint \langleFIFO_DEPTH\rangle tail = Tail.read();
63 s \in \text{with } s \in \text{FFFODEPTH}\geq 0 b storesize = BBStoreSize.read ();
\overline{64} for ( i = 0; i < FIFO DEPTH; i++)
65 if (i < b|bstoresize)
66 PortQ [( tail + i ) % FIFO DEPTH ] = BBStore Ports [i]. read ();
67 }
68 void store_queue :: \text{prc\_AllocatedBits\_proc()}69 //#pragma HLS DATAFLOW
70 //#pragma HLS DATAFLOW
71 int j;
r_2 sc_uint \langleFIFO_DEPTH\rangle r = Init Bits.read ();
73 sc_uint \langleFIFO_DEPTH\rangle h;
74 if ( rst = 1) {
75 h [ 0 ] = 0;
76 h [ 1 ] = 0;
77 h [ 2 ] = 0;
78 h [ 3 ] = 0;
79 Allocated Entries = h;
80 }
81 else
\begin{array}{c|c}\n 82 & \text{for } (j=0; j \leq FIFO\_DEPTH; j++)\n \end{array}
```

```
83 | if (r [j] = 1)84 h [ j ] = 1;
85 Allocated Entries = h;
8687 \vert void store_queue :: prc_EmptyEntries_proc(){
88 //\#pragma HLS DATAFLOW
89 //#pragma HLS DATAFLOW
90 int i;
91 \vert sc_uint \langleFIFO DEPTH\rangle temp1 = All Done Bits read ();
92 \vert sc_uint \langleFIFO DEPTH\rangle temp2 = Allocated Entries.read ();
93 \vert sc_uint \langleFIFO DEPTH\rangle temp;
94 \text{ if } ( \text{rst } = 1 )95 temp [0] = 1;
96 \text{temp} \left[ 1 \right] = 1;97 \begin{bmatrix} 97 \end{bmatrix} \begin{bmatrix} 1 \end{bmatrix} \begin{bmatrix} 2 \end{bmatrix} = 1;
98 temp [3] = 1;99 \vert EmptyEntries = temp;
100 }
101 else
102 \frac{102}{102} for ( i =0; i <FIFO DEPTH; i++){
_{103} if ((temp1[i] = 1) (temp2[i] = 0))104 \qquad \qquad \text{temp}[\text{i}] = 1;105 else
106 temp [ i ] = 0;
107
108 EmptyEntries = temp;
109
110 }
111 void store-queue :: prc-Empty-proc(){
112 //#pragma HLS DATAFLOW
113
114 if (EmptyEntries.read () = Ones.read ())
115 StoreEmpty = 1;
116 else
117 StoreEmpty = 0;
118 }
119
120 \vert void store_queue :: prc_CheckBits_proc(){
121 //#pragma HLS DATAFLOW
122 //#pragma HLS DATAFLOW
123 int i;
124 int j;
125 sc_uint <FIFO DEPTH> current_tail;
_{126} sc_uint <FIFO_DEPTH> r ;
127 sc_uint <FIFO_DEPTH> temp;
128 \vert sc_uint \langleFIFO DEPTH\rangle h = StoreChecks.read();
129 | sc_uint <FIFO_DEPTH> previousloadhead ;
130 \vert sc_uint <FIFO_DEPTH> loadhead = LoadHead.read();
131 sc_uint <FIFO_DEPTH> tail = Tail.read();
132 sc_uint <FIFO DEPTH> bbstoresize = BBStoreSize.read();
133 if ( rst = 1) {
r [0] = 0;r [1] = 0;r [2] = 0;r [3] = 0;\begin{array}{c|c}\n 138 & \text{CheckBits} = \mathbf{r} \,; \\
 139 & \end{array}139 }
140 else
141 PreviousLoadHead. write (loadhead);
142 for (j=0; j\leq FIFO\_DEPTH; j++)\left| \begin{array}{c} 143 \end{array} \right| if \left( (j < b{\rm\,b} {\rm\,storesize\,}) \ \& \ \left( {\rm\,B BStart} \right) = 1 \right)r \hskip 1mm ( t a i l + j ) % FIFO DEPTH ] = h[j];
```

```
145 else
146 current_tail = TailQ[j].read ().to_int ();
147 if ((previousloadhead = (((current_tail-1) % FIFO DEPTH) &
                     loadhead)) > current_tail)
148 \begin{array}{|c|c|c|c|c|}\n \hline\n & \text{r} & \text{j} & = & 0 \, ;\n \hline\n \end{array}149 else if (( previous load head = ((( current_tail -1) % FIFO DEPTH) &
                      loadhead)) < PreviousLoadHead.read())
r [j] = 0;151 CheckBits = r;
152 PreviousLoadHead = previousloadhead;
153 \mid154
155 \text{ void store-queue}: id_672()156 //#pragma HLS DATAFLOW
157 | StoreAdrDoneOut = AdrDoneBits.read ();
158 }
159 \text{ void store queue : } id_673()160 //#pragma HLS DATAFLOW
161 StoreDataDoneOut = DataDoneBits.read ();
162
163 void store-queue :: id-674(){
164 //#pragma HLS DATAFLOW
165 sc_biguint <ADDRESS_SIZE> addrq [4];
_{166} | addrq [0] = AddrQ [0] . read ( );
\begin{array}{cc} 167 \mid & \quad \text{addrq}\left[ \,1 \, \right] \; = \; \text{AddrQ}\left[ \,1 \, \right]. \ \text{read}\left( \, \right); \end{array}168 addrq [2] = AddrQ [2]. read ();
169 addrq \boxed{3} = AddrQ \boxed{3}. read ();
\begin{bmatrix} 170 \\ 170 \end{bmatrix} \begin{bmatrix} 171 \\ 0 \end{bmatrix} = addrq [0];
171 StoreAddrQOut [1] = addrq [1];
172 StoreAddrQOut \boxed{2} = addrq \boxed{2};
173 StoreAddrQOut [3] = addrq [3];
174 }
175 \mid void store_queue :: id_675(){
176 //#pragma HLS DATAFLOW
177 \text{ s}c\_biguint \langle \text{DATA\_SIZE} \rangle \text{ dataq} [4];178 dataq [0] = DataQ [0]. read ();
179 dataq [1] = DataQ [1]. read ();
180 dataq \begin{bmatrix} 2 \end{bmatrix} = DataQ \begin{bmatrix} 2 \end{bmatrix}. read \begin{bmatrix} 0 \end{bmatrix};
181 \vert dataq [3] = DataQ[3]. read ();
182 \left| \text{StoreDataQOut[0]} \right| = \text{dataq[0]}183 StoreDataQOut [1] = dataq [1];
184 \left| \right| StoreDataQOut [2] = dataq [2];185 \left| \text{StoreDataQOut} \left[ 3 \right] \right| = \text{dataq} \left[ 3 \right];186 }
187 void store<sub>-queue</sub> :: prc-ShiftLoadQ(){
188 //#pragma HLS DATAFLOW
189 //#pragma HLS DATAFLOW
190 \vert sc_uint <9> load_upper_bound;
191 int i:
192 sc_uint <FIFO_DEPTH> r;
193 \vert sc_uint <FIFO_DEPTH> h = LoadAdrDone.read();
194 \vert sc_uint \langleFIFO_DEPTH> b;
195 | sc_uint \langleFIFO_DEPTH\rangle a = LoadDataDone.read();
196 \vert sc_uint <FIFO_DEPTH> v;
197 \vert sc_uint <FIFO DEPTH> loadhead = LoadHead.read();
198 | sc\_uint \leq FIFO\_DEFTH> loadtail = LoadTail.read();
_{199} sc_uint <FIFO_DEPTH> temp:
200 sc_uint <FIFO_DEPTH> temp1;
_{201} if ( rst = 1) {
202 v [ 0 ] = 1;
\mathbf{v} [1] = 1;\mathbf{v} \mathbf{1} \mathbf{2} \mathbf{1} = \mathbf{1}
```

```
v [3] = 1;205
206
                 ValidEntries = v;
                 r [0] = 0;207
                 r [1] = 0;208r [2] = 0;209
                 \mathbf{r} | 3 | = 0 :
210
                 ShiftedAdrDone = r;211212
                 b [0] = 0;\mathbf{b} \, \mathbf{1} \, \mathbf{1} \, = \, \mathbf{0}:
213
214
                 b [2] = 0;b [3] = 0;215
                 ShiftedDataDone = b;216217
218
      else if (load tail == loadhead)load\_upper\_bound = loadtail + FIFO_DEPTH;219220
        else
         load\_upper\_bound = loadtail:
221
      for (i=0; i <FIFO DEPTH; i++){
222
             ShiftedLoadAddrQ[i] = LoadAddressQueue[(i+loadhead) % FIFO_DEPTH
223
                 ].\,read() ;
                  = h[(i+loadhead) % FIFO.DEPTH];224
             \mathbf{r} | i |
             b[i] = a[(i+loadhead) % FIFO<u></u>225
226if ((i + loaded) < load_{upper\_bound})227
               \hat{\mathbf{v}} [i] = 1;
228
229elsev[i] = 0;230
231
        }
232
         ValidEntries = v;ShiftedAdrDone = r;233
234
         ShiftedDataDone = b;235
    void store_queue :: prc_HeadEntriesToCheck_proc(){
236
    //#pragma HLS DATAFLOW
237
    //#pragma HLS DATAFLOW
238
       int i;
239
240
       sc\_uint \le FIFO\_DEPTH v = ValidEntries.read();
241
       sc_uint<FIFO_DEPTH> r;
       sc\_uint \le FIFO\_DEPTH h = HeadTailsBits.read();
242243
       sc\_uint \le FIFO\_DEPTH \ge c = CheckBits.read();
       sc\_uint < FIFO DEPTH> head = Head. read ():
244
245if (rst == 1)\mathbf{r} \, | \, \mathbf{0} \, | \, = \, \mathbf{0};
246
                 \mathbf{r} | \mathbf{1} | = 0;247
248
                 r [2] = 0;249
                 \mathbf{r} | 3 | = 0;
                HeadEntriesToCheck = r;250
\bf 251-}
    else
252
              for (i=0; i \leq FIFO\_DEPTH; i++)253
         r[i] = h[i] & v[i] & c[head.to_int()];
254
       HeadEntriesToCheck = r;
255
256
257
    Ρ,
    void store_queue :: prc_ShiftHeadTails_proc(){
258
    //#pragma HLS DATAFLOW
259
    // \# \text{pragma} HLS DATAFLOW
260
       int current_tail;
261
262
       sc_uint <9> load_upper_bound;
       int i;
263
264
       sc_uint<FIFO_DEPTH> h ;
       sc\_uint \le FIFO\_DEPTH> loadhead = LoadHead.read();
265
```

```
current_tail = TailQ [Head.read () ].read () . to_int ();
266
267
      if (rst == 1)h [0] = 1;268
                {\bf h} \, [ \, 1 \, ] \;\; = \;\; 1 \, ;269
                h [2] = 1;270
271
                h[3] = 1;HeadTailsBits = h;272
273
      ł
      else if (((current\_tail -1) % FIFO\_DEPTH) = loadhead)274
         load\_upper\_bound = current\_tail + FIFO\_DEPTH;275
         else if (((current\_tail -1) % FIFO.DEPTH) = loadhead) % (LoadEmpty)276
            = 1)load\_upper\_bound = current\_tail;277
           else
278
           load_{\text{-}upper\_bound} = current_{\text{-}}tail;270280
      for (i=0; i \leq FIFO\_DEPTH; i++)if ((i+loadhead) < load_number_bound)281
282
           h[i] = 1;else
283
           h[i] = 0;284285
      HeadTailsBits = h;286
   - }
287
    void store_queue :: prc_HeadDependencyCheck_proc(){
    //#pragma HLS DATAFLOW
288
    // \# \text{pragma} HLS DATAFLOW
289
290
      bool read_stall;
      sc\_uint \le FIFO\_DEPTH r =ShiftedAdrDone.read();
291
      sc\_uint <FIFO DEPTH> h = HeadEntriesToCheck.read();
292
      sc\_uint \le FIFO\_DEPTH > d = DataDoneBits.read()293
      sc\_uint \le FIFO\_DEPTH s = ShiftedDataDone.read();
294
      sc\_uint \le FIFO\_DEPTH a = AdrDoneBits.read();
295sc\_uint \le FIFO\_DEPTH b = AllDoneBits.read();
296
      sc\_uint <FIFO_DEPTH> head = Head.read().to_int();
297
298
      sc\_uint \le ADDRESS_SIZE addrq [4]
      sc_uint<ADDRESS_SIZE> shiftedloadaddrq [4];
299
300
      int i;
      if(rst = 1)301
         \text{StoreRequest} = 0;302
303
         }
304
      else
      if (((a [head] = 1) & (d [head] = 1)) & (b [head] = 0)))305
306
         \texttt{read\_stall} = 0;for (i=0; i \leq FIFO\_DEPTH; i++)307
           if(h[i] = 1)308
              if ((r[i] = 1) & (s[i] = 0))30<sup>g</sup>
310
                  addrq[0] = Addq[0].read();shiftedloadaddrq[i] = ShiftedLoadAddrQ[i].read();311
                if(addrq[0] == shiftedloadaddrq[i])312
                  read\_stall = read\_stall \mid 1:
313
314
                if(r[i] == 0)315
                 read_stall = read_stall | 1;
316
317
         if (read-stall == 0)318
           \text{StoreRequest} = 1;319
320
    void store-queue :: id_{782}()321
    //#pragma HLS DATAFLOW
322
             MemoryStoreEnable = StoreRequest;323
324
    }
325
    void store_queue :: id-783(){
    //#pragma HLS DATAFLOW
326
```

```
327 sc_uint \langleFIFO_DEPTH\rangle head = Head . read ();
328 MemoryDataOut = DataQ [head ]. read ();
329 }
330 \text{ void store queue}: id_{784}()331 //#pragma HLS DATAFLOW
332 \begin{pmatrix} 1 & 0 \\ 0 & 1 \end{pmatrix} sc_u int <FIFO_DEPTH> head = Head . read ();
333 MemoryAddressOut = AddrQ [head ]. read ();
334 }
335 \vert void store_queue :: prc_UpdateAllDoneBits_proc(){
336 //#pragma HLS DATAFLOW
337 //#pragma HLS DATAFLOW
338 int i:
339 sc_uint <FIFO_DEPTH> b;
340 \text{ s} c_uint <FIFO DEPTH> r = Init Bits.read ();
341 sc_uint \langleFIFO_DEPTH\rangle head = Head . read ();
342 if ( rst = 1) {
343 AllDoneBits = "0000";
344 Head = 0;
345 }
346 else
347 \vert for ( i = 0; i < FIFO_DEPTH; i++){
348 if (r[i] = 1)349 \vec{b} [\vec{i}] = 0;350 AllDoneBits = b;
351 }
352 if (StoreRequest == 1){
353 b [head ] = 1;
354 AllDoneBits = b;
\begin{array}{c|c}\n 355 \overline{356}\n \end{array}
if (head == FIFO_DEPTH-1)<br>
356<br>
Head write (0);
               \dot{H}ead. write (0);
357 else
\begin{array}{c|c}\n 358 & \text{Head write ( head } + 1);\n \end{array}359
360 }
361
362 \text{ void store queue}: prc_SearchPortQPort0_proc(){
363 //#pragma HLS DATAFLOW
364 int i;
365 sc_uint <FIFO DEPTH> r;
366 if ( rst = 1)
367 Entries Port 0 = 0;
368 else
369 \Big| for ( i = 0; i < FIFO DEPTH; i++){
370 sc_uint <PORTNUM> h = PortQ [i]. read ();
371 if (h = 0)
372 r i = 1;
373 else
374 r [ i ] = 0;
375 Entries Port0 = r;
376 }
377 }
378 \text{ void store queue}: prc_InputAddrPriorityPort0_proc(){
379 //#pragma HLS DATAFLOW
380 bool blocked;
381 int i;
382 | sc_uint \langleFIFO_DEPTH\rangle a = AdrDoneBits.read();
383 sc_uint <FIFO_DEPTH> r = EntriesPort0.read();
384 sc_uint <FIFO DEPTH> h = InputAddrPriorityPort0.read();
385 sc_uint \langleFIFO DEPTH\rangle head = Head.read();
386 \int if ( r s t = 1) {
387 blocked = 0;
388 InputAddrPriorityPort0 = "0000";
```

```
\mathcal{F}389
390
      else
      for (i=0; i \leq FIFO\_DEPTH; i++)391
         if ((r [(i + head) % FIFO<u>DFTH] = 1) % (a [(i + head) % FIFO DEPTH])</u>
392
             = 0) {
           if (blocked = 0)393
             h[(i + head) % FIFO_DEPTH | = 1;
394
395
             Input Add \text{r}Priority Port0 = h;blocked = 1:
396
397
           \mathcal{F}\mathcal{F}398
300
400void store_queue :: prc_InputDataPriorityPort0_proc(){
401
    //#pragma HLS DATAFLOW
402
      int i;
403
      bool blocked:
404
      sc\_uint \leq FIFO\_DEPTH > d = DataDoneBits.read();
405
      sc\_uint \le FIFO\_DEPTH r = EntriesPort0.read();
406
      sc_uint <FIFO_DEPTH> h = InputDataPriorityPort0.read();
407408
      sc\_uint \le FIFO\_DEPTH head = Head.read ();
      if (rst = 1)409
410
      blockbcked = 0;InputDataPriorityPort0 = "0000";411
412}
413
      else
      for (i=0; i \leq FIFO\_DEPTH; i++)414
         if ((r[(i + head) % FIFO/DEPTH] = 1) % (d[(i + head) % FIFO/DEPTH])415
              = 0) {
           if (blocked = 0)416
             h[(i+head) % FIFO_DEPTH ] = 1;
417
             Input DataPriorityPort0 = h;418
             blocked = 1:
419420\mathcal{F}\mathcal{F}421
422
    void store_queue :: prc_UpdateAddressBits(){
423
    //#pragma HLS DATAFLOW
424
425int i:
426
                sc_uint<FIFO_DEPTH> a;
                sc\_uint \le FIFO\_DEPTH r = InitBits.read();
427
428sc\_uint \leq FIFO.DEPTH h = InputAddrPriorityPort0.read();
                sc\_uint \triangle ADDRESS_SIZE temp = AddrInPort0.read();
429
         if(rst == 1)430
              AdrDoneBits = "0000";431
432
          else
           for (i=0; i \leq FIFO\_DEPTH; i++)433
              if(r[i] = 1)434
                a[i] = 0;435
                else if ((h[i]) = 1) & (a[i]) = 0) & (Port0 - AddrWriteEn = 1))436sc\_uint \leqADDRESS_SIZE> addrq = Addrq[i]. read();
437
                         \text{AddrQ} [0]. write (\text{temp});
438
439
                          AddrQ[i].write(temp);
                     a[i] = 1;440
AA1AdrDoneBits = a;442
           \mathcal{E}443
444
445
    void store_queue :: prc_UpdateDataBits(){
    // \# \text{pragma} HLS DATAFLOW
446
447
             int i;
             sc_uint<FIFO_DEPTH> d ;
448
```

```
449 sc_uint <DATA_SIZE> temp = DataInPort0.read();
450 sc_uint \langle FIFO DEPTH\rangle r = Init Bits.read ( );
451 sc\_uint \leq FIFO<u></u>452 \left| \right| if ( rst == 1)
453 DataDoneBits = "0000";
454 else
455 \left\{\n \begin{array}{c}\n \text{for } (i = 0; i < \text{FIFO\_DEPTH}; i++)\n \end{array}\n\right\}456 \left| \right| if (r[i] = 1)457 \begin{bmatrix} 1 & 0 \\ 0 & 1 \end{bmatrix} = 0 ;458 else if ((h[i] = 1) \& (d[i] = 0) \& (Port0-DataWriteEn = 1)){
\begin{array}{ccc} \text{{\it 459}} & // \text{{\bf sc\_uint}\textless{{\bf OATA.SIZE}\textgreater{{\bf Sdataq}}=\text{DataQ[ i] . } \text{read( ) }}; \end{array}_{460} \vert \hspace{1.6cm} \hspace{1.6cm} \hspace{1.6cm} \hspace{1.6cm} \hspace{1.6cm} \hspace{1.6cm} \hspace{1.6cm} \hspace{1.6cm} \hspace{1.6cm} \hspace{1.6cm} \hspace{1.6cm} \hspace{1.6cm} \hspace{1.6cm} \hspace{1.6cm} \hspace{1.6cm} \hspace{1.6cm} \hspace{1.6cm} \hspace461 \begin{array}{c|c} \text{DataQ}[\text{i}].\text{write}(\text{temp}); \\ \text{462} \end{array}d[i] = 1;463 }
\begin{array}{c|c} 464 & \textbf{DataDonebits} = \textbf{d} \, ; \end{array}465 }
466 }
467 \bf{void} store_queue :: id_904(){
468 StoreTailOut = Tail.read();
\begin{array}{c|c} 469 & \rightarrow \\ 470 & \rightarrow \end{array}void store_queue :: id_905()471 \left| \right| StoreHeadOut = Head. read ();
472 }
```
Listing 11: storeaddressport in SystemC

 $\#include$  "systeme.h  $\mathbf{1}$ const int FIFO-DEPTH  $= 4$ ;  $\overline{2}$  $\overline{3}$ const int DATA\_SIZE =  $32$ ; const int ADDRESS\_SIZE =  $10$ ;  $\overline{4}$ const sc\_uint <FIFO\_DEPTH> IntCheckBits =  $"0000"$ ; 5 SC\_MODULE(load\_queue){  $\overline{6}$ sc\_in<br/>bool> rst,clk,StoreEmpty,BBStart,BBFirstLoad,Port0\_Ready,  $\overline{7}$ Port0\_LoadWriteEn; sc\_in <sc\_uint <FIFO\_DEPTH> > StoreTail, StoreHead, BBLoadSize;  $\mathbf{8}$  $\overline{9}$ sc\_in <sc\_uint <FIFO\_DEPTH> > StoreAdrDone, StoreDataDone, LoadChecks; sc\_in <sc\_uint <DATA\_SIZE> > MemoryLoadData;  $10$ sc\_in<sc\_uint<ADDRESS\_SIZE>> Port0\_AddrIn;  $11$ sc\_in <sc\_biguint <ADDRESS\_SIZE> > StoreAddressQueue [4]; 12  $sc_in < sc_b$  biguint  $\langle$ DATA\_SIZE> > StoreDataQueue [4]; 13  $sc_in$ <br/> $\lt$ sc\_biguint $\lt$ 2> > BBLoadOffsets [4];  $14$  $\text{sc} \sin \left( \sec \theta - \text{biguint} \right)$  BBLoadPorts [4]; 15 sc\_out <sc\_biguint <ADDRESS\_SIZE> > LoadAddrQOut [4];  $16$ sc\_out <bool> LoadEmpty, MemoryLoadEnable, Port0\_Valid;  $17$ sc\_out <sc\_uint <FIFO\_DEPTH> > LoadTailOut, LoadHeadOut;<br>sc\_out <sc\_uint <FIFO\_DEPTH> > LoadAdrDoneOut, LoadDataDoneOut; 18  $19$ sc\_out <sc\_uint <DATA\_SIZE>> Port0\_DataOut; 20 sc\_out <sc\_biguint <ADDRESS\_SIZE>> MemoryLoadAddress;  $21$ sc\_signal <sc\_uint <FIFO\_DEPTH> > EntriesPort0, InputPriorityPort0, 22 OutputPriorityPort0; sc\_signal <sc\_uint <FIFO DEPTH> > LoadTailsBits0, EntriesToCheck0, 23 BypassIndex0, Conflict0, Empties0, LastConflict0, CanBypass0; sc\_signal <sc\_uint <FIFO DEPTH> > LoadTailsBits1, EntriesToCheck1,  $24$ BypassIndex1, Conflict1, Empties1, LastConflict1, CanBypass1; 25 sc\_signal <sc\_uint <FIFO\_DEPTH> > LoadTailsBits2, EntriesToCheck2, BypassIndex2, Conflict2, Empties2, LastConflict2, CanBypass2; sc\_signal<sc\_uint<FIFO\_DEPTH>>LoadTailsBits3, EntriesToCheck3, 26 BypassIndex3, Conflict3, Empties3, LastConflict3, CanBypass3; sc\_signal <sc\_uint <FIFO\_DEPTH>> PreviousLoadHead, Head, Tail; 27 sc\_signal<sc\_uint<DATA\_SIZE>> Data1, Data2, Data3; 28 sc\_signal<sc\_biguint<DATA\_SIZE>>Data0; 29 sc\_signal<br/> <br/> <br/>SypassRequest0, LoadRequest0, BypassRequest1, LoadRequest1,  $30$ BypassRequest2, LoadRequest2, BypassRequest3, LoadRequest3; sc\_signal <sc\_uint <FIFO\_DEPTH>> > PreviousStoreHead;  $31$ sc\_signal <sc\_uint <FIFO\_DEPTH> > CheckBits, AdrDoneBits, DataDoneBits, 32 AllDoneBits; sc\_signal <sc\_uint <FIFO DEPTH> > PendingBits, LoadRequests, InitBits, 33 ShiftedAdrDone, ShiftedDataDone; sc\_signal<br/>>bool> LoadRequests0, LoadRequests1, LoadRequests2, LoadRequests3 34 sc\_signal<sc\_uint<FIFO\_DEPTH>> ValidEntries, PriorityOut, Zeroes, Ones, 35 EmptyEntries, AllocatedEntries;  $sc\_signal$ <br/> $<$ c $\bot$ biguint <2> > ShiftedTails [4];  $36$  $sc\_signal < sc\_uint < 2$  > TailQ [4];  $37$  $sc\_signal < sc\_biguint < 1>$  > ShiftedPorts [4]; 38  $sc\_signal < sc\_uint < 1>$  PortQ[4]; 39  $sc\_signal < sc\_biguint <$  ADDRESS SIZE> > Shifted Store Addr Q [4];  $40$  $sc\_signal < sc\_biguint <$ ADDRESS\_SIZE> > AddrQ[4];  $\overline{A1}$ sc\_signal<sc\_biguint<DATA\_SIZE>> ShiftedStoreDataQ [4], 42 ShiftedStoreDataQ2[4]; sc\_signal <sc\_uint <DATA\_SIZE> > DataQ [4]; 43 44  $void id_1044();$ void  $id_1045()$ ; 45

```
46 \vert void prc_TailUpdate_proc();
47 \vert void prc_InitializeValues_proc();
48 \vert void prc_TailQUpdate_proc();
49 void prc_PortQUpdate_proc();
50 \mid \text{void} \text{ pre\_Empty\_proc}();
51 void prc_EmptyEntries_proc ();
52 \mid void \text{pre\_CheckBits\_proc}();53 void prc_AllocatedBits_proc();
54 \vert void prc_ShiftStoreQ();
55 \mid \text{void} \text{ pre\_PriorityFunction\_proc}();
56 \mid void \text{pre-PendingReg\_proc}();57 \mid \text{void} \text{ id } 1198();\begin{array}{c|c} 58 & \textbf{void} & \textbf{id} & 1199(); \\ 59 & \textbf{void} & \textbf{id} & 1200(); \end{array}59 \text{ void } id_1 200();60 vol id 1201();
61 void id_1202();
62 \mid void prc_ShiftedDataQ_proc0();
63 \vert void prc_ShiftLoadTails0_proc();
64 void prc_EntriesToCheck0_proc();
65 void prc_Comparators0();
66 void prc_FindLastConflict0();
67 \vert void prc_Empties0_proc();
68 void prc_Decision0();
69 | void id -1399();
70 void prc_ShiftLoadTails1_proc();
71 \vert void prc_EntriesToCheck1_proc();
72 \mid void \text{pre\_Comparators1()};73 \vert void prc_FindLastConflict1();
74 \begin{array}{|l} \hline \text{void} \text{ pre\_Empries1\_proc}(); \\ \hline \text{void} \text{ pre\_Decision1}(); \hline \end{array}75 \mid \text{void} \text{ pre\_Decision1}();76 \mid void \mid id_1515();77 \vert void prc_ShiftLoadTails2_proc();
78 \vert void prc_EntriesToCheck2_proc();
79 \vert void prc_Comparators2();
80 \vert void prc_FindLastConflict2();
81 void prc_Empties2_proc();
82 \mid void \text{ } price\_Decision2();
83 \mid \text{void} \text{ id } 1631();84 \vert void prc_ShiftLoadTails3_proc();
85 \vert void prc_EntriesToCheck3_proc();
86 \vert void prc_Comparators3();
87 void prc_FindLastConflict3();
88 void prc_Empties3_proc();
89 void prc_Decision3();
90 vol id -1746();
91 void prc_ChooseMemRequest_proc();
92 \vert void prc_DatadoneBits_proc();
93 void prc_DataQUpdate_proc0();<br>94 void id_1829();
94 \text{ void } id_{-1}829()95 \vert void prc_DataQUpdate_proc1();
96 \vert \text{void} \text{ id } 1847()97 void prc_DataQUpdate_proc2();
98 void id -1865();
99 void prc_DataQUpdate_proc3();
100 \vert void id 1883();
101 void prc_SearchPortQPort0_proc();
102 \mid void prc_Input Priority Port 0_proc();
103 \vert void prc_Output Priority Port 0_proc();
104 void prc_SendToPort0_proc();
105 \mid void \text{pre-UpdateAddressBits} ();
106 \vert void prc_UpdateAllDoneBits_proc();
107 SC_CTOR(load_queue) {
```
  $\#$ pragma HLS ARRAY\_PARTITION variable=AddrQ complete dim=1 #pragma HLS ARRAY\_PARTITION variable=DataQ complete dim=1 110 // $#$ pragma HLS ARRAY PARTITION variable=TailQ complete dim=1  $//\# \text{pragma HLS}$  ARRAY PARTITION variable=PortQ complete dim=1 //#pragma HLS ARRAY PARTITION variable=ShiftedStoreDataQ2 complete dim=1 113 //#pragma HLS ARRAY PARTITION variable=ShiftedStoreDataQ complete dim=1 114 //#pragma HLS ARRAY PARTITION variable=ShiftedStoreAddrQ complete dim=1 115 // $\#$ pragma HLS ARRAY PARTITION variable=ShiftedPorts complete dim=1 116 //#pragma HLS ARRAY PARTITION variable=Shifted Tails complete dim=1 //#pragma HLS ARRAY PARTITION variable=LoadAddrQOut complete dim=1 118 // $\#$ pragma HLS ARRAY PARTITION variable=BBLoadPorts complete dim=1  $\frac{1}{19}$  //#pragma HLS ARRAY PARTITION variable=BBLoadOffsets complete dim=1 //#pragma HLS ARRAY PARTITION variable=StoreDataQueue complete dim=1 121 // $\#$ pragma HLS ARRAY PARTITION variable=StoreAddressQueue complete dim=1 122 SCMETHOD(id\_1044); sensitive  $<<$ clk.pos(); SCMETHOD(id\_1045); sensitive  $\ll$ clk.pos(); SCMETHOD(prc\_TailUpdate\_proc);  $127 \mid$  sensitive  $\lt$  clk.pos(); SCMETHOD(prc\_InitializeValues\_proc); sensitive  $\lt$  clk. pos (); 130 | sensitive <<BBStart<<Tail<<BBLoadSize; SCMETHOD(prc\_TailQUpdate\_proc);  $132 \text{ sensitive} \ll c$ lk.pos(); SCMETHOD(prc\_PortQUpdate\_proc); sensitive  $\ll$  clk. pos (); SCMETHOD(prc\_CheckBits\_proc); sensitive  $\ll$ clk.pos(); SCMETHOD(prc\_AllocatedBits\_proc); sensitive  $<<$ clk.pos(); SCMETHOD(prc\_Empty\_proc); sensitive  $<<$ clk. pos(): sensitive  $\ll$ EmptyEntries;  $_{142}$  SCMETHOD(prc\_EmptyEntries\_proc); sensitive  $\ll$ clk.pos(); 144 sensitive <<AllDoneBits<<DataDoneBits<<AdrDoneBits<<AllocatedEntries;  $_{145}$  SCMETHOD( prc\_Shift StoreQ); sensitive  $<<$ clk.pos(); 147 sensitive <<StoreHead <<StoreTail <<StoreAdrDone << StoreDataDone;  $_{148}$  SCMETHOD( prc\_PriorityFunction\_proc); sensitive  $<<$ clk.pos(); sensitive  $\ll$ LoadRequests $\ll$ Head; SCMETHOD(prc\_PendingReg\_proc);  $152 \mid$  sensitive  $<<$ clk.pos(); SCMETHOD(id\_1198); sensitive  $<<$ clk.pos(); 155 SC\_METHOD( id \_1199); sensitive  $<<$ clk . pos(): SCMETHOD( $id_1 200$ ); sensitive  $\ll$  clk. pos (); 159 SC\_METHOD( id\_1201); sensitive  $<<$ clk.pos();  $_{161}$  SCMETHOD(id\_1202); sensitive  $<<$ clk.pos(); SCMETHOD(prc\_ShiftedDataQ\_proc0); sensitive  $<<$ clk.pos(); SCMETHOD(prc\_ShiftLoadTails0\_proc); sensitive  $\ll$ clk.pos(); sensitive  $\ll$ StoreHead; SCMETHOD(prc\_EntriesToCheck0\_proc);

sensitive  $\ll$ clk.pos();

```
170 | sensitive <<LoadTailsBits0 <<ValidEntries <<CheckBits;
171 SCMETHOD(prc_Comparators0);
172 sensitive \ll clk. pos ();
173 | sensitive <<EntriesToCheck0<<ShiftedAdrDone;
174 SCMETHOD(prc_FindLastConflict0);
175 sensitive \ll clk. pos ();
176 sensitive <<Conflict0<<ShiftedDataDone;
177 SCMETHOD( \text{prc\_Empties0\_proc});
178 sensitive <<clk.pos();
179 sensitive \llShiftedAdrDone\llEntriesToCheck0;
180 SCMETHOD(prc_Decision0);
181 sensitive \llclk.pos();
182 SCMETHOD(id_1399);
183 sensitive \lt clk. pos();
184 SCMETHOD(prc_Shift Load Tails 1_proc);
185 sensitive <<clk.pos();
186 sensitive <<StoreHead;
187 SCMETHOD(prc_EntriesToCheck1_proc);
188 sensitive \ll clk. pos ();
189 sensitive <<LoadTailsBits1 <<ValidEntries <<CheckBits;
190 SCMETHOD(prc_Comparators1);
191 sensitive \lt clk. pos ();
192 sensitive <<EntriesToCheck1 <<ShiftedAdrDone;
193 SCMETHOD(prc_FindLastConflict1);
194 sensitive \llclk.pos();
195 sensitive <<Conflict1<<ShiftedDataDone;
196 SCMETHOD(prc_Empties1_proc);
197 sensitive <<clk.pos();
198 sensitive \llShiftedAdrDone\llEntriesToCheck1;
199 SCMETHOD(prc_Decision1);
200 sensitive <<clk.pos();
201 | SC_METHOD( id _1515);
_{202} sensitive \lt clk. pos ();
203 SCMETHOD(\text{prc\_ShiftLoadTails2\_proc});
204 sensitive <<clk.pos();
205 sensitive \llStoreHead;
206 SCMETHOD(prc_EntriesToCheck2_proc);
207 sensitive \lt clk. pos ();
208 sensitive \langleLoadTailsBits2\langleValidEntries\langle
CheckBits;
209 SCMETHOD(prc_Comparators2);
210 \vert sensitive \lt clk. pos ();
211 sensitive <<EntriesToCheck2 <<ShiftedAdrDone;
_{212} SCMETHOD( prc_FindLastConflict2);
213 \vert sensitive \lt clk. pos ();
214 sensitive <<Conflict2 <<ShiftedDataDone;
215 |SCMETHOD(pre\_Empties2\_proc);216 \vert sensitive \langle \langle clk.pos();
217 | sensitive \llShiftedAdrDone\llEntriesToCheck2;
218 |SCMETHOD(pre\_Decision2);219 \vert sensitive \langle \langle clk. pos ();
220 SCMETHOD(id_1631);
221 sensitive <<clk.pos();
222 SCMETHOD(prc_Shift Load Tails 3_proc);
223 sensitive \ll clk. pos ();
224 sensitive <<StoreHead;
225 SCMETHOD(prc_EntriesToCheck3_proc);
226 sensitive \ll clk. pos ();
227 sensitive <<LoadTailsBits3 <<ValidEntries <<CheckBits;
228 SCMETHOD(prc_Comparators3);
229 sensitive <<clk.pos();
230 sensitive \llEntriesToCheck3\llShiftedAdrDone;
```

```
231 |SCMETHOD(pre_FindLastConflict3);
```

```
232 sensitive \ll clk. pos ();
233 sensitive <<Conflict3 <<ShiftedDataDone;
234 SCMETHOD(pre\_Empties3\_proc);235 sensitive <<clk.pos();
236 sensitive <<ShiftedAdrDone <<EntriesToCheck3;
237 |SCMETHOD(prc\cdot Decision3);238 \vert sensitive \langle \langle clk . pos ();
239 SC.METHOD(id_1 7 46);
240 sensitive \llclk.pos();
241 SCMETHOD(prc_ChooseMemRequest_proc);
242 sensitive \ll clk. pos ();
243 sensitive \llPriorityOut;
244 SCMETHOD( prc_DatadoneBits_proc);
245 sensitive \lt clk. pos ();
246 SCMETHOD( pre\_DataQUpdate\_proc0);247 sensitive <<clk.pos();
248 \vert SC_METHOD(id_1829)
249 \vert sensitive \lt clk. pos ();
250 SCMETHOD(prc_DataQUpdate_proc1);
251 sensitive <<clk.pos();
252 SCMETHOD(id_1847);
253 sensitive \lt clk. pos();
254 SCMETHOD( prc_DataQUpdate_proc2);
255 sensitive <<clk.pos();
256 SCMETHOD(id_1865);
257 sensitive \llclk.pos();
258 SCMETHOD(prc_DataQUpdate_proc3);
259 sensitive <<clk.pos();
260 SC_METHOD(id_1 1883);
261 sensitive \llclk.pos();
262 SCMETHOD(prc_SearchPortQPort0_proc);
263 sensitive <<clk.pos();
264 SCMETHOD( prc_Input Priority Port 0_proc ) ;
265 sensitive <<clk.pos();
266 sensitive <<Head<<EntriesPort0<<AdrDoneBits;
267 SCMETHOD(prc_OutputPriorityPort0_proc);
268 sensitive <<clk.pos();
269 sensitive \llHead\llEntriesPort0\llPort0_Ready;
270 SCMETHOD(prc_SendToPort0_proc);
271 sensitive <<clk.pos();
272 SCMETHOD(prc_UpdateAddressBits);
273 sensitive <<clk.pos();
274 SCMETHOD(prc_UpdateAllDoneBits_proc);
275 sensitive <<clk.pos();
276 }
277 };
```
Listing 12: storeaddressport in SystemC

```
1 \#include \frac{1}{2} \frac{1}{2} \frac{1}{2} \frac{1}{2} \frac{1}{2} \frac{1}{2} \frac{1}{2} \frac{1}{2} \frac{1}{2} \frac{1}{2} \frac{1}{2} \frac{1}{2} \frac{1}{2} \frac{1}{2} \frac{1}{2} \frac{1}{2} \frac{1}{2} \frac{1}{2} \frac{1}{2} \frac{1}{2} \frac{1}{2} \frac{2 \text{ void load queue}: id 1044(){
 3 \mid \text{if} (\text{rst} == 1)4 \mid Zeroes = "0000";
 5
 \, 6 \,7 \text{ void load queue : } id_1045()8 //#pragma HLS DATAFLOW
 9 \mid sc_uint \langleFIFO_DEPTH> temp;
10 \left| \n\begin{array}{ccc} 1 & 1 \\ 1 & 1 \end{array} \right| if (rst == 1) {
11 temp [0] = 1;12 | temp [1] = 1;
```

```
13 \qquad \qquad \text{temp} \begin{bmatrix} 2 \end{bmatrix} = 1;14 temp [3] = 1;15 Ones = temp;
16 }
17 }
18 \vert void load queue :: prc TailUpdate proc(){
19 | sc_uint <FIFO_DEPTH> tail;
20 \vert sc_uint \langleFIFO DEPTH\rangle bbloadsize = BBLoadSize.read();
21 \vert sc_uint \langleFIFO_DEPTH> temp;
22 if ( rst = 1)
\begin{array}{ccc} 23 & \text{Tail} = 0; \end{array}_{24} else if (BBStart == 1)
25 temp = (tail + bbloadsize) % FIFO DEPTH;
26 Tail = temp;
27}
28
29
30 \vert void load_queue :: prc_InitializeValues_proc(){
31 //#pragma HLS DATAFLOW
32 int i;
33 sc_uint <FIFO_DEPTH> w = InitBits.read();
34 \mid \text{sc\_uint} \le \text{FIFO\_DEFTH>} b b loadsize = BBLoadSize.read ();
35 sc_uint \langleFIFO_DEPTH> tail = Tail.read();
36 if ( \mathrm{rst} \equiv 1)
37 InitBits = "0000";
38 else if (BBStart = 1)
39 \mid for (i=0; i < FIFO DEPTH; i++)
40 \left| \right| if (i < bbloadsize)
\begin{array}{c|c} \n\text{41} & \text{w} \text{[(tail + i) % FIFO-DEPTH]} = 1; \\
\text{42} & \text{InitBits = w};\n\end{array}InitBits = w;43 }
44 \vert void load_queue :: prc_TailQUpdate_proc(){
45 //#pragma HLS DATAFLOW
46 int i;
47 \vert sc_uint \langleFIFO DEPTH\rangle bbloadsize = BBLoadSize.read();
48 \vert sc_uint <FIFO_DEPTH> tail = Tail.read();
49 \vert for ( i = 0; i < FIFO DEPTH; i++){
50 if (i < bbloadsize) {
51 sc_uint <2> bbloadoffsets = BBLoadOffsets [i].read();
52 sc_uint <2> r = TailQ [(tail + i) % FIFO DEPTH]. read ();
53 TailQ [( tail + i) \% FIFO DEPTH ] = \text{bbloadoffsets};54 }
55 }
56 }
57 void load_queue :: prc_PortQUpdate_proc(){
58 //#pragma HLS DATAFLOW
59 int i;
60 \qquad \qquad \text{for } (i=0; i \leq \text{FIFO\_DEPTH}; i++)61 //\#pragma HLS PIPELINE II=1
62 if (i < BBLoadSize.read()}
63 \left| \begin{array}{c} \text{sc\_uint} \leq 1 \end{array} \right. \quad r = \left| \begin{array}{c} \text{PortQ} \end{array} \right| \left( \begin{array}{c} \text{Tail } \text{read} \end{array} \right) + i \left| \begin{array}{c} \text{% } \text{FIFO DEPTH} \end{array} \right| \cdot \text{read} \left( \begin{array}{c} \text{)} \end{array} ;r = \text{BBLoadPorts} [i]. read ();
65 PortQ [(Tail.read() + i) \% FIFO.DEPTH] = r;66 }
67 }
68 }
69 void load_queue :: \text{prc\_Empty\_proc}() {
70 //#pragma HLS DATAFLOW
71 sc_uint \langleFIFO_DEPTH\rangle r = Ones. read ();
72 \mid sc_uint \langleFIFO_DEPTH\rangle h = EmptyEntries.read();
73 if ( h = r )
74 LoadEmpty = 1;
```

```
else
75
76
        LoadEmpty = 0;}
77
    void load_queue :: prc_EmptyEntries_proc(){
78
    //#pragma HLS DATAFLOW
79
               int i:
80
               sc\_uint \le FIFO\_DEPTH a = Allocated Entries.read();
81
82
               sc\_uint \le FIFO\_DEPTH k = AllDoneBits.read();
               sc_uint<FIFO_DEPTH> h:
83
\bf 84for (i=0; i \leq FIFO\_DEPTH; i++)//#pragma HLS PIPELINE II=185
         if((k[i] = 1) | (a[i] = 0))86h[i] = 1;87
         else
88
          h [i] = 0;89
90\,EmptyEntries = h;}
Q_192
    void load_queue :: prc_CheckBits_proc(){
93
    // \# \text{pragma} HLS DATAFLOW
Q_{A}int j;
95
         int current_tail;
96
\alphasc_uint<FIFO_DEPTH> r;
        sc\_uint \le FIFO\_DEPTH h = LoadChecks.read();
98
        sc_uint<FIFO_DEPTH> storehead = StoreHead.read();
QQ100
         sc_uint<FIFO_DEPTH> previousstorehead ;
         if(rst == 1)101
             CheckBits = "0000":
102
         else{
103
104
           Previous StoreHead = storehead;105
         r = CheckBits.read();
106
           for (j=0; j\leq FIFO\_DEPTH; j++)107
             if ((j < BBLoadSize.read()) & (BBStart == 1))108\hat{r}[(Tail.read() + j) % FIFO_DEPTH] = h[j];
109
             else
110
                current_tail = TailQ[j].read().to_int();
111if ((previousstorehead = (((\text{current\_tail}-1) % FIFO) DEPTH) &
112
                   storehead ) > current_tail )
1\,13r [j] = 0;else if ((previousstorehead = (((current\_tail -1) % FIFO<u></u>114
                   & storehead) \left( PreviousStoreHead.read())
                 r[j] = 0;115
       CheckBits = r;116
117
          \}118
    void load_queue :: prc_AllocatedBits_proc(){
119
    //#pragma HLS DATAFLOW
120
121
     int i:
     sc\_uint \le FIFO\_DEPTH w = Init Bits.read ();
122
     sc_uint<FIFO_DEPTH> a;
123
        if(rst == 1)124
125
             AllocatedEntries = "0000";
           else
126
           for (j=0; j <FIFO_DEPTH; j++}{
127
    //\#pragma HLS PIPELINE II=1
128
             if(w[j] = 1)129
               a [j] = 1;130
           \text{AllocatedEntries} = \text{a};131
132
           }
133
    -1
    void load_{queue} :: id_{1198()134
```

```
135 //#pragma HLS DATAFLOW
136 LoadAdrDoneOut . write (AdrDoneBits . read () );
137 }
138 \mid \text{void loadQueue} :: id_1199(){
139 //#pragma HLS DATAFLOW
140 LoadDataDoneOut . write (DataDoneBits . read () ) ;
141 }
142 void load_queue :: id_1200(){
143 //#pragma HLS DATAFLOW
144 LoadAddrQOut [0]. write (AddrQ[0]. read () ;
\texttt{loadAddrQuu[1].\,write}\ (\texttt{AddrQ[1].read}~()~);_{146} \qquad \qquad \textbf{LoadAddrQOut [2].} \text{write (AddrQ [2]. read () )};147 LoadAddrQOut [3]. write (AddrQ[3] \cdot read());148 }
_{149} void load_queue :: id_1201(){
150 //#pragma HLS DATAFLOW
151 LoadTailOut. write (Tail.read ());
152 }
153 \mid void load_queue :: id_1202(){
154 //#pragma HLS DATAFLOW
\text{LoadHeadOut. write (Head.read())};156 | }
157 \vert void load_queue :: prc_ShiftStoreQ(){
158 //#pragma HLS DATAFLOW
159 int store_upper_bound;
160 int i;
161 sc_uint \langleFIFO DEPTH\rangle storehead = StoreHead.read();
\begin{array}{c|c|c|c|c|c} \hline \text{162} & \text{162} & \text{162} & \text{163} \\ \hline \text{162} & \text{162} & \text{163} & \text{164} & \text{165} \\ \hline \end{array}163 sc_uint <FIFO_DEPTH> w;
164 sc_uint <FIFO_DEPTH> q;
165 \vert sc_uint \langleFIFO_DEPTH\rangle c = StoreAdrDone.read();
166 sc_uint \langleFIFO_DEPTH\rangle d = StoreDataDone.read();
_{167} sc_uint <FIFO_DEPTH> f;
168 sc_biguint <DATA_SIZE> shifted stored at a q [4]
169 sc_biguint <ADDRESS_SIZE> shifted storead drq [4];
170 if ( rst ==1)
171 Valid Entries = 0;
172 else if (storetail = storehead)
173 store_upper_bound = storetail + FIFO_DEPTH;
174 else
175 store_upper_bound = storetail;
176 \left| \right| for (i=0; i <b>FIFO\_DEPTH</b>; i++)177 //#pragma HLS PIPELINE II=1
178 sc_biguint <ADDRESS_SIZE> h = StoreAddressQueue [(i + storehead) %
                 FIFO_DEPTH ] . read ();
179 sc_biguint <DATA_SIZE> r = StoreDataQueue [(i + storehead) %
            FIFO_DEPTH ] . read ();
180 shifted stored at a q [i] = r;
181 \vert shifted storead drq \vert i \vert = h;
182 | ShiftedStoreDataQ [i] =shiftedstoredataq [i];
183 ShiftedStoreAddrQ[i] = shiftedstoreaddrq[i];
184 w[i] = c[(i + storehead) % FIFO_DEPTH];
185 q[i] = d[(i + storehead) % FIFO-DEPTH];186 ShiftedAdrDone = w;
187 ShiftedDataDone = q;
188 if ((i + storehead) < store\_upper_bound)189 \hat{f}[\hat{i}] = 1;190 else
191 f [ i ] = 0;
_{192} ValidEntries = f;
193 }
194 }
```

```
195 \vert void load_queue :: prc_PriorityFunction_proc(){
196 //#pragma HLS DATAFLOW
197 bool prio_req;
198 | int i;
199 int j;
\begin{array}{c|c} \text{200} & \text{int head} = \text{Head.read} \end{array}201 sc_uint \langleFIFO_DEPTH\rangle r = LoadRequests.read();
202 \vert sc_uint <FIFO_DEPTH> h;
203 if ( rst ==1)
204 PriorityOut = "0000";
205 e l s e {
206 h [head] = r [head];
207 PriorityOut = h;
208 }
209 \Big| for ( i =1; i <FIFO_DEPTH-1; i++){
210 //\#pragma HLS PIPELINE II=1
211 | prio_req = 0;
212 for (j=1; j < i-1; j++)213 //#pragma HLS PIPELINE II=1
214 prio_req = r[(head +j-1) % FIFO DEPTH]. to bool () | prio_req;
215 }
216 h [ ( head + i ) % FIFO DEPTH ] = r [ ( head + i ) % FIFO DEPTH ] . to bool ( ) &
             ( * prio_req );
217 PriorityOut = h;
218 }
219 | }
220 \vert void load_queue :: prc_PendingReg_proc(){
221 //#pragma HLS DATAFLOW
222 int i;
223 sc_uint <FIFO DEPTH> r = Priority Out . read ();
224 | sc\_uint \le FIFO\_DEFTH>h = PendingBits.read();225 if ( rst = 1)
226 PendingBits = "0000";
227 else
228 \vert for (i=0; i \leq FIFO\_DEPTH; i++)229 //#pragma HLS PIPELINE II=1
\begin{array}{c|c} 230 \\ 231 \end{array} if (r[i] == 1)<br>h[i] = 1;\hat{h}[\hat{i}] = 1;232 else
233 h [ i ] = 0;
234 PendingBits = h;
235 }
236 }
237 \vert void load_queue :: prc_ShiftedDataQ_proc0(){
238 //#pragma HLS DATAFLOW
_{239}\parallel ShiftedStoreDataQ2 [0]. write ( ShiftedStoreDataQ [0]. read ( ) ) ;
240 Sh i f t edS t o r eD a t aQ 2 [ 1 ] . w r i t e ( Sh i f t edS t o r eD a t aQ [ 1 ] . r e ad ( ) ) ;
_{{\rm 241}}\parallel \rm{ShittedStoreDataQ2~[2] .} write ( \rm{ShiftedStoreDataQ~[2] .} read ( ) ) ;
_{{\rm 242}} \mid ShiftedStoreDataQ2 [3]. write ( ShiftedStoreDataQ [3]. read ( ) ) ;
243 }
244
245 \vert void load_queue :: prc_ShiftLoadTails0_proc(){
246 //#pragma HLS DATAFLOW
247 int current tail;
248 | int store_upper_bound;
249 int i;
250 \vert sc_uint <FIFO_DEPTH> storehead = StoreHead.read();
251 sc_uint \langle 2 \rangle tailq = TailQ [0]. read (). to_int ();
252 | sc\_uint \leq FIFO\_DEPTH r;
253 if (r \, \text{st} = 1)
254 LoadTailsBits0 = 0;255 else
```

```
current\_tail = tailq;256
      if (((current\_tail - 1) % FIFO.DEPTH) < storehead)257
         store_upper_bound = current_tail + FIFO_DEPTH;
258
         else if (((current\_tail -1) % FIFO.DEPTH) = storehead) % StoreEmpty)259
           store_upper_bound = current\_tail;
260
261
           else
262
            store\_upper\_bound = current\_tail;263
      for (i=0; i \leq FIFO\_DEPTH; i++)//#pragma HLS PIPELINE II=1264
265
         if ((i + storehead) < store\_upper_bound)r[i] = 1;266
267
           else
           \mathbf{r} \mid \mathbf{i} \mid = 0;
268
         Load Tails Bits0 = r;269
270
      \mathcal{F}271
    -}
    void load_queue :: prc_EntriesToCheck0_proc(){
272
273
    //#pragma HLS DATAFLOW
      int i;
274
      sc\_uint <FIFO DEPTH>r;
275
276
      sc\_uint \le FIFO\_DEPTH h = LoadTailsBits0.read();
      sc\_uint \le FIFO\_DEPTH w = ValidEntries.read();
277
278sc\_uint \le FIFO\_DEPTH a = CheckBits.read();
279
      if (rst == 1)EntriesToCheck0 = 0:
280
281
      معام
       for (i = 0; i < FIFO.DEPTH; i++)282
    //#pragma HLS PIPELINE II=1283
                r[0] = h[i] & w[i] & a[0];284
                EntriesToCheck0 = r;
285
286
      }
287
    Ł
    void load_queue :: prc_Comparators0(){
288
289
    //#pragma HLS DATAFLOW
      int i;
290
      sc\_uint \le FIFO\_DEPTH w = EntriesToCheck0.read();
291
      sc\_uint \le FIFO\_DEPTH > a = ShiftedAdrDone.read();
292
      sc_uint<FIFO_DEPTH> s;
293
      sc\_biguint \le ADDRESS_SIZE addrq [4];
294295
      addrq[0] = Addrq[0] \cdot read();
      if (rst = 1)296
297
                Conflict0 = 0;298
      else
       for (i=0; i \leq FIFO\_DEPTH; i++)299
    //#pragma HLS PIPELINE II=1300
301
     sc\text{-biguint} \leq \text{ADDRESS.SIZE} > h = \text{ShiftedStoreAddrQ[i].read}();if((addrq[0] = h) & (w[i] = 1) & (a[i] = 1))302
303
           s[i] = 1;else
304
           s[i] = 0;305Conflict0 = s;306
      \mathcal{F}307
308
    void load_queue :: prc_FindLastConflict0(){
309
    // \# \text{pragma} HLS DATAFLOW
310
      bool found;
311
      int i:
312
      sc\_uint \le FIFO.DEPTH > s = Conflict0.read();313
      sc_uint<FIFO_DEPTH> r;
314
      sc_uint <FIFO_DEPTH> h = ShiftedDataDone.read();
315
316
      sc_uint<FIFO_DEPTH> c;
317
      if (rst = 1)
```

```
found = 0;318
319
      LastConflict0 = 0;CanBypass0 = "1111";320
321
322
      else
        for (i=0; i \leq FIFO\text{.DEFTH}; i++)323
         if ((s [FIFO<u>) 0 FPTH-1-i] = 1)</u> & (found = 0))324
325
           found = 1;r[FIFO_DEPTH -1-i] = 1;
326
           if(h[FIFO.DEPTH-1-i] == 1)327
             c [FIFO_DEPTH-1-i] = 1;
328
             else329
             c [FIFO_DEPTH-1-i] = 0;
330
         \mathcal{F}331
         else
332
333
           r [FIFO\_DEPTH-1-i] = 0;\mathcal{F}334
335
           LastConflict0 = r;
           CanBypass0 = c;336
337
338
    void load_queue :: prc_Empties0_proc(){
339
340
      int i:
      sc\_uint \le FIFO\_DEPTH s = ShiftedAdrDone.read();
341
      sc\_uint \le FIFO\_DEPTH > d = EntriesToCheck0.read();342
343
      sc_uint<FIFO_DEPTH> empties0;
      if(rst == 1)344
                Empties0 = 0:345
346
       else
        for (i=0; i \leq FIFO\_DEPTH; i++)347
    //#pragma HLS PIPELINE II=1
348
         if ((s[i] = 0) & (d[i] = 1))349
              empties0[i] = 1;350
351
           else
             empties0[i] = 0;352
         Empties0 = empties0;353
354
      }
    \mathcal{F}355
    void load_queue :: prc_Decision0(){
356
357
              sc\_uint \le FIFO\_DEPTH s = AdrDoneBits.read();
              sc\_uint <FIFO_DEPTH> r = DataDoneBits.read():
358
359
              sc\_uint \le FIFO\_DEPTH h = Last Conflict 0 . read ();
              sc\_uint \le FIFO\_DEPTH > k = CanBypass0.read();
360
              sc\_uint \le FIFO.DEPTH> p = PendingBits.read();361
              sc\_uint \le FIFO\_DEPTH a = PriorityOut.read();
362
363
              sc\_uint \le FIFO\_DEPTH b = Empties0.read();
              sc\_uint \le FIFO\_DEPTH > d = BypassIndex0.read();364
              if (rst = 1) {<br>BypassIndex0 = "0000";365
366
367
         By passRequest0 = 0;LoadRequest0 = 0;368
369
             Ρ,
370
         bool temp = BypassRequest0;371
372
         if ((s [0] = 1) \& (r [0] = 0) \& (p [0] = 0) \& (temp = 0) \& (a [0] = 0)373
             \big\} ( ( 0)
           if ((h = k) \& (h. to int() > 0) \& (b. to int() < h. to int())374
375
              BypassRequest0 = 1;376
              else
377
              By passRequest0 = 0;if ((b = 0) \& (h = 0))378
```

```
LoadRequest0 = 1;
379
380
              else
             LoadRequest0 = 0;381
382
         }
        d = k383
        BypassIndex0 = d;384
385
386
    void load_{queue} :: id_{1399()sc\_uint <FIFO DEPTH>r;
387
388
             if (rst == 1)LoadRequests0 = 0;389
390
             else
             r =LoadRequests.read();
391
                            r[0] =LoadRequest0;
392
                            LoadRequests0 = r[0];303
394
395
    void load_queue :: prc_ShiftLoadTails1_proc(){
396
    //#pragma HLS DATAFLOW
397
      int i;
398
399
      int current_tail;
      int store_upper_bound;
400
      sc_uint <FIFO_DEPTH> storehead = StoreHead.read();
401
      sc\_uint \ll 2 tailq = TailQ [1]. read ();
402
      sc\_uint < FIFO DEPTH > r:403
404
      if (rst == 1)Load Tails Bits1 = 0;405
       else
406
      current\_tail = tailq . to\_uint();
407
      if (((current\_tail - 1) % FIFO\_DEPTH) < storehead)408
         store_upper_bound = current_tail + FIFO_DEPTH;
409else if ((((current_tail-1) % FIFO_DEPTH) = storehead) & StoreEmpty)
410
           store_upper_bound = current\_tail;
411
412
           else
           store_upper_bound = current\_tail;
413
      for (i = 0; i < FIFO.DEPTH; i++)414
415
    //#pragma HLS PIPELINE II=1if((i + storehead) < store\_upper_bound)416
           r[i] = 1;417
418
           else
           \mathbf{r} \mid \mathbf{i} \mid = 0:
419
420Load Tails Bits1 = r;421
      }
    \mathcal{F}422
    void load_queue :: prc_EntriesToCheck1_proc(){
423
    //#pragma HLS DATAFLOW
424
425
      int i:
      sc\_uint \leq FIFO\_DEPTH r;
426
      sc\_uint < FIFO DEPTH> h = Load Tails Bits 1 . read ():
427
      sc\_uint \le FIFO\_DEPTH w = ValidEntries.read();
428sc\_uint \le FIFO\_DEPTH a = CheckBits.read();
429
      if (rst == 1)430
431
               EntriesToCheck1 = 0;432
         else
          for (i=0; i \leq FIFO\_DEPTH; i++)433r [0] = h [i] & w[i] & a[0];
434
           E<sub>ntriesToCheck1</sub> = r.435
436
437
    void load_queue :: prc_Comparators1(){
438
439
    //#pragma HLS DATAFLOW
440int i;
```

```
sc\_uint \le FIFO\_DEPTH w = EntriesToCheck1.read();
441
442
      sc\_uint \le FIFO\_DEPTH a = ShiftedAdrDone.read();
      sc_uint<FIFO_DEPTH> s:
443
      sc\_biguint \leqADDRESS_SIZE> addrq1 = Addrq[1].read();
\overline{A}\overline{A}if(rst == 1)445Conflict1 = 0;
446
447
      else
        for (i=0; i \leq FIFO\_DEPTH; i++)448
                sc\_biguint <FIFO_DEPTH> h = ShiftedStoreAddrQ [i].read();
449
450
         if((addrq1 = h) \& (w[i] = 1) \& (a[i] = 1))s[i] = 1;451
452
         else
            s[i] = 0;453
         Conflict1 = s;
454
455
      \mathbf{\}456
    - 1
    void load_queue :: prc_FindLastConflict1(){
457
458
    //#pragma HLS DATAFLOW
             bool found;
459
                int i:
460
461
                sc\_uint \le FIFO\_DEPTH s = Conflict1.read();
                sc\_uint <FIFO DEPTH>r;
462
                sc\_uint \le FIFO\_DEPTH h = ShiftedDataDone.read();
463
                sc_uint<FIFO_DEPTH> c;
464
                if (rst == 1)465
                  found = 0;
466
                   LastConflict1 = 0;467
                  CanBypass1 = "1111";
468
469
                  \mathcal{F}470
                   else
                   for (i=0; i \leq FIFO\_DEPTH; i++)471
                     if ((s [FIFO_D EPTH-1-i]) = 1) \& (found == 0))472
                       found = 1:
473
                       r[FIFO_DEPTH -1-i] = 1;
474
                       if(h|FIFO_DEPTH-1-i| == 1)475
                          c[FIFO_DEPTH-1-i] = 1;
476
477
                       else
                          c [FIFO_DEPTH-1-i] = 0;
478
                     \mathcal{F}479480
                     else
                       r [FIFO_DEPTH-1-i] = 0:
481
482
                     CanBypass1 = c;LastConflict1 = r;
483
      \mathcal{Y}484
485
486
    void load_queue :: prc_Empties1_proc(){
    //#pragma HLS DATAFLOW
487
488
                int i:
                sc\_uint \le FIFO\_DEPTH > s = ShiftedAdrDone.read();489
                sc\_uint \le FIFO.DEPTH > d = EntriesToCheck1.read();490
                sc\_uint \le FIFO\_DEPTH empties1 = Empties1.read();
491
               if(rst = 1)492
493
                         Empties1 = 0;494
                else
                for (i=0; i \leq FIFO\_DEPTH; i++)495//\#pragma HLS PIPELINE II=1
496
                   if ((s[i] == 0) & (d[i] == 1))497
498
                       empties1[i] = 1;499
                     else
                       empties1[i] = 0;500
501
                  Empties1 = empties1;502\mathcal{E}
```

```
503
504
    void load_queue :: prc_Decision1(){
    //#pragma HLS DATAFLOW
505
              sc\_uint \le FIFO\_DEPTH > s = AdrDoneBits.read();506
              sc\_uint \le FIFO\_DEPTH r = DataDoneBits.read()507
              sc\_uint \le FIFO\_DEPTH h = LastConflict1.read();
508
              sc\_uint \le FIFO\_DEPTH > k = CanBypass1.read();509sc\_uint \le FIFO\_DEPTH p = PendingBits.read();
510
              sc\_uint <FIFO DEPTH> a = Priority Out.read();
511sc\_uint \le FIFO\_DEPTH > b = Empties1.read();
512
              sc_uint<FIFO_DEPTH> d ;
513
              if (rst == 1){
514
                        BypassIndex1 = "0000";
515By passRequest1 = 0;516
                   \texttt{LoadRequest1 = 0};517518
                   \begin{array}{c} \text{ } \\ \text{bool } \text{ temp } = \text{ } \text{BypassRequest1} \, ; \end{array}519
                   if ((s [0] == 1) & (r [0] == 0) & (p [0] == 0) & (temp == 0) & (p [0] == 0)520
                       a [0] = 0)}
                      if ((h = k) \& (h > 0) \& (b < h))521
522
                        By passRequest1 = 1;523
                        else
524
                        By passRequest1 = 0;if ((b = 0) \& (h == 0))525
                        LoadRequest1 = 1:
526
527else
                        LoadRequest1 = 0;528
                   -1
529
                   d = k;530
                   By passIndex1 = d;531532
533
    void load-queue :: id-1515(){
534
    //#pragma HLS DATAFLOW
535sc\_uint \leq FIFO\_DEPTH r;
536
    if (rst == 1)537
                                  \texttt{LoadRequests1} = 0;538
    else
539
540
              r =LoadRequests.read();
541
                             r [1] = LoadRequest1;\overline{\text{LoadRequests1}} = r \mid 1 \mid;542
543
    -1
    void load_queue :: prc_ShiftLoadTails2_proc(){
544
    //#pragma HLS DATAFLOW
545
              int i;
546
547
              int current_tail;
              int store_upper_bound;
548
              sc_uint <FIFO_DEPTH> storehead = StoreHead.read();
549
              sc\_uint \le 2 tailq = TailQ[2].read();
550
              sc_uint<FIFO_DEPTH> r;
551
               if (rst == 1)552
                          \overline{\text{LoadTailsBits2}} = 0;553
554
                 else
                 current\_tail = tailq . to\_uint();
555
                 if (((current\_tail - 1) % FIFO\_DEPTH) < storehead)556
                   store_upper_bound = current_tail + FIFO_DEPTH;
557
                   else if (((current\_tail -1) % FIFO.DEPTH) = storehead) &
558
                       StoreEmpty)
                     store\_{upper\_{bound}} = current\_{tail}559
560
                     else
561
                     store\_{upper\_{bound}} = current\_tail;for (i=0; i \leq FIFO_DEPTH; i++)562
```
```
//\#pragma HLS PIPELINE II=1
563
564
                   if ((i + storehead) < store\_upper_bound)r[i] = 1;565
566
                     else
567
                     \mathbf{r} \mid \mathbf{i} \mid = 0;
                   Load Tails Bits2 = r;568
569
      \mathcal{F}570
    -}
    void load_queue :: prc_EntriesToCheck2_proc(){
571
572
      int i;
       sc_uint<FIFO_DEPTH> r;
573
       sc\_uint <FIFO DEPTH> h = Load Tails Bits 2 . read ();
574
       sc\_uint \le FIFO\_DEPTH w = ValidEntries.read();
575sc\_uint \le FIFO.DEPTH> a = CheckBits.read();
576
577
       if (rst == 1)\text{EntriesToCheck2} = 0;578
         else
579
580
          for (i=0; i \leq FIFO\_DEPTH; i++)//\#pragma HLS PIPELINE II=1
581
                r [0] = h[i] & w[i] & a[0];582
583
                EntriesToCheck2 = r;
      \mathcal{F}584
585
    }
    void load_queue :: prc_Comparators2(){
586
      int i:
587
       sc\_uint \le FIFO\_DEPTH w = EntriesToCheck2.read();
588
       sc\_uint \le FIFO\_DEPTH a = ShiftedAdrDone.read();
589
       sc\_uint <FIFO_DEPTH> s = Conflict2.read();
590
       sc_biguint <ADDRESS_SIZE> addrq2 = AddrQ[2]. read();
591
       if (rst = 1)592
593
                Conflict2 = 0;594
        else
         for (i=0:i < FIFO\_DEPTH: i++)595
                 sc_biguint \langleFIFO_DEPTH\rangle h = ShiftedStoreAddrQ[i].read();
596
          if ((addrq2 = h) & (w[i] = 1) & (a[i] = 1))597
598
            s[i] = 1;599
             else
            s[i] = 0;600
          Conflict2 = s;
601
602
      \}\mathbf{I}603
604
    void load_queue :: prc_FindLastConflict2(){
    //#pragma HLS DATAFLOW
605
             bool found:
606
                int i;
607
608
                sc\_uint \le FIFO\_DEPTH > s = Conflict2.read();sc_uint<FIFO_DEPTH> r;
609
                sc\_uint \le FIFO\_DEPTH h = ShiftedDataDone.read();
610
                sc\_uint < FIFO DEPTH >c:611
612
     if (rst == 1)found = 0;
613
                   Last Conflict 2 = 0;614
                   CanBypass2 = "1111";
615
     \mathcal{F}616
617
               else
                  for (i=0; i \leq FIFO\_DEPTH; i++)618
    //\# \npræma HLS PIPELINE II=1619
                    if ((s [FIFO<u>DEPTH-1-i] == 1) & (found == 0))</u>
620
621
                      found = 1;r [FIFO<u></u> <b>DEFTH</b> -1-i ] = 1;622
623
                       if(h[FIFO-DEPTH-1-i] == 1)c [FIFO_DEPTH-1-i] = 1;
624
```

```
else
625
626
                         c [FIFO_DEPTH-1-i] = 0;
                    \mathbf{\}627
                    معلم
628
                      r [FIFO_DEPTH-1-i] = 0;
629
630
                    LastConflict2 = r;
631
                    CanBypass2 = c;632
      \}\mathcal{F}633
634
    void load_queue :: prc_Empties2_proc(){
    //#pragma HLS DATAFLOW
635
                int - i636
                sc\_uint \le FIFO\_DEPTH s = ShiftedAdrDone.read();
637
                sc\_uint \le FIFO.DEPTH > d = EntriesToCheck2.read();638
                sc_uint<FIFO_DEPTH> empties0 ;
639
640
                if(rst == 1)Empties2 = 0;641
642
                  else
                for (i=0; i \leq FIFO\_DEPTH; i++)643
                   if ((s[i] = 0) & (d[i] = 1))644
645
                       empties0[i] = 1;else
646
647
                       empties0 [i] = 0;
                  Empties2 = empties0;648
      }
649
650
    P
    void load_queue :: prc_Decision2(){
651
    //#pragma HLS DATAFLOW
652
              sc\_uint \le FIFO\_DEPTH > s = AdrDoneBits.read();
653
              sc_uint <FIFO_DEPTH> r = DataDoneBits.read();
654
              sc\_uint <FIFO DEPTH> h = LastConflict2.read();
655
              sc\_uint \le FIFO\_DEPTH k = CanBypass2.read();
656
              sc\_uint \le FIFO\_DEPTH p = PendingBits.read();
657
              sc\_uint \le FIFO\_DEPTH a = PriorityOut.read();
658
              sc\_uint \le FIFO\_DEPTH b = Empties2.read();
659
              sc_uint<FIFO_DEPTH> d;
660
661
              if (rst == 1)BypassIndex2 = "0000";
662
                   By passRequest2 = 0;663
664
                   LoadRequest2 = 0;665
                       - 1
666
                  bool temp = By passRequest2;if ((s \ 0) = 1) \ & (r \ 0) = 0) \ & (p \ 0) = 0) \ & (temp = 0) \ & (temp = 0) \ & (p \ 0) = 0667
                       a[0] = 0)if ((h = k) & (h > 0) & (b < h))668
669
                       BypassRequest2 = 1;
670
                       else
                       BypassRequest2 = 0;671
                     if ((b = 0) & (h = 0)672
673
                       LoadRequest2 = 1;else
674
                       \texttt{LoadRequest2} = 0;675
676
                   }
                  \mathbf{d} = \mathbf{k};
677
                  By passIndex2 = d;678
679
    void load_queue :: id_1631()680
    // \# \text{pragma} HLS DATAFLOW
681
             sc_uint<FIFO_DEPTH> r;
682
    if (rst == 1)683
684
                                 \texttt{LoadRequests2} = 0;685
     else
```

```
686 r = LoadRequests . read ();
687 \boxed{\qquad \qquad \text{r [2] = LoadRequest2;}}688 LoadRequests2 = r [2];
689 }
690 \vert void load_queue :: prc_ShiftLoadTails3_proc(){
691 //\#pragma HLS DATAFLOW
692 int i;
693 int current_tail;
694 int store_upper_bound;
695 sc_uint \langle FIFO DEPTH\rangle storehead = StoreHead . read ();
696 \vert sc_uint \langle 2 \rangle tailq = TailQ [3].read();
697 sc_uint \langleFIFO_DEPTH\rangle r = LoadTailsBits3.read();
698 if (rst == 1)699 LoadTailsBits3 = 0;
700 e l s e
701 current_tail = tailq.to_uint();
702 if (((current_tail - 1) % FIFO DEPTH) < storehead)
703 store_upper_bound = current_tail + FIFO DEPTH;
704 else if ((((current_tail-1) % FIFO DEPTH) = storehead) &
                  StoreEmpty )
705 store_upper_bound = current_tail;
706 else
707 store_upper_bound = current_tail;
708 for (i=0; i \leq FIFO\_DEPTH; i++)709 //#pragma HLS PIPELINE II=1
710 if ((i + stored) < store\_upper_bound)r[i] = 1;712 e l s e
r[i] = 0;714 LoadTailsBits3 = r;
715 }
716 }
717 \text{ void load-queue}: prc_EntriesToCheck3_proc(){
718 //#pragma HLS DATAFLOW
719 int i;
720 sc_uint \langleFIFO_DEPTH>r;
721 sc_uint <FIFO DEPTH> h = Load Tails Bits 3. read ();
722 sc_uint \langleFIFO DEPTH\rangle w = Valid Entries.read ();
723 sc_uint <FIFO DEPTH> a = CheckBits.read();
724 if ( rst ==1)
725 EntriesToCheck3 = 0;
726 else
727 for (i = 0; i \leq FIFO\_DEPTH; i++)728 r [0] = h[i] & w[i] & a[0];729 EntriesToCheck3 = r;
730
731 }
732 \mid \text{void load queue} :: prc_Comparators3(){
733 //#pragma HLS DATAFLOW
734 int i;
735 \vert sc_uint <FIFO_DEPTH> w = EntriesToCheck3.read();
736 sc_uint <FIFO DEPTH> a = ShiftedAdrDone.read();
737 sc_uint \langleFIFO_DEPTH\rangle s;
738 sc_biguint \langleADDRESS_SIZE\rangle addrq3 = AddrQ [3]. read ();
739 if ( rst = 1)
740 Conflict 3 = 0;
741 else
742 for ( i = 0; i < FIFO DEPTH; i++){
743 //#pragma HLS PIPELINE II=1
744 \begin{pmatrix} 744 & 0 \\ 0 & 0 \end{pmatrix} sc_biguint \langleFIFO DEPTH> h = Shifted Store AddrQ [i]. read ();
745 if ((\text{addrq3} = \text{h}) \& (\text{w[i]} = 1) \& (\text{a[i]} = 1))746 s [i] = 1;
```

```
747 else
748 s [ i ] = 0;
749 Conflict 3 = s;
750
\begin{array}{c|c} 751 & \\ 752 & \end{array} }
752 }
753 void load_queue :: prc_FindLastConflict3(){
754 //#pragma HLS DATAFLOW
755 bool found:
756 int i;
757 \vert {\tt sc\_uint \langle FIFO\_DEPTH>} {\tt s = Conflict3.read();}758 sc_uint \langle FIFO_DEPTH\rangle r;
759 sc_uint \langleFIFO_DEPTH\rangle h = ShiftedDataDone.read();
760 sc_uint \langle FIFO DEPTH\rangle c;
761 if ( r s t = 1) {
762 found = 0;
763 Last Conflict 3 = 0;764 CanBypass 3 = "1111";
765 }
766 e l s e
767 \qquad \qquad \textbf{for} \text{ } (\textbf{i}=0; \textbf{i} \leq \textbf{FIFO\_DEPTH}; \textbf{i}++)768 //#pragma HLS PIPELINE II=1
769 \left| \begin{array}{ccc} 769 & \text{if } ((s [\text{FIFO\_DEPTH-1-i}] = 1) & (found = 0)) \end{array} \right|770 found = 1;
r [ FIFO DEPTH -1-i ] = 1;
772 if (h [FIFO_DEPTH-1-i] = 1)
773 c [ FIFO DEPTH-1-i ] = 1;
774 e l s e
775 c [FIFO\_DEPTH-1-i] = 0;776 }
777 e l s e l s e l s e l s e l s e l s e l s e l s e l s e l s e l s e l s e l s e l s e l s e l s e l s e l s e l s e l s e l s e l s e l s e l s e l s e l s e l s e l s e l s e l s e l s e l s e l s e l s e l s e l s
778 r [FIFO\_DEPTH-1-i] = 0;779 CanBypass 3 = c;
780 LastConflict3 = r;
781 }
782 }
783 \vert void load_queue :: prc_Empties3_proc(){
784 //#pragma HLS DATAFLOW
785 int i;
786 sc_uint \langleFIFO_DEPTH\rangle s = ShiftedAdrDone.read ();
787 sc_uint <FIFO DEPTH> d = EntriesToCheck3.read();
788 sc_uint <FIFO_DEPTH> empties0 = Empties3.read();
789 if (rst == 1)790 Empties 3 = 0;
791 e l s e
792 for (i=0; i \leq FIFO\_DEPTH; i++)793 //\#pragma HLS PIPELINE II=1
794 | if (( s [ i ] = 0) \& ( d [ i ] = 1 ) )795 empties 0 [ i ] = 1;
796 e l s e
797 empties 0 [ i ] = 0;
798 Empties 3 = empties 0;
799 }
800 }
801 \vert void load_queue :: prc_Decision3(){
802 \vert sc_uint <FIFO_DEPTH> s = AdrDoneBits.read ();
\begin{array}{c|c|c|c|c|c} \hline & \text{sc\_uint} < \text{FIFO-DEPTH} > \text{r} = \text{DataDoneBits} \cdot \text{read} \end{array}804 sc_uint \langle FIFO DEPTH> h = Last Conflict 3 . read ();
805 sc_uint \langle FIFO DEPTH\rangle k = CanBypass3. read ();
806 sc\_uint \triangle FIFO\_DEPTH p = Pending Bits.read();
807 sc\_uint \leq FIFO\_DEPTH a = PriorityOut . read ();
\begin{array}{c|c|c|c|c} \hline \text{so} & \text{sc\_uint} < \text{FIFO\_DEPTH} > \mathbf{b} = \text{Empties3} \cdot \text{read} \end{array}
```

```
809 sc_uint \langle FIFO_DEPTH\rangle d;
810 if (rst = 1){
BypassIndex3 = "0000";812 BypassRequest3 = 0;
813 LoadRequest 3 = 0;
814 }
815 bool temp = BypassRequest3;
\begin{array}{lll} \sin \, 1 & \sin \, 1 & \sin \, 1 \end{array} \qquad \qquad \text{if } \left( \, (\,s\, [\,0\,] \,\, \Longrightarrow \,\, 1\, )\, \,\, \& \,\, (\,r\,[\,0\,] \,\, \Longrightarrow \,\, 0\, )\, \,\, \& \,\, (\,\,p\,[\,0\,] \,\, \Longrightarrow \,\, 0\, )\, \,\, \& \,\, (\,\,p\, [\,0\,] \,\, \Longrightarrow \,\, 0\, )= 0) & (a[0] = 0)){
817 \left| \begin{array}{c} \text{if } ((h == k) \& (h > 0) \& (b < h)) \end{array} \right|818 BypassRequest 3 = 1;
819 e l s e l s e l s e l s e l s e l s e l s e l s e l s e l s e l s e l s e l s e
820 BypassRequest 3 = 0;
821 if ((b = 0) \& (h = 0))822 \big| \big| \big| \big| \big| \big| \big| \big| \big| \big| \big| \big| \big| \big| \big| \big| \big| \big| \big| \big| \big| \big| \big| \big| \big| \big| \big| \big| \big| \big| \big| \big| \big| \big| \big| \big|823 e l s e
824 LoadRequest 3 = 0;
825 }
826 d = k;
827 BypassIndex3 = d;
828
829 \mid }
830 void load_queue :: id_1746(){
831 //#pragma HLS DATAFLOW
\begin{array}{c|c}\n 832 & \text{sc } \text{-}\text{uint} \leq \text{FIFO } \text{DEPTH} & \text{r} \n\end{array}833 if ( rst ==1)
834 LoadRequests 3 = 0;
835 else
\begin{array}{c|c} 836 & \text{r} = \text{LoadRequests, read} () ; \\ 837 & \text{r} & 3 = \text{LoadRequest3}; \end{array}r [3] =LoadRequest3;
838 LoadRequests 3 = r [3];
839 | }
840
841 \vert void load_queue :: prc_ChooseMemRequest_proc(){
842 //#pragma HLS DATAFLOW
843 \left| \begin{array}{ccc} \cdots & \cdots & \cdots \\ \cdots & \cdots & \cdots \end{array} \right| sc_u int \langleFIFO_DEPTH\rangle r = PriorityOut . read ();
844 sc_biguint <ADDRESS_SIZE> addrq1 = AddrQ[1].read();
845 MemoryLoadEnable = 0;
846 | if (r [0] == 1) {
847 MemoryLoadAddress = AddrQ [0]. read ();
848 MemoryLoadEnable = 1;
849 }
850 else if (r [1] = 1) {
\begin{array}{c|c}\n\hline\n\text{851}\n\end{array} MemoryLoadAddress = addrq1;
852 MemoryLoadEnable = 1;
853 }
854 else if (r [2] == 1) {
855 MemoryLoadAddress = AddrQ [2]. read ();
856 MemoryLoadEnable = 1;
857 }
858 else if (r [3] = 1) {
859 MemoryLoadAddress = AddrQ [3]. read ();
860 MemoryLoadEnable = 1;
861 }
862 else
\textbf{MemoryLoadAddress} = "0000000000";864
865 void load_queue :: prc_DatadoneBits_proc(){
866 //#pragma HLS DATAFLOW
867 \left| \begin{array}{ccc} \cdots & \cdots & \cdots \\ \cdots & \cdots & \cdots \end{array} \right| sc_u int \langleFIFO_DEPTH\rangle r = Init Bits.read ();
868 sc_uint <FIFO_DEPTH> h;
869 sc_uint <FIFO DEPTH> q = PendingBits.read ();
```

```
870 if ( rst = 1)
871 DataDoneBits = "0000";
872 e l s e {
873 if (\Gamma[0] = 1)874 h [ 0 ] = 0;
875 else if (q[0] \equiv 1)876 \begin{bmatrix} 876 \end{bmatrix} = 1;
877 else if (BypassRequest0 = 1)
878 \vert h [0] = 1;
879 if (r [1] == 1) {
880 h [1] = 0;881 }
882 else if (q[1] == 1)883 h [\hat{1}] = 1;884 else if (BypassRequest1 = 1)
885 h [1] = 1;
886
\begin{array}{c|c} 887 & \text{if (r [2] = 1)} \end{array}888 h [ 2 ] = 0;
889 }
890 else if (q[2] = 1)891 h [2] = 1;892 else if (BypassRequest2 = 1)
893 h [ 2 ] = 1;
894 if (r | 3] == 1)895 h [3] = 0;896 }
897 else if (q[3] = 1)898 h [3] = 1;
899 else if (By passRequest3 = 1)900 h [3] = 1;901 DataDoneBits = h;
902 \mid }
903 \vert void load_queue :: prc_DataQUpdate_proc0(){
904 //#pragma HLS DATAFLOW
905 int i;
906 sc_uint <FIFO_DEPTH> r = PriorityOut.read();<br>
\text{sc\_uint} <FIFO_DEPTH> d = BypassIndex0.read()
      sc\_uint <FIFO DEPTH> d = BypassIndex0.read();
908 sc\_biguint <DATA_SIZE> h = ShiftedStoreDataQ2[i].read();
909 sc_uint <FIFO_DEPTH> q = PendingBits.read();
910 \begin{pmatrix} \text{sc\_b} \text{ is } \text{c\_b} \text{ is } \text{u} \text{ in } t \leq \text{DATA\_SIZE} \end{pmatrix} data\begin{pmatrix} 0 & \text{c} \\ \text{c} & \text{d} \end{pmatrix} ata\begin{pmatrix} 0 & \text{c} \\ \text{d} & \text{e} \end{pmatrix}911 if (rst == 1)
912 Data0 = 0;
913
914 else if (BypassRequest0 = 1)
915 \left\{\n \begin{array}{c}\n \text{for } i = 0; i \leq \text{FIFO\_DEPTH}; i++)\n \end{array}\n \right\}916 //#pragma HLS PIPELINE II=1
917 \left| \right| if (d[i] = 1) {
918 \begin{pmatrix} \text{918} \\ \text{921} \end{pmatrix} sc_biguint <DATA_SIZE> h = ShiftedStoreDataQ2 [i]. read ();
919 \qquad \qquad \text{data0 = h};
920 }
921 }
922 else if (q[0] \equiv 1)923 data0 = \text{MemoryLoadData.read} ();
924 Data0 = data0;
925
926
927 \text{ void load queue} :: \text{id } 1829()928 //#pragma HLS DATAFLOW
929 \left| \right| if ( rst ==1){
930 \n_{931} \n\qquad \qquad \text{DataQ [0] = 0;}931 }
```

```
else{
932
933
              sc\_biguint \leq \text{DATA.SIZE} tmp = Data0.read();
           DataQ[0] = tmp;934
935
             }
936
937
    void load_queue :: prc_DataQUpdate_proc1(){
    //#pragma HLS DATAFLOW
938
939
      int i;
      sc\_uint \le FIFO\_DEPTH r = PriorityOut.read();
940
941
      sc\_uint \le FIFO\_DEPTH > d = BypassIndex1.read();sc\_uint \le FIFO\_DEPTH > q = PendingBits.read();942
      sc_uint<DATA_SIZE> data1;
943if (rst == 1)944
                Data1 = 0;945
             if(BypassRequest1 = 1)946else
947
            for (i=0; i \leq FIFO\_DEPTH; i++)//\# \npragma HLS PIPELINE II=1
948
949
               if (d[i] == 1)sc\_uint <DATA_SIZE> h = ShiftedStoreDataQ2 [i].read();
950
                 data1 = h:
951
952
               \mathcal{F}\mathcal{F}953
954else if(q[1] == 1)data1 = MemoryLoadData.read();955
          Datal = data1:
956
957
    void load_{queue} :: id_{1847()958
    //#pragma HLS DATAFLOW
959
             sc\_uint \triangleleft</math>960
              if (rst == 1)961
                                DataQ\begin{bmatrix} 1 \end{bmatrix} = 0;962
963
                    DataQ[1] = tmp;964
965
    void load_queue :: prc_DataQUpdate_proc2(){
966
    // \# \text{pragma} HLS DATAFLOW
967
968
      int i;
      sc\_uint \le FIFO\_DEPTH r = PriorityOut.read();
969
      sc\_uint \le FIFO\_DEPTH > d = BypassIndex2.read();970971
      sc_uint <FIFO_DEPTH> q = PendingBits.read();
      sc\_uint <DATA\_SIZE > data2:
972
973
      if(rst == 1)Data2 = 0;
974
       else if (BypassRequest2 = 1)
975
976
            for (i=0; i \leq FIFO\_DEPTH; i++)977
    //\#pragma HLS PIPELINE II=1if (d[i] == 1)978
                        sc\_biguint <DATA_SIZE> h = ShiftedStoreDataQ2[i].read();
979
                 data2 = h:980
981
               \mathcal{F}ł
982
             else if(q[2] == 1)983
984
               data2 = MemoryLoadData.read();Data2 = data2;
985
986
987
    void load-queue ::id-1865(){
988
    //#pragma HLS DATAFLOW
989
             sc\_uint <DATA_SIZE> tmp = Data2.read();
990
              if (rst == 1)991
992
                                          DataQ[2] = 0;\mathcal{F}993
```

```
DataQ[2] = \text{tmp};994
995
     ŀ
     void load_queue :: prc_DataQUpdate_proc3(){
996
     // \# \text{pragma} HLS DATAFLOW
997998
       int i:
       sc\_uint \le FIFO\_DEPTH r = PriorityOut.read();
999
       sc\_uint \le FIFO\_DEPTH > d = BypassIndex3.read();1000
1001
       sc_uint <FIFO_DEPTH> q = PendingBits.read();
       sc_uint<DATA_SIZE> data3 ;
1002
1003
          if(rst == 1)Data3 = 0;1004
          else if (BypassRequest3)
1005
             for (i=0; i \leq FIFO\_DEPTH; i++)1006
     //\#pragma HLS PIPELINE II=1
1007
1008
                if(d[i] = 1){
1009
                          sc\_biguint <DATA_SIZE> h = ShiftedStoreDataQ2[i].read();
                  data3 = h;1010
1011
                }
             }
1012
             else if(q[3] == 1)1013
1014
                data3 = MemoryLoadData.read();Data3 = data3;
1015
1016
1017
     void load_queue :: id_1883(){
1018
     //#pragma HLS DATAFLOW
1019
              sc\_uint \triangle OATA\_SIZE tmp = Data3.read();
1020
               if (rst == 1)1021
1022
                                            DataQ\begin{bmatrix} 3 \end{bmatrix} = 0;1023
                                  \mathcal{F}DataQ[3] = tmp;1024
1025
     void load_queue :: prc_SearchPortQPort0_proc(){
1026
     //#pragma HLS DATAFLOW
1027
              int i;
1028
               sc_uint<FIFO_DEPTH> r;
1029
1030
               if (rst == 1)1031
                        EntriesPort0 = 0;1032
               else
1033
               for (i=0; i < FIFO_DEPTH; i++}{
                sc\_uint \le 1 portq = PortQ [i]. read ();
1034
1035
                        if (portq = 0)r[i] = 1;1036
1037
                                  else
                                   r[i] = 0;1038
1039
                        EntriesPort0 = r;
              \}1040
1041
     - i
     void load_queue :: prc_InputPriorityPort0_proc(){
1042
     //#pragma HLS DATAFLOW
1043
       bool blocked;
1044
       int i:
1045
1046
       sc\_uint \le FIFO\_DEPTH head = Head.read ();
       sc\_uint \le FIFO\_DEPTH r = EntriesPort0.read();
1047
1048
       sc_uint<FIFO_DEPTH> h;
       sc\_uint \le FIFO\_DEPTH b = AdrDoneBits.read();
1049
       if (rst = 1){
1050
       blocked = 0;1051
1052
       InputPriorityPort0 = "0000";1053
       }
1054
       else
       for (i=0; i \leq FIFO\_DEPTH; i++)1055
```

```
1056 \frac{1}{4} \frac{1}{4} \frac{1}{4} \frac{1}{100} \frac{1}{100} \frac{1}{100} \frac{1}{100} \frac{1}{100} \frac{1}{100} \frac{1}{100} \frac{1}{100} \frac{1}{100} \frac{1}{100} \frac{1}{100} \frac{1}{100} \frac{1}{100} \frac{1}{100} \frac{1}{100} \frac{1}{1057 \left| \begin{array}{c} \cdots \\ \cdots \end{array} \right| if \left( \begin{array}{c} r \\ \cdots \end{array} \right| f \left| \begin{array}{c} r \\ \cdots \end{array} \right| f \left| \begin{array}{c} r \\ \cdots \end{array} \right| f \left| \begin{array}{c} r \\ \cdots \end{array} \right| f \left| \begin{array}{c} r \\ \cdots \end{array} \right| f \left| \begin{array}{c} r \\ \cdots \end{array} \right| f \left| \begin{array}{c} r \\ \cdots \0)} {
1058 if (blocked = 0) {
h[(i+head) \% FIFO.DEPTH] = 1;1060 blocked =1;
1061 \vert Input Priority Port 0 = h;
\begin{array}{c|c} 1062 & & \text{ } \\ 1063 & & \text{ } \end{array}1063 }
1064 }
1065 }
1066 void load_queue :: prc_OutputPriorityPort0_proc(){
1067 //#pragma HLS DATAFLOW
1068 bool blocked;
_{1069} int i;
1070 sc_uint \langleFIFO_DEPTH\rangle head = Head.read();
1071 sc_uint \langleFIFO_DEPTH\rangle r = EntriesPort0.read();
1072 sc_uint \langleFIFO DEPTH>h;1073 sc_uint \langleFIFO DEPTH\rangle b = AdrDoneBits.read ();
1074 if ( r s t = 1) {
\begin{array}{c|c} 1075 & \text{blocked} = 0; \\ 1076 & \text{OutputPrior} \end{array}OutputPriorityPort0 = "0000";1077 }
1078 \left| \text{ for } (i=0; i \leq F \text{IFO\_DEPTH}; i++) \right|1079 //#pragma HLS PIPELINE II=1
1080 if ((r[(i + head) \% FIFO DEPTH] = 1) & (b[(i + head) % FIFO DEPTH] =0)} {
1081 if (blocked = 0) {
h[(i+head) \% FIFO.DEPTH] = 1 ;1083 blocked = 1;
1084 OutputPriorityPort0 = h;
1085 }
1086 }
1087 }
1088 | }
1089 void load_queue :: prc_SendToPort0_proc(){
1090 //#pragma HLS DATAFLOW
1091 bool send0;
1092 int i;
1093 sc_uint \langleFIFO DEPTH> h = 0ut put Priority Port 0. read ();
1094 sc_uint <FIFO_DEPTH> datadonebits = DataDoneBits.read();
1095 sc_uint \langleFIFO DEPTH\rangle r = AllDoneBits.read();
_{1096} sc_uint <DATA_SIZE> dataq [4];
1097 bool temp = Port0_Ready.read();
1098 if ( rst = 1)
_{1099} Port0_Valid = 0;
1100 else
1101 send0 = 0;_{1102} for (i = 0; i \leq FIFO\_DEPTH; i++){
_{1103} dataq [i] = DataQ [i]. read ();
1104 if ((h[i] = 1) \& (data donebits[i] = 1) \& (r[i] = 0) \& (temp =1 ) )
1105 Port0_DataOut . write (dataq [i]);
1106 send0 = 1;
1107 }
1108 if (send0 \equiv 1)
_{1109} Port 0_V alid = 1;
_{1110} else if (Port0_Ready == 1)
1111 Port0_Valid = 1;
1112 }
1113 void load_queue :: \text{prc-UpdateAddress} \text{Bits}() {
1114 //#pragma HLS DATAFLOW
```

```
int i:
1115
1116
        sc_uint<FIFO_DEPTH> b;
        sc\_uint \le FIFO\_DEPTH h = Input Priority Port0.read();
1117
        sc\_uint \le FIFO\_DEPTH r = InitBits.read();
1118
        sc_uint <ADDRESS_SIZE> port0_addrin = Port0_AddrIn.read();
1119
        sc\_biguint <ADDRESS_SIZE> addrq [4];
1120
        if(rst = 1)1121
1122
                  AdrDoneBits = "0000";else
1123
1124
             for (i=0; i \leq FIFO\_DEPTH; i++)//\#pragma HLS PIPELINE II=1
1125
                if(r[i] = 1)1126
                  b[i] = 0;1127
                   else if ((h[i]) = 1) & Port0_LoadWriteEn)
1128
                           \overrightarrow{addrq}[i] = \overrightarrow{port0\_addrin};1129
                      \label{p:1} \operatorname{AddrQ} \left[ \begin{array}{rcl} i \end{array} \right] \; = \; \operatorname{addrq} \left[ \begin{array}{rcl} i \end{array} \right];1130
                      b[i] = 0;1131
1132
                    AdrDoneBits = b;}
1133
1134
1135
      void load_queue :: prc_UpdateAllDoneBits_proc(){
     // \# \text{pragma} HLS DATAFLOW
1136
1137
        int i:
        sc\_uint \le FIFO\_DEPTH r = InitBits.read();
1138
        sc\_uint \le FIFO.DEPTH> h = OutputPriorityPort0.read():
1139
1140
        sc\_uint \le FIFO\_DEPTH > a = AllDoneBits.read();
        sc\_uint \le FIFO\_DEPTH > d = DataDoneBits.read();
1141
        sc_uint <FIFO_DEPTH> sending;
1142
        sc\_uint \le FIFO\_DEPTH head = Head.read ();
1143
        sc\_uint \le FIFO.DEPTH tail = Tail.read();
1144
1145
        bool temp = Port0. Ready;
          {\rm sending} = "0000";1146
           if (rst = 1){
1147
            AllDoneBits = "0000";
1148
            Head. write(0);
1149
1150
          ŀ
1151
             else
             for (i=0; i \leq FIFO\_DEPTH; i++)1152
     //\#pragma HLS PIPELINE II=1
1153
1154
                if(r[i] = 1)a[i] = 0:
1155
1156
                   else if ((h[i] = 1) \& (d[i] = 1) \& (r[i] = 0) \& (temp = 1))a[i] = 1;1157
                AllDoneBits = a;
1158
                \text{ sending } [\; i \; ] \; = \; 1 \; ;1159
             if ((r[head] = 1) | (sending[head] = 1))1160
                1161
                   if(head = FIFO_DEPTH - 1)1162
                     head = 0:
1163
1164
                  ŀ
                     else {
1165
                     head = head + 1;
1166
1167
                     }
1168
                \mathcal{F}1169
             \mathcal{F}1170
          Head. write (head);
1171
1172
     R
```
## Bibliography

- [1] en.wikipedia.org.
- [2] www.electrosofts.com.
- [3] www.xilinx.com.
- [4] P. Ienne L. Josipovic, R. Ghosal. Dynamically scheduled highlevel synthesis. FPGA '18 Proceedings of the 2018 ACM/SIGDA International Symposium on Field-Programmable Gate Arrays, pages 127–136, 2018.
- [5] M. Kishinevsky J. Cortadella and B. Grundmann. Synthesis of synchronous elastic architectures. In Proceedings of the 43rd Design Automation Conference, pages 657 – 62, 2006.
- [6] O.Temam Y.Chen "Y.Huang, P.Ienne and C.Wu. Elastic cgras. In Proceedings of the 21st ACM/SIGDA International Symposium on Field Programmable Gate Arrays, pages  $171 - 80$ , 2013.
- [7] P.V.Artigas M.Budiu and S.C. Goldstein. Dataflow: A complement to superscalar. In Proceedings of the IEEE International Symposium on Performance Analysis of Systems and Software, pages 177 – 86, 2005.
- [8] M. Budiu and S. C. Goldstein. Pegasus: An efficient intermediate representation. Technical Report CMU-CS-02-107, 2002.
- [9] P.Brisck L.Josipovic and P.Ienne. An out-of-order load-store-queue for spatial computing. ACM Transactions on Embeded Computing  $Systems (TECS), pages 125:1 - 125:19, 2017.$
- [10] Y. Chen P. Ienne O. Temam J. Huang, Y. Huang and C. Wu. A low-cost memory interface for high-throughput accelerators. In Proceedings of the International Conference on Compilers, Architectures, and Synthesis for Embedded Systems, pages 11:1– 11:10, 2014.
- [11] V. Betz H. Wong and J. Rose. Efficient methods for out-oforder load/store excution for high-performance soft processors. In Proceedings of the IEEE International Conference on Field Programmable Technology, pages 442–445, 2013.